Release notes for ENDF/B Development gammas sublibrary

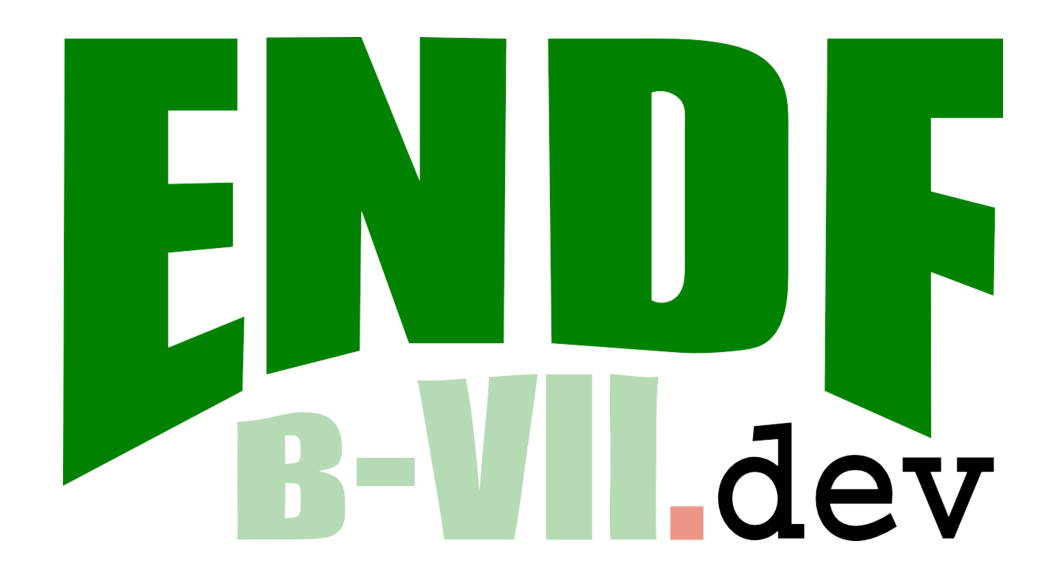

May 5, 2015

### FAILURE SUMMARY

No FAILURES found!

# ERROR SUMMARY

- checkr Missing a section/file: g-090\_Th\_232.endf, g-092\_U\_233.endf, g-092\_U\_234.endf, g-092\_U\_235.endf, g-092\_U\_236.endf, g-092\_U\_238.endf, g-093\_Np\_237.endf, g-094\_Pu\_238.endf, g-094\_Pu\_239.endf, g-094\_Pu\_240.endf, g-094\_Pu\_241.endf, g-095\_Am\_241.endf,
- checkr Missing nubar total or LFI flag is set wrong: g-090\_Th\_232.endf, g-092\_U\_233.endf, g-092\_U\_234.endf, g-092\_U\_236.endf, g-094\_Pu\_238.endf, g-094\_Pu\_241.endf,
- checkr Sections out of order in directory so your directory is messed up. This error will break everything else: g-090\_Th\_232.endf, g-092\_U\_233.endf, g-092\_U\_234.endf, g-092\_U\_235.endf, g-092\_U\_236.endf, g-092\_U\_238.endf, g-093\_Np\_237.endf, g-094\_Pu\_238.endf, g-094\_Pu\_239.endf, g-094\_Pu\_240.endf, g-094\_Pu\_241.endf, g-095\_Am\_241.endf,
- fizcon A level's energy is somehow off:  $g$ -092\_U\_234.endf,  $g$ -092\_U\_236.endf,  $g$ -094\_Pu\_241.endf,
- fizcon Implied intermediate level energy should be something else:  $g$ -093\_Np\_237.endf,  $g$ -095\_Am\_241.endf,
- fizcon Missing files (probably nubar): g-090\_Th\_232.endf, g-092\_U\_233.endf, g-092\_U\_234.endf, g-092\_U\_236.endf, g-094\_Pu\_238.endf, g-094\_Pu\_241.endf,
- fizcon Missing files (probably spectra for outgoing particles):  $g$ -004\_Be\_009.endf,  $g$ -007\_N\_014.endf,  $g$ -023\_V\_051.endf, g-074\_W\_180.endf, g-074\_W\_182.endf, g-074\_W\_183.endf, g-074\_W\_186.endf, g-090\_Th\_232.endf, g-092\_U\_233.endf, g-092\_U\_234.endf, g-092\_U\_235.endf, g-092\_U\_236.endf, g-092\_U\_238.endf, g-093\_Np\_237.endf, g-094\_Pu\_238.endf, g-094\_Pu\_239.endf, g-094\_Pu\_240.endf, g-094\_Pu\_241.endf, g-095\_Am\_241.endf,
- fizcon Outgoing energy E' not energetically allow: E' .le. E-Q:  $g$ -092\_U\_234.endf,  $g$ -092\_U\_236.endf, g-094\_Pu\_238.endf, g-094\_Pu\_241.endf,
- fizcon The cross section and an outgoing distribution don't span the same energy region.:  $g$ -094\_Pu\_239.endf, g-094\_Pu\_241.endf,
- fudge-4.0 Calculated and tabulated Q values disagree.: g-004\_Be\_009.endf, g-007\_N\_014.endf, g-023\_V\_051.endf, g-074\_W\_182.endf, g-074\_W\_183.endf, g-074\_W\_186.endf, g-090\_Th\_232.endf, g-092\_U\_233.endf, g-092\_U\_236.endf, g-094\_Pu\_238.endf, g-094\_Pu\_241.endf,
- fudge-4.0 Calculated and tabulated thresholds don't agree:  $g$ -004\_Be\_009.endf,  $g$ -006\_C\_013.endf,  $g$ -007\_N\_014.endf, g-007\_N\_015.endf, g-008\_O\_017.endf, g-008\_O\_018.endf, g-011\_Na\_023.endf, g-012\_Mg\_024.endf, g-012\_Mg\_025.endf, g-012\_Mg\_026.endf, g-013\_Al\_027.endf, g-014\_Si\_028.endf, g-014\_Si\_029.endf, g-014\_Si\_030.endf, g-016\_S\_032.endf, g-016\_S\_033.endf, g-016\_S\_034.endf, g-016\_S\_036.endf, g-017\_Cl\_035.endf, g-017\_Cl\_037.endf, g-018\_Ar\_036.endf, g-018\_Ar\_038.endf, g-018\_Ar\_040.endf, g-020\_Ca\_040.endf, g-020\_Ca\_042.endf, g-020\_Ca\_043.endf, g-020\_Ca\_044.endf, g-020\_Ca\_046.endf, g-020\_Ca\_048.endf, g-022\_Ti\_046.endf, g-022\_Ti\_047.endf, g-022\_Ti\_048.endf, g-022\_Ti\_049.endf, g-022\_Ti\_050.endf, g-023\_V\_051.endf, g-024\_Cr\_050.endf, g-024\_Cr\_052.endf, g-024\_Cr\_053.endf, g-024\_Cr\_054.endf,

g-025\_Mn\_055.endf, g-026\_Fe\_054.endf, g-026\_Fe\_056.endf, g-026\_Fe\_057.endf, g-026\_Fe\_058.endf, g-027\_Co\_059.endf, g-028\_Ni\_058.endf, g-028\_Ni\_060.endf, g-028\_Ni\_061.endf, g-028\_Ni\_062.endf, g-028\_Ni\_064.endf, g-029\_Cu\_063.endf, g-029\_Cu\_065.endf, g-030\_Zn\_064.endf, g-030\_Zn\_066.endf, g-030\_Zn\_067.endf, g-030\_Zn\_068.endf, g-030\_Zn\_070.endf, g-032\_Ge\_070.endf, g-032\_Ge\_072.endf, g-032\_Ge\_073.endf, g-032\_Ge\_074.endf, g-032\_Ge\_076.endf, g-038\_Sr\_084.endf, g-038\_Sr\_086.endf, g-038\_Sr\_087.endf, g-038\_Sr\_088.endf, g-038\_Sr\_090.endf, g-040\_Zr\_090.endf, g-040\_Zr\_091.endf, g-040\_Zr\_092.endf, g-040\_Zr\_093.endf, g-040\_Zr\_094.endf, g-040\_Zr\_096.endf, g-041\_Nb\_093.endf, g-041\_Nb\_094.endf, g-042\_Mo\_092.endf, g-042\_Mo\_094.endf, g-042\_Mo\_095.endf, g-042\_Mo\_096.endf, g-042\_Mo\_097.endf, g-042\_Mo\_098.endf, g-042\_Mo\_100.endf, g-046\_Pd\_102.endf, g-046\_Pd\_104.endf, g-046\_Pd\_105.endf, g-046\_Pd\_106.endf, g-046\_Pd\_107.endf, g-046\_Pd\_108.endf, g-046\_Pd\_110.endf, g-047\_Ag\_107.endf, g-047\_Ag\_108.endf, g-047\_Ag\_109.endf, g-048\_Cd\_106.endf, g-048\_Cd\_108.endf, g-048\_Cd\_110.endf, g-048\_Cd\_111.endf, g-048\_Cd\_112.endf, g-048\_Cd\_113.endf, g-048\_Cd\_114.endf, g-048\_Cd\_116.endf, g-050\_Sn\_112.endf, g-050\_Sn\_114.endf, g-050\_Sn\_115.endf, g-050\_Sn\_116.endf, g-050\_Sn\_117.endf, g-050\_Sn\_118.endf, g-050\_Sn\_119.endf, g-050\_Sn\_120.endf, g-050\_Sn\_122.endf, g-050\_Sn\_124.endf, g-051\_Sb\_121.endf, g-051\_Sb\_123.endf, g-052\_Te\_120.endf, g-052\_Te\_122.endf, g-052\_Te\_123.endf, g-052\_Te\_124.endf, g-052\_Te\_125.endf, g-052\_Te\_126.endf, g-052\_Te\_128.endf, g-052\_Te\_130.endf, g-053\_I\_127.endf, g-053\_I\_129.endf, g-055\_Cs\_133.endf, g-055\_Cs\_135.endf, g-055\_Cs\_137.endf, g-059\_Pr\_141.endf, g-062\_Sm\_144.endf, g-062\_Sm\_147.endf, g-062\_Sm\_148.endf, g-062\_Sm\_149.endf, g-062\_Sm\_150.endf, g-062\_Sm\_151.endf, g-062\_Sm\_152.endf, g-062\_Sm\_154.endf, g-065\_Tb\_158.endf, g-065\_Tb\_159.endf, g-067\_Ho\_165.endf, g-073\_Ta\_181.endf, g-074\_W\_182.endf, g-074\_W\_183.endf, g-074\_W\_184.endf, g-074\_W\_186.endf, g-079\_Au\_197.endf, g-082\_Pb\_206.endf, g-082\_Pb\_207.endf, g-082\_Pb\_208.endf, g-083\_Bi\_209.endf, g-090\_Th\_232.endf, g-092\_U\_233.endf, g-092\_U\_236.endf, g-094\_Pu\_238.endf, g-094\_Pu\_241.endf,

- fudge-4.0 Energy doesn't balance: g-004\_Be\_009.endf, g-090\_Th\_232.endf, g-092\_U\_233.endf, g-092\_U\_236.endf, g-094\_Pu\_238.endf, g-094\_Pu\_241.endf,
- fudge-4.0 Energy range of data set does not match cross section range: g-092\_U\_236.endf, g-094\_Pu\_241.endf,
- fudge-4.0 Found a negative probability: g-050\_Sn\_117.endf, g-053\_I\_127.endf,
- fudge-4.0 Negative multiplicity found:  $g-092_U233$ .endf,  $g-092_U236$ .endf,  $g-094_U238$ .endf,  $g-094_U241$ .endf,
- fudge-4.0 Outgoing distributions are required for neutrons in the ENDF format (you do want to do neutronics, right?): g-074\_W\_182.endf, g-074\_W\_186.endf,
- fudge-4.0 The  $r(E)$  in Kalbach-Mann formulation is outside of allowed bounds:  $g$ -006\_C\_013.endf,  $g$ -007\_N\_014.endf, g-008\_O\_017.endf, g-082\_Pb\_206.endf, g-082\_Pb\_207.endf,
- fudge-4.0 Too much energy is going into n's and g's and not enough is left for the  $FF: g$ -092\_U\_236.endf, g-094\_Pu\_241.endf,
- fudge-4.0 Unnormalized outgoing probability distribution: g-004\_Be\_009.endf, g-008\_O\_018.endf, g-014\_Si\_028.endf, g-023\_V\_051.endf, g-052\_Te\_122.endf, g-062\_Sm\_147.endf, g-074\_W\_182.endf, g-074\_W\_183.endf, g-074\_W\_186.endf, g-082\_Pb\_208.endf, g-092\_U\_236.endf, g-094\_Pu\_238.endf, g-094\_Pu\_241.endf,
- xsectplotter Generic error message: g-001\_H\_002.endf, g-004\_Be\_009.endf, g-006\_C\_012.endf, g-006\_C\_013.endf, g-007\_N\_014.endf, g-007\_N\_015.endf, g-008\_O\_016.endf, g-008\_O\_017.endf, g-008\_O\_018.endf, g-011\_Na\_023.endf, g-012\_Mg\_024.endf, g-012\_Mg\_025.endf, g-012\_Mg\_026.endf, g-013\_Al\_027.endf, g-014\_Si\_028.endf, g-014\_Si\_029.endf, g-014\_Si\_030.endf, g-016\_S\_032.endf, g-016\_S\_033.endf, g-016\_S\_034.endf, g-016\_S\_036.endf, g-017\_Cl\_035.endf, g-017\_Cl\_037.endf, g-018\_Ar\_036.endf, g-018\_Ar\_038.endf, g-018\_Ar\_040.endf, g-020\_Ca\_040.endf, g-020\_Ca\_042.endf, g-020\_Ca\_043.endf, g-020\_Ca\_044.endf, g-020\_Ca\_046.endf, g-020\_Ca\_048.endf, g-022\_Ti\_046.endf, g-022\_Ti\_047.endf, g-022\_Ti\_048.endf, g-022\_Ti\_049.endf, g-022\_Ti\_050.endf, g-023\_V\_051.endf, g-024\_Cr\_050.endf, g-024\_Cr\_052.endf, g-024\_Cr\_053.endf,

g-024\_Cr\_054.endf, g-025\_Mn\_055.endf, g-026\_Fe\_054.endf, g-026\_Fe\_056.endf, g-026\_Fe\_057.endf, g-026\_Fe\_058.endf, g-027\_Co\_059.endf, g-028\_Ni\_058.endf, g-028\_Ni\_060.endf, g-028\_Ni\_061.endf, g-028\_Ni\_062.endf, g-028\_Ni\_064.endf, g-029\_Cu\_063.endf, g-029\_Cu\_065.endf, g-030\_Zn\_064.endf, g-030\_Zn\_066.endf, g-030\_Zn\_067.endf, g-030\_Zn\_068.endf, g-030\_Zn\_070.endf, g-032\_Ge\_070.endf, g-032\_Ge\_072.endf, g-032\_Ge\_073.endf, g-032\_Ge\_074.endf, g-032\_Ge\_076.endf, g-038\_Sr\_084.endf, g-038\_Sr\_086.endf, g-038\_Sr\_087.endf, g-038\_Sr\_088.endf, g-038\_Sr\_090.endf, g-040\_Zr\_090.endf, g-040\_Zr\_091.endf, g-040\_Zr\_092.endf, g-040\_Zr\_093.endf, g-040\_Zr\_094.endf, g-040\_Zr\_096.endf, g-041\_Nb\_093.endf, g-041\_Nb\_094.endf, g-042\_Mo\_092.endf, g-042\_Mo\_094.endf, g-042\_Mo\_095.endf, g-042\_Mo\_096.endf, g-042\_Mo\_097.endf, g-042\_Mo\_098.endf, g-042\_Mo\_100.endf, g-046\_Pd\_102.endf, g-046\_Pd\_104.endf, g-046\_Pd\_105.endf, g-046\_Pd\_106.endf, g-046\_Pd\_107.endf, g-046\_Pd\_108.endf, g-046\_Pd\_110.endf, g-047\_Ag\_107.endf, g-047\_Ag\_108.endf, g-047\_Ag\_109.endf, g-048\_Cd\_106.endf, g-048\_Cd\_108.endf, g-048\_Cd\_110.endf, g-048\_Cd\_111.endf, g-048\_Cd\_112.endf, g-048\_Cd\_113.endf, g-048\_Cd\_114.endf, g-048\_Cd\_116.endf, g-050\_Sn\_112.endf, g-050\_Sn\_114.endf, g-050\_Sn\_115.endf, g-050\_Sn\_116.endf, g-050\_Sn\_117.endf, g-050\_Sn\_118.endf, g-050\_Sn\_119.endf, g-050\_Sn\_120.endf, g-050\_Sn\_122.endf, g-050\_Sn\_124.endf, g-051\_Sb\_121.endf, g-051\_Sb\_123.endf, g-052\_Te\_120.endf, g-052\_Te\_122.endf, g-052\_Te\_123.endf, g-052\_Te\_124.endf, g-052\_Te\_125.endf, g-052\_Te\_126.endf, g-052\_Te\_128.endf, g-052\_Te\_130.endf, g-053\_I\_127.endf, g-053\_I\_129.endf, g-055\_Cs\_133.endf, g-055\_Cs\_135.endf, g-055\_Cs\_137.endf, g-059\_Pr\_141.endf, g-062\_Sm\_144.endf, g-062\_Sm\_147.endf, g-062\_Sm\_148.endf, g-062\_Sm\_149.endf, g-062\_Sm\_150.endf, g-062\_Sm\_151.endf, g-062\_Sm\_152.endf, g-062\_Sm\_154.endf, g-065\_Tb\_158.endf, g-065\_Tb\_159.endf, g-067\_Ho\_165.endf, g-073\_Ta\_181.endf, g-074\_W\_180.endf, g-074\_W\_182.endf, g-074\_W\_183.endf, g-074\_W\_184.endf, g-074\_W\_186.endf, g-079\_Au\_197.endf, g-082\_Pb\_206.endf, g-082\_Pb\_207.endf, g-082\_Pb\_208.endf, g-083\_Bi\_209.endf, g-092\_U\_233.endf, g-092\_U\_234.endf, g-092\_U\_236.endf, g-094\_Pu\_238.endf, g-094\_Pu\_241.endf,

# WARNING SUMMARY

- checkr A previous error halted parsing of the current section: g-090\_Th\_232.endf, g-092\_U\_233.endf, g-092\_U\_234.endf, g-092\_U\_235.endf, g-092\_U\_236.endf, g-092\_U\_238.endf, g-093\_Np\_237.endf, g-094\_Pu\_238.endf, g-094\_Pu\_239.endf, g-094\_Pu\_240.endf, g-094\_Pu\_241.endf, g-095\_Am\_241.endf,
- checkr Although the ENDF manual says  $MT=18/MF=4$  is allowed only for the neutron sublibrary, this is too restrictive as all fission events lead to emitted neutrons:  $g$ -090\_Th\_232.endf, g-092\_U\_233.endf, g-092\_U\_234.endf, g-092\_U\_235.endf, g-092\_U\_236.endf, g-092\_U\_238.endf, g-093\_Np\_237.endf, g-094\_Pu\_238.endf, g-094\_Pu\_239.endf, g-094\_Pu\_240.endf, g-094\_Pu\_241.endf,
- checkr Although the ENDF manual says  $MT=18/MF=5$  (PFNS) and  $MT=455$  (nubar) are allowed only for the neutron sublibrary, this is too restrictive as all fission events lead to emitted neutrons.: g-090\_Th\_232.endf, g-092\_U\_233.endf, g-092\_U\_234.endf, g-092\_U\_235.endf, g-092\_U\_236.endf, g-092\_U\_238.endf, g-093\_Np\_237.endf, g-094\_Pu\_238.endf, g-094\_Pu\_239.endf, g-094\_Pu\_240.endf, g-094\_Pu\_241.endf, g-095\_Am\_241.endf,
- checkr Although the ENDF manual says MT=458 (fission energy release) is allowed only for the neutron sublibrary, this is too restrictive as all fission events lead to energy release.:  $g$ -092\_U\_235.endf,
- fudge-4.0 Cross sections do not correctly sum up properly according to an ENDF (or equivalent) sumrule: g-090\_Th\_232.endf,
	- psyche PSYCHE is concerned about non-existant nubar data: g-092\_U\_233.endf, g-092\_U\_234.endf, g-092\_U\_236.endf, g-094\_Pu\_238.endf, g-094\_Pu\_241.endf,
- xsectplotter Generic warning message: g-092\_U\_235.endf, g-092\_U\_238.endf, g-093\_Np\_237.endf, g-094\_Pu\_239.endf, g-094\_Pu\_240.endf, g-095\_Am\_241.endf,

```
\verb|g=001_H_002.endf|• xsectplotter Errors:
    1. Generic error message
       Error: Error
       ERROR: Plot generation failed!!!
       Traceback (most recent call last):
         File "/Users/davidbrown/Projects/Current/advance.trunk/project_endf/code_runners/xsectplotter/pltUtil.py", line
           gndMap[endf] = [ results['reactionSuite'], results['covarianceSuite'] ]
       ... [2 more lines]
```

```
\_g-004\_Be\_009.endf\_
```
• fizcon Errors:

```
1. Missing files (probably spectra for outgoing particles)
  MAT -1 MF 6 (1): Missing files (a)
```

```
ERROR(S) - MISSING SECTIONS IN MAT -1 MF 6
    PRESENCE OF FILE 3, MT= 102 REQUIRES AN EQUIVALENT SECTION IN FILE 6
    PRESENCE OF FILE 3, MT= 103 REQUIRES AN EQUIVALENT SECTION IN FILE 6
    PRESENCE OF FILE 3, MT= 104 REQUIRES AN EQUIVALENT SECTION IN FILE 6
    PRESENCE OF FILE 3, MT= 105 REQUIRES AN EQUIVALENT SECTION IN FILE 6
... [1 more lines]
```
- fudge-4.0 Errors:
	- 1. Calculated and tabulated thresholds don't agree Reaction  $\#$  0: n[multiplicity:'2'] + Be $\gamma$  / Cross section: (Error  $\#$  0): Threshold mismatch

WARNING: Calculated and tabulated thresholds disagree: 2.0588e7 eV vs 2.0563e7 eV!

2. Calculated and tabulated Q values disagree. Reaction  $\# 0$ : n[multiplicity:'2'] + Be $\widetilde{I}$  (Error  $\# 0$ ): Q mismatch

```
WARNING: Calculated and tabulated Q-values disagree: -20482531.2456675 eV vs -2.0563e7 eV!
```
3. Unnormalized outgoing probability distribution Reaction  $\# 0: n/multiplicity: '2' + Be\gamma / Product: Be\gamma / Distribution uncorrelated en$ ergyComponent - pointwise: (Error  $\#$  0): Bad norm

WARNING: Unnormalized distribution! At energy\_in = 2.3e7 eV (index 4), integral = 1.000016

4. Energy doesn't balance Reaction  $\# 0$ : n/multiplicity:  $2^7$  + Be7 (Error  $\# 1$ ): Energy balance

```
WARNING: Energy imbalance at incident energy 2.0588e7 eV (index 0). Total deposited = 0.018% (n = 0.012%, Be7 =
WARNING: Energy imbalance at incident energy 2.1e7 eV (index 1). Total deposited = 107.7% (n = 84.82%, Be7 = 22.
WARNING: Energy imbalance at incident energy 2.2e7 eV (index 2). Total deposited = 97.96% (n = 86.31%, Be7 = 11.
WARNING: Energy imbalance at incident energy 2.25e7 eV (index 3). Total deposited = 98.46% (n = 87.69%, Be7 = 10
WARNING: Energy imbalance at incident energy 2.3e7 eV (index 4). Total deposited = 98.69% (n = 87.59%, Be7 = 11.
... [14 more lines]
```
5. Calculated and tabulated thresholds don't agree Reaction  $\# 1: n + H1 + Li7 + gamma / Cross section: (Error \# 0): Threshold mis$ match

WARNING: Calculated and tabulated thresholds disagree: 1.894e7 eV vs 1.8919e7 eV!

6. Calculated and tabulated Q values disagree. Reaction  $\# 1: n + H1 + Li7 + gamma$  (Error  $\# 0: Q$  mismatch

WARNING: Calculated and tabulated Q-values disagree: -19420822.0572453 eV vs -1.8919e7 eV!

7. Unnormalized outgoing probability distribution Reaction  $\# 1: n + H_1 + Li_7 + gamma$  / Product: H1 / Distribution uncorrelated energyComponent - pointwise:  $(Error \# 0)$ : Bad norm

WARNING: Unnormalized distribution! At energy\_in = 2.2e7 eV (index 6), integral = 1.00001112 WARNING: Unnormalized distribution! At energy\_in = 2.35e7 eV (index 9), integral = 1.00001792

8. Unnormalized outgoing probability distribution Reaction  $\#$  1:  $n \tilde{+} H\tilde{I} \tilde{+} Li7 + \tilde{g} \tilde{a} mma$  / Product: Li7 / Distribution uncorrelated energyComponent - pointwise:  $(Error \# 0)$ : Bad norm

```
WARNING: Unnormalized distribution! At energy_in = 2.1e7 eV (index 4), integral = 1.000013
WARNING: Unnormalized distribution! At energy_in = 2.2e7 eV (index 6), integral = 0.99999
WARNING: Unnormalized distribution! At energy_in = 2.35e7 eV (index 9), integral = 0.999986666
WARNING: Unnormalized distribution! At energy_in = 2.6e7 eV (index 14), integral = 1.000016
```
9. Energy doesn't balance Reaction  $\#$  1:  $n + H1 + Li7 + gamma$  (Error  $\#$  1): Energy balance

```
WARNING: Energy imbalance at incident energy 1.894e7 eV (index 0). Total deposited = 0.02143% (Li7 = 0.007143%,
WARNING: Energy imbalance at incident energy 1.95e7 eV (index 1). Total deposited = 99.14% (H1 = 51.64%, n = 30.
WARNING: Energy imbalance at incident energy 2e7 eV (index 2). Total deposited = 97.3% (H1 = 58.43%, n = 28.31%,
WARNING: Energy imbalance at incident energy 2.0588e7 eV (index 3). Total deposited = 98.65% (H1 = 63.96%, n = 2
WARNING: Energy imbalance at incident energy 2.1e7 eV (index 4). Total deposited = 98.8% (H1 = 65%, n = 22.78%,
... [18 more lines]
```
10. Calculated and tabulated thresholds don't agree Reaction  $\# 2$ : Be9 + gamma / Cross section: (Error  $\# 0$ ): Threshold mismatch

WARNING: Calculated and tabulated thresholds disagree: 1e-5 eV vs 1e6 eV!

11. Calculated and tabulated Q values disagree. Reaction  $\# 3: n + He/{multiplicity:}$  2'] (Error  $\# 0: Q$  mismatch

WARNING: Calculated and tabulated Q-values disagree: -1503305.04555511 eV vs -1.573e6 eV!

12. Unnormalized outgoing probability distribution Reaction  $\# 3: n + He4[multiplicity:']'/Product: n / Distribution uncorrelated ener$  $gyComponent - pointwise: (Error \# 0): Bad norm$ 

WARNING: Unnormalized distribution! At energy\_in = 2e7 eV (index 31), integral = 0.99998577

13. Unnormalized outgoing probability distribution Reaction  $\# 3: n + He2[multiplicity:2]/$  Product: He4 / Distribution uncorrelated en $ergyComponent$  - pointwise: (Error  $\#$  0): Bad norm

WARNING: Unnormalized distribution! At energy\_in = 1.55e7 eV (index 22), integral = 0.9999866

14. Energy doesn't balance Reaction  $\# 3: n + He4/multiplicity:$  [Error  $\# 1$ ]: Energy balance

```
WARNING: Energy imbalance at incident energy 1573100 eV (index 0). Total deposited = 4.5% (He4 = 3%, n = 1.5%)
WARNING: Energy imbalance at incident energy 1.55e7 eV (index 22). Total deposited = 99.9% (He4 = 56.63%, n = 43
WARNING: Energy imbalance at incident energy 1.6e7 eV (index 23). Total deposited = 99.9% (He4 = 55.36%, n = 44.
WARNING: Energy imbalance at incident energy 1.65e7 eV (index 24). Total deposited = 99.89% (He4 = 54.12%, n = 45WARNING: Energy imbalance at incident energy 1.7e7 eV (index 25). Total deposited = 99.89% (He4 = 53.06%, n = 46
... [19 more lines]
```
15. Calculated and tabulated thresholds don't agree Reaction  $\# 4$ : H1 + Li8\_s / Cross section: (Error  $\# 0$ ): Threshold mismatch

WARNING: Calculated and tabulated thresholds disagree: 1.6903e7 eV vs 1.6886e7 eV!

16. Calculated and tabulated Q values disagree.  $Reaction \# 4: H1 + Li8_s (Error \# 0): Q mismatch$ 

WARNING: Calculated and tabulated Q-values disagree: -16856132.0930347 eV vs -1.6886e7 eV!

17. Calculated and tabulated thresholds don't agree Reaction  $\# 5$ : H2 + Li7\_s / Cross section: (Error  $\# 0$ ): Threshold mismatch

WARNING: Calculated and tabulated thresholds disagree: 1.6712e7 eV vs 1.6695e7 eV!

18. Calculated and tabulated Q values disagree. Reaction  $\# 5$ : H2 + Li7\_s (Error  $\# 0$ ): Q mismatch

WARNING: Calculated and tabulated Q-values disagree: -17193747.8848591 eV vs -1.6695e7 eV!

19. Calculated and tabulated thresholds don't agree Reaction  $\# 6: H3 + Li6_s / Cross section: (Error \# 0): Threshold mismatch$ 

WARNING: Calculated and tabulated thresholds disagree: 1.7707e7 eV vs 1.7688e7 eV!

20. Calculated and tabulated Q values disagree. Reaction  $\# 6$ : H3 + Li6\_s (Error  $\# 0$ ): Q mismatch

WARNING: Calculated and tabulated Q-values disagree: -17654409.5190496 eV vs -1.7688e7 eV!

21. Calculated and tabulated thresholds don't agree Reaction  $\#$  7: He 3 + He 6\_s / Cross section: (Error  $\#$  0): Threshold mismatch

WARNING: Calculated and tabulated thresholds disagree: 2.1202e7 eV vs 2.1175e7 eV!

22. Calculated and tabulated Q values disagree. Reaction  $\#$  7: He 3 + He 6 s (Error  $\#$  0): Q mismatch

WARNING: Calculated and tabulated Q-values disagree: -21144133.3147593 eV vs -2.1175e7 eV!

23. Calculated and tabulated thresholds don't agree Reaction  $\# 8$  (summed reaction): nonelastic / Cross section: (Error  $\# 0$ ): Threshold mismatch

WARNING: Calculated and tabulated thresholds disagree: 1e-5 eV vs 1e6 eV!

- xsectplotter Errors:
	- 1. Generic error message Error: Error

ERROR: Plot generation failed!!!

```
Traceback (most recent call last):
 File "/Users/davidbrown/Projects/Current/advance.trunk/project_endf/code_runners/xsectplotter/pltUtil.py", line
    gndMap[endf] = [ results['reactionSuite'], results['covarianceSuite'] ]
... [2 more lines]
```
 $\_\$ –006\_C\_012.endf $\_\_$ 

#### • xsectplotter Errors:

1. Generic error message Error: Error

ERROR: Plot generation failed!!!

```
Traceback (most recent call last):
 File "/Users/davidbrown/Projects/Current/advance.trunk/project_endf/code_runners/xsectplotter/pltUtil.py", line
    gndMap[endf] = [ results['reactionSuite'], results['covarianceSuite'] ]
... [2 more lines]
```

```
\_g-006_C_013.endf\_
```
• fudge-4.0 Errors:

1. Calculated and tabulated thresholds don't agree Reaction  $\#$  0: sumOfRemainingOutputChannels / Cross section: (Error  $\#$  0): Threshold mismatch

WARNING: Calculated and tabulated thresholds disagree: 1e-5 eV vs 4946300 eV!

2. The r(E) in Kalbach-Mann formulation is outside of allowed bounds  $Reaction \text{ } \# 0: sumOfRemainingOutput Channels / Product: H1 / Distribution energyAn$  $gular - Kalbach Mann: (Error \# 0): Kalbach goof$ 

WARNING: Invalid 'r' in KalbachMann distribution at incident energy 2.15e7 eV. Value=1.096, should be in range 0 WARNING: Invalid 'r' in KalbachMann distribution at incident energy 2.35e7 eV. Value=1.073, should be in range 0

#### • xsectplotter Errors:

1. Generic error message Error: Error

```
ERROR: Plot generation failed!!!
```

```
Traceback (most recent call last):
  File "/Users/davidbrown/Projects/Current/advance.trunk/project_endf/code_runners/xsectplotter/pltUtil.py", line
    gndMap[endf] = [ results['reactionSuite'], results['covarianceSuite'] ]
... [2 more lines]
```
- fizcon Errors:
	- 1. Missing files (probably spectra for outgoing particles)  $MAT -1 MF 6 (1): Missing files (a)$

 $ERROR(S)$  - MISSING SECTIONS IN MAT -1 MF 6 PRESENCE OF FILE 3, MT= 102 REQUIRES AN EQUIVALENT SECTION IN FILE 6 PRESENCE OF FILE 3, MT= 103 REQUIRES AN EQUIVALENT SECTION IN FILE 6

- fudge-4.0 Errors:
	- 1. Calculated and tabulated thresholds don't agree Reaction  $\#$  0: N14 + gamma / Cross section: (Error  $\#$  0): Threshold mismatch

WARNING: Calculated and tabulated thresholds disagree: 1e-5 eV vs 7550600 eV!

2. Calculated and tabulated thresholds don't agree Reaction  $\#$  1: H1 + C13\_s / Cross section: (Error  $\#$  0): Threshold mismatch

WARNING: Calculated and tabulated thresholds disagree: 1e-5 eV vs 7550600 eV!

3. Calculated and tabulated Q values disagree.  $Reaction \# 1: H1 + C13_s (Error \# 0): Q mismatch$ 

WARNING: Calculated and tabulated Q-values disagree: -6708404.80921555 eV vs 0 eV!

4. Calculated and tabulated thresholds don't agree Reaction  $\# 2$ : sumOfRemainingOutputChannels / Cross section: (Error  $\# 0$ ): Threshold mismatch

WARNING: Calculated and tabulated thresholds disagree: 1e-5 eV vs 7550600 eV!

5. The r(E) in Kalbach-Mann formulation is outside of allowed bounds Reaction  $\# 2$ : sumOfRemainingOutputChannels / Product: n / Distribution energyAngular - KalbachMann: (Error # 0): Kalbach goof

```
WARNING: Invalid 'r' in KalbachMann distribution at incident energy 1.6e7 eV. Value=1.002, should be in range 0
WARNING: Invalid 'r' in KalbachMann distribution at incident energy 1.7e7 eV. Value=1.001, should be in range 0
WARNING: Invalid 'r' in KalbachMann distribution at incident energy 1.8e7 eV. Value=1.001, should be in range 0
WARNING: Invalid 'r' in KalbachMann distribution at incident energy 1.85e7 eV. Value=1.001, should be in range O
```
6. The r(E) in Kalbach-Mann formulation is outside of allowed bounds  $Reaction \# 2: sumOfRemainingOutput Channels / Product: H1 / Distribution energyAn$ qular - KalbachMann: (Error  $\#$  0): Kalbach goof

```
WARNING: Invalid 'r' in KalbachMann distribution at incident energy 1.5e7 eV. Value=1.008, should be in range 0
WARNING: Invalid 'r' in KalbachMann distribution at incident energy 1.6e7 eV. Value=1.016, should be in range 0
WARNING: Invalid 'r' in KalbachMann distribution at incident energy 1.7e7 eV. Value=1.036, should be in range 0
WARNING: Invalid 'r' in KalbachMann distribution at incident energy 1.8e7 eV. Value=1.175, should be in range 0
WARNING: Invalid 'r' in KalbachMann distribution at incident energy 1.85e7 eV. Value=1.196, should be in range O
... [14 more lines]
```
• xsectplotter Errors:

```
1. Generic error message
   Error: Error
   ERROR: Plot generation failed!!!
  Traceback (most recent call last):
     File "/Users/davidbrown/Projects/Current/advance.trunk/project_endf/code_runners/xsectplotter/pltUtil.py", line
      gndMap[endf] = [ results['reactionSuite'], results['covarianceSuite'] ]
   ... [2 more lines]
```

```
g-007_N_015.endf
```
### • fudge-4.0 Errors:

1. Calculated and tabulated thresholds don't agree Reaction  $\#$  0: sumOfRemainingOutputChannels / Cross section: (Error  $\#$  0): Threshold mismatch

WARNING: Calculated and tabulated thresholds disagree: 1e-5 eV vs 10207400 eV!

- xsectplotter Errors:
	- 1. Generic error message Error: Error

ERROR: Plot generation failed!!!

```
Traceback (most recent call last):
  File "/Users/davidbrown/Projects/Current/advance.trunk/project_endf/code_runners/xsectplotter/pltUtil.py", line
    gndMap[endf] = [ results['reactionSuite'], results['covarianceSuite'] ]
... [2 more lines]
```
 $g$ -008\_0\_016.endf  $\equiv$ 

• xsectplotter Errors:

1. Generic error message Error: Error

```
ERROR: Plot generation failed!!!
Traceback (most recent call last):
 File "/Users/davidbrown/Projects/Current/advance.trunk/project_endf/code_runners/xsectplotter/pltUtil.py", line
    gndMap[endf] = [ results['reactionSuite'], results['covarianceSuite'] ]
... [2 more lines]
```

```
g-008_O_017.endf
```
• fudge-4.0 Errors:

1. Calculated and tabulated thresholds don't agree Reaction  $\#$  0: sumOfRemainingOutputChannels / Cross section: (Error  $\#$  0): Threshold mismatch

WARNING: Calculated and tabulated thresholds disagree: 1e-5 eV vs 4143400 eV!

2. The r(E) in Kalbach-Mann formulation is outside of allowed bounds  $Reaction \text{ } \# 0: sumOfRemainingOutput Channels / Product: H1 / Distribution energyAn$ qular - KalbachMann: (Error  $\#$  0): Kalbach goof

WARNING: Invalid 'r' in KalbachMann distribution at incident energy 1.7e7 eV. Value=1.553, should be in range 0

```
• xsectplotter Errors:
```

```
1. Generic error message
   Error: Error
  ERROR: Plot generation failed!!!
  Traceback (most recent call last):
    File "/Users/davidbrown/Projects/Current/advance.trunk/project_endf/code_runners/xsectplotter/pltUtil.py", line
      gndMap[endf] = [ results['reactionSuite'], results['covarianceSuite'] ]
   ... [2 more lines]
                                g-008_0_018.endf \_
```
- fudge-4.0 Errors:
	- 1. Calculated and tabulated thresholds don't agree Reaction  $\# 0$ : sumOfRemainingOutputChannels / Cross section: (Error  $\# 0$ ): Threshold mismatch

WARNING: Calculated and tabulated thresholds disagree: 1e-5 eV vs 6.23e6 eV!

2. Unnormalized outgoing probability distribution  $Reaction \text{ } \# 0: sumOfRemainingOutput Channels / Product: H3 / Distribution energyAn$  $gular - Kalbach Mann: (Error # 0): Bad norm$ 

```
WARNING: Unnormalized distribution! At energy_in = 9e7 eV (index 55), integral = 0.999989813672
WARNING: Unnormalized distribution! At energy_in = 9.5e7 eV (index 56), integral = 0.999988633657
WARNING: Unnormalized distribution! At energy_in = 1e8 eV (index 57), integral = 0.999988052941
WARNING: Unnormalized distribution! At energy_in = 1.05e8 eV (index 58), integral = 0.999987481212
WARNING: Unnormalized distribution! At energy_in = 1.1e8 eV (index 59), integral = 0.999987090938
... [5 more lines]
```
- xsectplotter Errors:
	- 1. Generic error message Error: Error

ERROR: Plot generation failed!!!

```
Traceback (most recent call last):
  File "/Users/davidbrown/Projects/Current/advance.trunk/project_endf/code_runners/xsectplotter/pltUtil.py", line
    gndMap[endf] = [ results['reactionSuite'], results['covarianceSuite'] ]
... [2 more lines]
```
 $-g$ -011\_Na\_023.endf $\_$ 

• fudge-4.0 Errors:

1. Calculated and tabulated thresholds don't agree Reaction  $\# 0$ : sumOfRemainingOutputChannels / Cross section: (Error  $\# 0$ ): Threshold mismatch

WARNING: Calculated and tabulated thresholds disagree: 1e-5 eV vs 8794100 eV!

- xsectplotter Errors:
- 1. Generic error message Error: Error ERROR: Plot generation failed!!! Traceback (most recent call last): File "/Users/davidbrown/Projects/Current/advance.trunk/project\_endf/code\_runners/xsectplotter/pltUtil.py", line gndMap[endf] = [ results['reactionSuite'], results['covarianceSuite'] ] ... [2 more lines]  $g-012_Mg_024$ .endf  $\_\$
- fudge-4.0 Errors:
	- 1. Calculated and tabulated thresholds don't agree  $Reaction \text{ } \# 0: sumOfRemainingOutput Chains / Cross section: (Error \text{ } \# 0): ThresholdS$ old mismatch

WARNING: Calculated and tabulated thresholds disagree: 1e-5 eV vs 9310600 eV!

- xsectplotter Errors:
	- 1. Generic error message Error: Error

```
ERROR: Plot generation failed!!!
Traceback (most recent call last):
  File "/Users/davidbrown/Projects/Current/advance.trunk/project_endf/code_runners/xsectplotter/pltUtil.py", line
    gndMap[endf] = [ results['reactionSuite'], results['covarianceSuite'] ]
... [2 more lines]
```
 $-g$ -012\_Mg\_025.endf  $\_$ 

- fudge-4.0 Errors:
	- 1. Calculated and tabulated thresholds don't agree Reaction  $\# 0$ : sumOfRemainingOutputChannels / Cross section: (Error  $\# 0$ ): Threshold mismatch

WARNING: Calculated and tabulated thresholds disagree: 1e-5 eV vs 7330700 eV!

```
• xsectplotter Errors:
```
1. Generic error message Error: Error

```
ERROR: Plot generation failed!!!
Traceback (most recent call last):
 File "/Users/davidbrown/Projects/Current/advance.trunk/project_endf/code_runners/xsectplotter/pltUtil.py", line
    gndMap[endf] = [ results['reactionSuite'], results['covarianceSuite'] ]
... [2 more lines]
```
- $-g$ -012\_Mg\_026.endf  $\equiv$
- fudge-4.0 Errors:
	- 1. Calculated and tabulated thresholds don't agree Reaction  $\#$  0: sumOfRemainingOutputChannels / Cross section: (Error  $\#$  0): Threshold mismatch

WARNING: Calculated and tabulated thresholds disagree: 1e-5 eV vs 10611800 eV!

- xsectplotter Errors:
	- 1. Generic error message Error: Error

ERROR: Plot generation failed!!!

```
Traceback (most recent call last):
  File "/Users/davidbrown/Projects/Current/advance.trunk/project_endf/code_runners/xsectplotter/pltUtil.py", line
    gndMap[endf] = [ results['reactionSuite'], results['covarianceSuite'] ]
... [2 more lines]
```

```
g-013_Al_027.endf\_
```
• fudge-4.0 Errors:

```
1. Calculated and tabulated thresholds don't agree
  Reaction \# 0: sumOfRemainingOutputChannels / Cross section: (Error \# 0): Thresh-
  old mismatch
```
WARNING: Calculated and tabulated thresholds disagree: 1e-5 eV vs 8272100 eV!

```
• xsectplotter Errors:
```
1. Generic error message Error: Error

```
ERROR: Plot generation failed!!!
```

```
Traceback (most recent call last):
 File "/Users/davidbrown/Projects/Current/advance.trunk/project_endf/code_runners/xsectplotter/pltUtil.py", line
    gndMap[endf] = [ results['reactionSuite'], results['covarianceSuite'] ]
... [2 more lines]
```
 $g-014$  $Si_028$ .endf  $\_\$ 

• fudge-4.0 Errors:

1. Calculated and tabulated thresholds don't agree Reaction  $\# 0$ : sumOfRemainingOutputChannels / Cross section: (Error  $\# 0$ ): Threshold mismatch

WARNING: Calculated and tabulated thresholds disagree: 1e-5 eV vs 9984300 eV!

2. Unnormalized outgoing probability distribution  $Reaction \# 0: sumOfRemainingOutput Channels / Product: He4 / Distribution ener$  $gyAngular - Kalbach Mann: (Error # 0): Bad norm$ 

```
WARNING: Unnormalized distribution! At energy_in = 2.2e7 eV (index 32), integral = 0.999985139884
```
- xsectplotter Errors:
	- 1. Generic error message Error: Error

ERROR: Plot generation failed!!!

```
Traceback (most recent call last):
  File "/Users/davidbrown/Projects/Current/advance.trunk/project_endf/code_runners/xsectplotter/pltUtil.py", line
    gndMap[endf] = [ results['reactionSuite'], results['covarianceSuite'] ]
... [2 more lines]
```
 $\verb|_g=014_Si_029.endf|_$ 

• fudge-4.0 Errors:

1. Calculated and tabulated thresholds don't agree Reaction  $\# 0$ : sumOfRemainingOutputChannels / Cross section: (Error  $\# 0$ ): Threshold mismatch

WARNING: Calculated and tabulated thresholds disagree: 1e-5 eV vs 8473900 eV!

#### • xsectplotter Errors:

1. Generic error message Error: Error

ERROR: Plot generation failed!!!

```
Traceback (most recent call last):
 File "/Users/davidbrown/Projects/Current/advance.trunk/project_endf/code_runners/xsectplotter/pltUtil.py", line
    gndMap[endf] = [ results['reactionSuite'], results['covarianceSuite'] ]
... [2 more lines]
```
g-014\_Si\_030.endf

- fudge-4.0 Errors:
	- 1. Calculated and tabulated thresholds don't agree Reaction  $\#$  0: sumOfRemainingOutputChannels / Cross section: (Error  $\#$  0): Threshold mismatch

WARNING: Calculated and tabulated thresholds disagree: 1e-5 eV vs 10609600 eV!

```
• xsectplotter Errors:
    1. Generic error message
       Error: Error
       ERROR: Plot generation failed!!!
       Traceback (most recent call last):
         File "/Users/davidbrown/Projects/Current/advance.trunk/project_endf/code_runners/xsectplotter/pltUtil.py", line
           gndMap[endf] = [ results['reactionSuite'], results['covarianceSuite'] ]
       ... [2 more lines]
```

```
\_g-016_S_032.endf\_
```
- fudge-4.0 Errors:
	- 1. Calculated and tabulated thresholds don't agree  $Reaction \text{ } \# \text{ } 0: \text{ } sumOfRemainingOutput Chains / Cross section: \text{ } (Error \text{ } \# \text{ } 0): \text{ } Threshold()$ old mismatch

WARNING: Calculated and tabulated thresholds disagree: 1e-5 eV vs 6948400 eV!

- xsectplotter Errors:
	- 1. Generic error message Error: Error

```
ERROR: Plot generation failed!!!
Traceback (most recent call last):
 File "/Users/davidbrown/Projects/Current/advance.trunk/project_endf/code_runners/xsectplotter/pltUtil.py", line
    gndMap[endf] = [ results['reactionSuite'], results['covarianceSuite'] ]
... [2 more lines]
```
 $-g-016$  $S_033$ .endf  $\equiv$ 

- fudge-4.0 Errors:
	- 1. Calculated and tabulated thresholds don't agree Reaction  $\# 0$ : sumOfRemainingOutputChannels / Cross section: (Error  $\# 0$ ): Threshold mismatch

WARNING: Calculated and tabulated thresholds disagree: 1e-5 eV vs 7116100 eV!

- xsectplotter Errors:
	- 1. Generic error message Error: Error

```
ERROR: Plot generation failed!!!
```

```
Traceback (most recent call last):
  File "/Users/davidbrown/Projects/Current/advance.trunk/project_endf/code_runners/xsectplotter/pltUtil.py", line
    gndMap[endf] = [ results['reactionSuite'], results['covarianceSuite'] ]
... [2 more lines]
```
- fudge-4.0 Errors:
	- 1. Calculated and tabulated thresholds don't agree Reaction  $\#$  0: sumOfRemainingOutputChannels / Cross section: (Error  $\#$  0): Threshold mismatch

WARNING: Calculated and tabulated thresholds disagree: 1e-5 eV vs 7923700 eV!

```
• xsectplotter Errors:
```

```
1. Generic error message
  Error: Error
```
ERROR: Plot generation failed!!!

```
Traceback (most recent call last):
 File "/Users/davidbrown/Projects/Current/advance.trunk/project_endf/code_runners/xsectplotter/pltUtil.py", line
    gndMap[endf] = [ results['reactionSuite'], results['covarianceSuite'] ]
... [2 more lines]
```
g-016\_S\_036.endf

- fudge-4.0 Errors:
	- 1. Calculated and tabulated thresholds don't agree Reaction  $\# 0$ : sumOfRemainingOutputChannels / Cross section: (Error  $\# 0$ ): Threshold mismatch

WARNING: Calculated and tabulated thresholds disagree: 1e-5 eV vs 9008100 eV!

- xsectplotter Errors:
	- 1. Generic error message Error: Error

ERROR: Plot generation failed!!!

```
Traceback (most recent call last):
 File "/Users/davidbrown/Projects/Current/advance.trunk/project_endf/code_runners/xsectplotter/pltUtil.py", line
    gndMap[endf] = [ results['reactionSuite'], results['covarianceSuite'] ]
... [2 more lines]
```

```
g-017_Cl_035.endf
```
1. Calculated and tabulated thresholds don't agree Reaction  $\# 0$ : sumOfRemainingOutputChannels / Cross section: (Error  $\# 0$ ): Threshold mismatch

WARNING: Calculated and tabulated thresholds disagree: 1e-5 eV vs 6370400 eV!

• xsectplotter Errors:

<sup>•</sup> fudge-4.0 Errors:

```
1. Generic error message
   Error: Error
   ERROR: Plot generation failed!!!
  Traceback (most recent call last):
     File "/Users/davidbrown/Projects/Current/advance.trunk/project_endf/code_runners/xsectplotter/pltUtil.py", line
      gndMap[endf] = [ results['reactionSuite'], results['covarianceSuite'] ]
   ... [2 more lines]
```

```
g-017_Cl_037.endf
```
# • fudge-4.0 Errors:

1. Calculated and tabulated thresholds don't agree Reaction  $\#$  0: sumOfRemainingOutputChannels / Cross section: (Error  $\#$  0): Threshold mismatch

WARNING: Calculated and tabulated thresholds disagree: 1e-5 eV vs 7848600 eV!

- xsectplotter Errors:
	- 1. Generic error message Error: Error

```
ERROR: Plot generation failed!!!
```

```
Traceback (most recent call last):
  File "/Users/davidbrown/Projects/Current/advance.trunk/project_endf/code_runners/xsectplotter/pltUtil.py", line
    gndMap[endf] = [ results['reactionSuite'], results['covarianceSuite'] ]
... [2 more lines]
```

```
-g-018Ar_036.endf\Box
```
### • fudge-4.0 Errors:

1. Calculated and tabulated thresholds don't agree Reaction  $\# 0$ : sumOfRemainingOutputChannels / Cross section: (Error  $\# 0$ ): Threshold mismatch

WARNING: Calculated and tabulated thresholds disagree: 1e-5 eV vs 6639200 eV!

#### • xsectplotter Errors:

1. Generic error message Error: Error

```
ERROR: Plot generation failed!!!
```

```
Traceback (most recent call last):
  File "/Users/davidbrown/Projects/Current/advance.trunk/project_endf/code_runners/xsectplotter/pltUtil.py", line
    gndMap[endf] = [ results['reactionSuite'], results['covarianceSuite'] ]
... [2 more lines]
```
g-018\_Ar\_038.endf

- fudge-4.0 Errors:
	- 1. Calculated and tabulated thresholds don't agree Reaction  $\# 0$ : sumOfRemainingOutputChannels / Cross section: (Error  $\# 0$ ): Threshold mismatch

WARNING: Calculated and tabulated thresholds disagree: 1e-5 eV vs 7207600 eV!

- xsectplotter Errors:
	- 1. Generic error message Error: Error

```
ERROR: Plot generation failed!!!
```

```
Traceback (most recent call last):
 File "/Users/davidbrown/Projects/Current/advance.trunk/project_endf/code_runners/xsectplotter/pltUtil.py", line
    gndMap[endf] = [ results['reactionSuite'], results['covarianceSuite'] ]
... [2 more lines]
```
 $g$ -018\_Ar\_040.endf $\equiv$ 

- fudge-4.0 Errors:
	- 1. Calculated and tabulated thresholds don't agree Reaction  $\#$  0: sumOfRemainingOutputChannels / Cross section: (Error  $\#$  0): Threshold mismatch

WARNING: Calculated and tabulated thresholds disagree: 1e-5 eV vs 6799800 eV!

- xsectplotter Errors:
	- 1. Generic error message Error: Error

ERROR: Plot generation failed!!!

```
Traceback (most recent call last):
  File "/Users/davidbrown/Projects/Current/advance.trunk/project_endf/code_runners/xsectplotter/pltUtil.py", line
    gndMap[endf] = [ results['reactionSuite'], results['covarianceSuite'] ]
... [2 more lines]
```
g-020\_Ca\_040.endf

- fudge-4.0 Errors:
	- 1. Calculated and tabulated thresholds don't agree Reaction  $\# 0$ : sumOfRemainingOutputChannels / Cross section: (Error  $\# 0$ ): Threshold mismatch

WARNING: Calculated and tabulated thresholds disagree: 1e-5 eV vs 7040300 eV!

- xsectplotter Errors:
	- 1. Generic error message Error: Error

```
ERROR: Plot generation failed!!!
Traceback (most recent call last):
 File "/Users/davidbrown/Projects/Current/advance.trunk/project_endf/code_runners/xsectplotter/pltUtil.py", line
    gndMap[endf] = [ results['reactionSuite'], results['covarianceSuite'] ]
... [2 more lines]
```
- $-g$ -020 $_{\rm C}$ a $_{\rm Q}$ 042.endf $_{\rm Q}$
- fudge-4.0 Errors:
	- 1. Calculated and tabulated thresholds don't agree  $Reaction \text{ } \# 0: sumOfRemainingOutput Channels / Cross section: (Error \text{ } \# 0): Threshold$ old mismatch

WARNING: Calculated and tabulated thresholds disagree: 1e-5 eV vs 6256800 eV!

- xsectplotter Errors:
	- 1. Generic error message Error: Error

ERROR: Plot generation failed!!!

```
Traceback (most recent call last):
  File "/Users/davidbrown/Projects/Current/advance.trunk/project_endf/code_runners/xsectplotter/pltUtil.py", line
    gndMap[endf] = [ results['reactionSuite'], results['covarianceSuite'] ]
... [2 more lines]
```

```
\_g-020\_Ca\_043.endf\_
```
• fudge-4.0 Errors:

```
1. Calculated and tabulated thresholds don't agree
  Reaction \# 0: sumOfRemainingOutputChannels / Cross section: (Error \# 0): Thresh-
  old mismatch
```
WARNING: Calculated and tabulated thresholds disagree: 1e-5 eV vs 7592500 eV!

```
• xsectplotter Errors:
```
1. Generic error message Error: Error

```
ERROR: Plot generation failed!!!
```

```
Traceback (most recent call last):
 File "/Users/davidbrown/Projects/Current/advance.trunk/project_endf/code_runners/xsectplotter/pltUtil.py", line
    gndMap[endf] = [ results['reactionSuite'], results['covarianceSuite'] ]
... [2 more lines]
```
 $mg-020$   $Ca_044$   $.$  endf  $\_\_$ 

• fudge-4.0 Errors:

1. Calculated and tabulated thresholds don't agree Reaction  $\# 0$ : sumOfRemainingOutputChannels / Cross section: (Error  $\# 0$ ): Threshold mismatch

```
WARNING: Calculated and tabulated thresholds disagree: 1e-5 eV vs 8.855e6 eV!
```
• xsectplotter Errors:

```
1. Generic error message
  Error: Error
  ERROR: Plot generation failed!!!
  Traceback (most recent call last):
    File "/Users/davidbrown/Projects/Current/advance.trunk/project_endf/code_runners/xsectplotter/pltUtil.py", line
      gndMap[endf] = [ results['reactionSuite'], results['covarianceSuite'] ]
  ... [2 more lines]
                           g-020_Ca_046.endf \_\_
```
- fudge-4.0 Errors:
	- 1. Calculated and tabulated thresholds don't agree  $Reaction \text{ } \# 0: sumOfRemainingOutput Chains / Cross section: (Error \text{ } \# 0): ThresholdS$ old mismatch

WARNING: Calculated and tabulated thresholds disagree: 1e-5 eV vs 10399300 eV!

```
• xsectplotter Errors:
```
1. Generic error message Error: Error

```
ERROR: Plot generation failed!!!
Traceback (most recent call last):
  File "/Users/davidbrown/Projects/Current/advance.trunk/project_endf/code_runners/xsectplotter/pltUtil.py", line
    gndMap[endf] = [ results['reactionSuite'], results['covarianceSuite'] ]
... [2 more lines]
```
 $-g$ -020 $_{\rm Ca\_048.}$ endf $_{\rm -}$ 

- fudge-4.0 Errors:
	- 1. Calculated and tabulated thresholds don't agree Reaction  $\# 0$ : sumOfRemainingOutputChannels / Cross section: (Error  $\# 0$ ): Threshold mismatch

WARNING: Calculated and tabulated thresholds disagree: 1e-5 eV vs 9939900 eV!

```
• xsectplotter Errors:
```
1. Generic error message Error: Error

```
ERROR: Plot generation failed!!!
Traceback (most recent call last):
 File "/Users/davidbrown/Projects/Current/advance.trunk/project_endf/code_runners/xsectplotter/pltUtil.py", line
    gndMap[endf] = [ results['reactionSuite'], results['covarianceSuite'] ]
... [2 more lines]
```
- $-g$ -022\_Ti\_046.endf $\equiv$
- fudge-4.0 Errors:
	- 1. Calculated and tabulated thresholds don't agree Reaction  $\#$  0: sumOfRemainingOutputChannels / Cross section: (Error  $\#$  0): Threshold mismatch

WARNING: Calculated and tabulated thresholds disagree: 1e-5 eV vs 8003300 eV!

- xsectplotter Errors:
	- 1. Generic error message Error: Error

ERROR: Plot generation failed!!!

```
Traceback (most recent call last):
  File "/Users/davidbrown/Projects/Current/advance.trunk/project_endf/code_runners/xsectplotter/pltUtil.py", line
    gndMap[endf] = [ results['reactionSuite'], results['covarianceSuite'] ]
... [2 more lines]
```

```
g-022_Ti_047.endf\_
```
• fudge-4.0 Errors:

```
1. Calculated and tabulated thresholds don't agree
  Reaction \# 0: sumOfRemainingOutputChannels / Cross section: (Error \# 0): Thresh-
  old mismatch
```
WARNING: Calculated and tabulated thresholds disagree: 1e-5 eV vs 8877800 eV!

```
• xsectplotter Errors:
```
1. Generic error message Error: Error

```
ERROR: Plot generation failed!!!
```

```
Traceback (most recent call last):
 File "/Users/davidbrown/Projects/Current/advance.trunk/project_endf/code_runners/xsectplotter/pltUtil.py", line
    gndMap[endf] = [ results['reactionSuite'], results['covarianceSuite'] ]
... [2 more lines]
```
 $g-022$ \_Ti\_048.endf  $\_\_$ 

• fudge-4.0 Errors:

1. Calculated and tabulated thresholds don't agree Reaction  $\# 0$ : sumOfRemainingOutputChannels / Cross section: (Error  $\# 0$ ): Threshold mismatch

WARNING: Calculated and tabulated thresholds disagree: 1e-5 eV vs 9442800 eV!

- xsectplotter Errors:
	- 1. Generic error message Error: Error ERROR: Plot generation failed!!! Traceback (most recent call last): File "/Users/davidbrown/Projects/Current/advance.trunk/project\_endf/code\_runners/xsectplotter/pltUtil.py", line gndMap[endf] = [ results['reactionSuite'], results['covarianceSuite'] ] ... [2 more lines]  $g$ -022\_Ti\_049.endf  $\_\$
- fudge-4.0 Errors:
	- 1. Calculated and tabulated thresholds don't agree  $Reaction \text{ } \# 0: sumOfRemainingOutput Chains / Cross section: (Error \text{ } \# 0): ThresholdS$ old mismatch

WARNING: Calculated and tabulated thresholds disagree: 1e-5 eV vs 8142400 eV!

- xsectplotter Errors:
	- 1. Generic error message Error: Error

```
ERROR: Plot generation failed!!!
Traceback (most recent call last):
  File "/Users/davidbrown/Projects/Current/advance.trunk/project_endf/code_runners/xsectplotter/pltUtil.py", line
    gndMap[endf] = [ results['reactionSuite'], results['covarianceSuite'] ]
... [2 more lines]
```
 $-g$ -022\_Ti\_050.endf  $\_$ 

- fudge-4.0 Errors:
	- 1. Calculated and tabulated thresholds don't agree Reaction  $\# 0$ : sumOfRemainingOutputChannels / Cross section: (Error  $\# 0$ ): Threshold mismatch

WARNING: Calculated and tabulated thresholds disagree: 1e-5 eV vs 10710200 eV!

```
• xsectplotter Errors:
```
1. Generic error message Error: Error

```
ERROR: Plot generation failed!!!
Traceback (most recent call last):
 File "/Users/davidbrown/Projects/Current/advance.trunk/project_endf/code_runners/xsectplotter/pltUtil.py", line
    gndMap[endf] = [ results['reactionSuite'], results['covarianceSuite'] ]
... [2 more lines]
```

```
-g-023_V_051.endf \equiv
```
• fizcon Errors:

1. Missing files (probably spectra for outgoing particles)  $MAT -1 MF 6 (1):$  Missing files  $(a)$ 

```
ERROR(S) - MISSING SECTIONS IN MAT -1 MF 6
    PRESENCE OF FILE 3, MT= 102 REQUIRES AN EQUIVALENT SECTION IN FILE 6
    PRESENCE OF FILE 3, MT= 103 REQUIRES AN EQUIVALENT SECTION IN FILE 6
    PRESENCE OF FILE 3, MT= 104 REQUIRES AN EQUIVALENT SECTION IN FILE 6
    PRESENCE OF FILE 3, MT= 105 REQUIRES AN EQUIVALENT SECTION IN FILE 6
... [3 more lines]
```
- fudge-4.0 Errors:
	- 1. Calculated and tabulated Q values disagree.  $Reaction \# 0: n + V50 (Error \# 0): Q mismatch$

WARNING: Calculated and tabulated Q-values disagree: -11357865.3869705 eV vs -1.1051e7 eV!

2. Calculated and tabulated thresholds don't agree Reaction  $\#$  1: n + V50\_e1 / Cross section: (Error  $\#$  0): Threshold mismatch

WARNING: Calculated and tabulated thresholds disagree: 1.1279e7 eV vs 1.1277e7 eV!

3. Calculated and tabulated Q values disagree. Reaction  $\#$  1:  $n + V50$ -e1 (Error  $\#$  0): Q mismatch

WARNING: Calculated and tabulated Q-values disagree: -11583865.3869705 eV vs -1.1277e7 eV!

4. Calculated and tabulated thresholds don't agree Reaction  $\# 2: n + V50 \text{e}2 / Cross section: (Error \# 0): Threshold mismatch$ 

WARNING: Calculated and tabulated thresholds disagree: 1.1373e7 eV vs 1.1371e7 eV!

5. Calculated and tabulated Q values disagree. Reaction  $\# 2: n + V50 \text{e}2 \text{ (Error } \# 0): Q \text{ mismatch}$ 

WARNING: Calculated and tabulated Q-values disagree: -11677865.3869705 eV vs -1.1371e7 eV!

6. Calculated and tabulated thresholds don't agree Reaction  $\# 3: n + V50 \text{e}3 / Cross section: (Error \# 0): Threshold mismatch$ 

WARNING: Calculated and tabulated thresholds disagree: 1.1408e7 eV vs 1.1406e7 eV!

7. Calculated and tabulated Q values disagree. Reaction  $\# 3: n + V50 \text{e}3$  (Error  $\# 0: Q$  mismatch WARNING: Calculated and tabulated Q-values disagree: -11712865.3869705 eV vs -1.1406e7 eV!

8. Calculated and tabulated thresholds don't agree Reaction  $\#$  4: n + V50 e4 / Cross section: (Error  $\#$  0): Threshold mismatch

WARNING: Calculated and tabulated thresholds disagree: 1.1441e7 eV vs 1.1439e7 eV!

9. Calculated and tabulated Q values disagree. Reaction  $\#\nmid x \in V50_e4$  (Error  $\#\nmid 0$ ): Q mismatch

WARNING: Calculated and tabulated Q-values disagree: -11745865.3869705 eV vs -1.1439e7 eV!

10. Calculated and tabulated thresholds don't agree Reaction  $\# 5: n + V50 \text{e}5 / Cross section: (Error \# 0): Threshold mismatch$ 

WARNING: Calculated and tabulated thresholds disagree: 1.1889e7 eV vs 1.1887e7 eV!

11. Calculated and tabulated Q values disagree. Reaction  $\# 5: n + V50 \text{e}5 \text{ (Error } \# 0): Q \text{ mismatch}$ 

WARNING: Calculated and tabulated Q-values disagree: -12193865.3869705 eV vs -1.1887e7 eV!

12. Calculated and tabulated Q values disagree. Reaction  $\# 6: n + V50 \text{e}6$  (Error  $\# 0$ ): Q mismatch

WARNING: Calculated and tabulated Q-values disagree: -12267865.3869705 eV vs -1.1961e7 eV!

13. Calculated and tabulated Q values disagree. Reaction # 7:  $n + V50-e\tilde{\prime}$  (Error # 0): Q mismatch

WARNING: Calculated and tabulated Q-values disagree: -12268865.3869705 eV vs -1.1962e7 eV!

14. Calculated and tabulated thresholds don't agree Reaction  $\# 8: n + V50 \text{eV}$  Cross section: (Error  $\# 0$ ): Threshold mismatch

WARNING: Calculated and tabulated thresholds disagree: 1.2354e7 eV vs 1.2352e7 eV!

15. Calculated and tabulated Q values disagree. Reaction  $\# 8: n + V50 \text{eV}$  (Error  $\# 0: Q$  mismatch

WARNING: Calculated and tabulated Q-values disagree: -12658865.3869705 eV vs -1.2352e7 eV!

16. Calculated and tabulated thresholds don't agree Reaction  $\# 9: n + V50 \text{e}9 / Cross section: (Error \# 0): Threshold mismatch$ 

WARNING: Calculated and tabulated thresholds disagree: 1.2384e7 eV vs 1.2382e7 eV!

17. Calculated and tabulated Q values disagree. Reaction  $\# 9: n + V50 \text{e}9$  (Error  $\# 0$ ): Q mismatch

WARNING: Calculated and tabulated Q-values disagree: -12688865.3869705 eV vs -1.2382e7 eV!

18. Calculated and tabulated Q values disagree. Reaction  $\#$  10:  $n + V50 \text{e}10$  (Error  $\# 0$ ): Q mismatch

WARNING: Calculated and tabulated Q-values disagree: -12759865.3869705 eV vs -1.2453e7 eV!

19. Calculated and tabulated thresholds don't agree Reaction  $\#$  11:  $n + V50 \text{e}11 /$  Cross section: (Error  $\#$  0): Threshold mismatch

WARNING: Calculated and tabulated thresholds disagree: 1.2548e7 eV vs 1.2546e7 eV!

20. Calculated and tabulated Q values disagree.  $Reaction \# 11: n + V50_e11 (Error \# 0): Q mismatch$ 

WARNING: Calculated and tabulated Q-values disagree: -12852865.3869705 eV vs -1.2546e7 eV!

21. Calculated and tabulated thresholds don't agree Reaction  $\#$  12:  $n + V50.e12$  / Cross section: (Error  $\#$  0): Threshold mismatch

WARNING: Calculated and tabulated thresholds disagree: 1.2571e7 eV vs 1.2569e7 eV!

22. Calculated and tabulated Q values disagree.  $Reaction \# 12: n + V50_e12 (Error \# 0): Q mismatch$ 

WARNING: Calculated and tabulated Q-values disagree: -12875865.3869705 eV vs -1.2569e7 eV!

23. Calculated and tabulated Q values disagree. Reaction # 13:  $n + V50 \text{e}13$  (Error # 0): Q mismatch

WARNING: Calculated and tabulated Q-values disagree: -12919865.3869705 eV vs -1.2613e7 eV!

24. Calculated and tabulated thresholds don't agree Reaction  $\# 14$ :  $n + V50 \text{e}14 /$  Cross section: (Error  $\# 0$ ): Threshold mismatch

WARNING: Calculated and tabulated thresholds disagree: 1.273e7 eV vs 1.2728e7 eV!

25. Calculated and tabulated Q values disagree. Reaction  $\# 14$ :  $n + V50 \text{e}14$  (Error  $\# 0$ ): Q mismatch

WARNING: Calculated and tabulated Q-values disagree: -13034865.3869705 eV vs -1.2728e7 eV!

26. Calculated and tabulated thresholds don't agree Reaction  $\#$  15: n + V50\_e15 / Cross section: (Error  $\#$  0): Threshold mismatch

WARNING: Calculated and tabulated thresholds disagree: 1.2753e7 eV vs 1.2751e7 eV!

27. Calculated and tabulated Q values disagree. Reaction  $\#$  15:  $n + V50 \text{e}15$  (Error  $\# 0$ ): Q mismatch

WARNING: Calculated and tabulated Q-values disagree: -13057865.3869705 eV vs -1.2751e7 eV!

28. Calculated and tabulated thresholds don't agree Reaction # 16:  $n + V50-c$  / Cross section: (Error # 0): Threshold mismatch

WARNING: Calculated and tabulated thresholds disagree: 1.2753e7 eV vs 1.2751e7 eV!

29. Calculated and tabulated Q values disagree. Reaction # 16:  $n + V50_c$  (Error # 0): Q mismatch

WARNING: Calculated and tabulated Q-values disagree: -13057865.3869705 eV vs -1.2751e7 eV!

30. Unnormalized outgoing probability distribution Reaction  $\#$  16:  $n + V50_c$  / Product: n / Distribution uncorrelated energy Component pointwise:  $(Error \# 0): Bad norm$ 

WARNING: Unnormalized distribution! At energy\_in = 1.3e7 eV (index 1), integral = 0.99997162117 WARNING: Unnormalized distribution! At energy\_in = 2e7 eV (index 8), integral = 1.00001194035 WARNING: Unnormalized distribution! At energy\_in = 2.3e7 eV (index 11), integral = 0.999985391308 WARNING: Unnormalized distribution! At energy\_in = 2.6e7 eV (index 14), integral = 0.999967751332 WARNING: Unnormalized distribution! At energy\_in = 2.7e7 eV (index 15), integral = 0.99998074849 ... [1 more lines]

31. Calculated and tabulated thresholds don't agree Reaction # 17:  $n[multiplicity:'] + V49 / Cross section: (Error # 0): Threshold mis$ match

WARNING: Calculated and tabulated thresholds disagree: 2.039e7 eV vs 2.0385e7 eV!

32. Calculated and tabulated Q values disagree. Reaction # 17:  $n/multiplicity:$ '2'] +  $V49$  (Error # 0): Q mismatch

WARNING: Calculated and tabulated Q-values disagree: -20693796.9106827 eV vs -2.0385e7 eV!

33. Calculated and tabulated thresholds don't agree Reaction  $\#$  18:  $n + H1 + Ti49$  / Cross section: (Error  $\#$  0): Threshold mismatch

WARNING: Calculated and tabulated thresholds disagree: 1.9004e7 eV vs 1.9e7 eV!

34. Calculated and tabulated Q values disagree.  $Reaction \# 18: n + H1 + Ti49 (Error \# 0): Q mismatch$ 

WARNING: Calculated and tabulated Q-values disagree: -19309593.8439331 eV vs -1.9e7 eV!

35. Unnormalized outgoing probability distribution Reaction # 18:  $n + \overrightarrow{H1} + Ti49$  / Product: n / Distribution uncorrelated energyComponent - pointwise:  $(Error \# 0)$ : Bad norm

WARNING: Unnormalized distribution! At energy\_in = 2.2e7 eV (index 2), integral = 1.00002339586

36. Calculated and tabulated thresholds don't agree Reaction  $\#$  19:  $V51 + gamma / Cross section: (Error \# 0): Threshold mismatch$ 

WARNING: Calculated and tabulated thresholds disagree: 1e-5 eV vs 5e6 eV!

37. Calculated and tabulated thresholds don't agree Reaction  $\#$  20:  $n + He4 + Sc46$  / Cross section: (Error  $\#$  0): Threshold mismatch

WARNING: Calculated and tabulated thresholds disagree: 2.0941e7 eV vs 2.0936e7 eV!

38. Calculated and tabulated Q values disagree. Reaction  $\#$  20:  $n + He4 + Sc46$  (Error  $\#$  0): Q mismatch

WARNING: Calculated and tabulated Q-values disagree: -21247223.2265167 eV vs -2.0936e7 eV!

39. Unnormalized outgoing probability distribution Reaction  $\#$  20:  $n + He4 + Sc46$  / Product: n / Distribution uncorrelated energyComponent - pointwise:  $(Error \# 0)$ : Bad norm

WARNING: Unnormalized distribution! At energy\_in = 2.9e7 eV (index 5), integral = 1.00001531142

40. Calculated and tabulated thresholds don't agree Reaction  $\#$  21: H1[multiplicity:'2'] + Sc49 / Cross section: (Error  $\#$  0): Threshold mismatch

WARNING: Calculated and tabulated thresholds disagree: 2.0222e7 eV vs 2.0218e7 eV!

41. Calculated and tabulated Q values disagree. Reaction  $\#$  21: H1[multiplicity:'2'] + Sc49 (Error  $\#$  0): Q mismatch

WARNING: Calculated and tabulated Q-values disagree: -20533679.2385025 eV vs -2.0218e7 eV!

42. Calculated and tabulated Q values disagree. Reaction  $\#$  22: H1 + Ti50\_s (Error  $\#$ 0): Q mismatch

WARNING: Calculated and tabulated Q-values disagree: -8370400.35512543 eV vs -8.061e6 eV!

43. Calculated and tabulated thresholds don't agree Reaction  $\#$  23: H2 + Ti49\_s / Cross section: (Error  $\#$  0): Threshold mismatch

WARNING: Calculated and tabulated thresholds disagree: 1.6779e7 eV vs 1.6776e7 eV!

44. Calculated and tabulated Q values disagree.  $Reaction \# 23: H2 + Ti49<sub>-</sub>s (Error \# 0): Q mismatch$ 

WARNING: Calculated and tabulated Q-values disagree: -17085027.0586166 eV vs -1.6776e7 eV!

45. Calculated and tabulated thresholds don't agree Reaction  $\# 24$ : H3 + Ti48\_s / Cross section: (Error  $\# 0$ ): Threshold mismatch

WARNING: Calculated and tabulated thresholds disagree: 1.8664e7 eV vs 1.8661e7 eV!

46. Calculated and tabulated Q values disagree.  $Reaction \# 24$ : H3 + Ti48\_s (Error  $\# 0$ ): Q mismatch

WARNING: Calculated and tabulated Q-values disagree: -18970184.1917038 eV vs -1.8661e7 eV!

47. Calculated and tabulated thresholds don't agree Reaction  $\# 25$ : He3 + Sc48\_s / Cross section: (Error  $\# 0$ ): Threshold mismatch

WARNING: Calculated and tabulated thresholds disagree: 2.2642e7 eV vs 2.2637e7 eV!

48. Calculated and tabulated Q values disagree. Reaction  $\#$  25: He3 + Sc48\_s (Error  $\#$  0): Q mismatch

WARNING: Calculated and tabulated Q-values disagree: -22943220.3428421 eV vs -2.2637e7 eV!

49. Calculated and tabulated Q values disagree. Reaction  $\#$  26: He4 + Sc47\_s (Error  $\#$  0): Q mismatch

WARNING: Calculated and tabulated Q-values disagree: -10600897.1451492 eV vs -1.0293e7 eV!

50. Calculated and tabulated thresholds don't agree Reaction  $\# 27$  (summed reaction): nonelastic / Cross section: (Error  $\# 0$ ): Threshold mismatch

WARNING: Calculated and tabulated thresholds disagree: 1e-5 eV vs 5e6 eV!

- xsectplotter Errors:
	- 1. Generic error message Error: Error

ERROR: Plot generation failed!!!

```
Traceback (most recent call last):
 File "/Users/davidbrown/Projects/Current/advance.trunk/project_endf/code_runners/xsectplotter/pltUtil.py", line
    gndMap[endf] = [ results['reactionSuite'], results['covarianceSuite'] ]
... [2 more lines]
```
g-024\_Cr\_050.endf

#### • fudge-4.0 Errors:

1. Calculated and tabulated thresholds don't agree Reaction  $\#$  0: sumOfRemainingOutputChannels / Cross section: (Error  $\#$  0): Threshold mismatch

WARNING: Calculated and tabulated thresholds disagree: 1e-5 eV vs 8556800 eV!

```
• xsectplotter Errors:
```

```
1. Generic error message
  Error: Error
  ERROR: Plot generation failed!!!
  Traceback (most recent call last):
```

```
File "/Users/davidbrown/Projects/Current/advance.trunk/project_endf/code_runners/xsectplotter/pltUtil.py", line
  gndMap[endf] = [ results['reactionSuite'], results['covarianceSuite'] ]
```

```
... [2 more lines]
```
 $g-024_Cr_052.\nendf$ 

#### • fudge-4.0 Errors:

1. Calculated and tabulated thresholds don't agree Reaction  $\# 0$ : sumOfRemainingOutputChannels / Cross section: (Error  $\# 0$ ): Threshold mismatch

WARNING: Calculated and tabulated thresholds disagree: 1e-5 eV vs 9352200 eV!

- xsectplotter Errors:
	- 1. Generic error message Error: Error

```
ERROR: Plot generation failed!!!
```

```
Traceback (most recent call last):
  File "/Users/davidbrown/Projects/Current/advance.trunk/project_endf/code_runners/xsectplotter/pltUtil.py", line
    gndMap[endf] = [ results['reactionSuite'], results['covarianceSuite'] ]
... [2 more lines]
```
- fudge-4.0 Errors:
	- 1. Calculated and tabulated thresholds don't agree Reaction  $\#$  0: sumOfRemainingOutputChannels / Cross section: (Error  $\#$  0): Threshold mismatch

WARNING: Calculated and tabulated thresholds disagree: 1e-5 eV vs 7939500 eV!

```
• xsectplotter Errors:
```

```
1. Generic error message
  Error: Error
```
ERROR: Plot generation failed!!!

```
Traceback (most recent call last):
 File "/Users/davidbrown/Projects/Current/advance.trunk/project_endf/code_runners/xsectplotter/pltUtil.py", line
    gndMap[endf] = [ results['reactionSuite'], results['covarianceSuite'] ]
... [2 more lines]
```
g-024\_Cr\_054.endf

- fudge-4.0 Errors:
	- 1. Calculated and tabulated thresholds don't agree Reaction  $\# 0$ : sumOfRemainingOutputChannels / Cross section: (Error  $\# 0$ ): Threshold mismatch

WARNING: Calculated and tabulated thresholds disagree: 1e-5 eV vs 7.929e6 eV!

- xsectplotter Errors:
	- 1. Generic error message Error: Error

ERROR: Plot generation failed!!!

```
Traceback (most recent call last):
 File "/Users/davidbrown/Projects/Current/advance.trunk/project_endf/code_runners/xsectplotter/pltUtil.py", line
    gndMap[endf] = [ results['reactionSuite'], results['covarianceSuite'] ]
... [2 more lines]
```
g-025\_Mn\_055.endf

- fudge-4.0 Errors:
	- 1. Calculated and tabulated thresholds don't agree Reaction  $\# 0$ : sumOfRemainingOutputChannels / Cross section: (Error  $\# 0$ ): Threshold mismatch

WARNING: Calculated and tabulated thresholds disagree: 1e-5 eV vs 7934200 eV!

• xsectplotter Errors:

```
1. Generic error message
   Error: Error
   ERROR: Plot generation failed!!!
  Traceback (most recent call last):
     File "/Users/davidbrown/Projects/Current/advance.trunk/project_endf/code_runners/xsectplotter/pltUtil.py", line
      gndMap[endf] = [ results['reactionSuite'], results['covarianceSuite'] ]
   ... [2 more lines]
```

```
g-026_Fe_054.endf
```
### • fudge-4.0 Errors:

1. Calculated and tabulated thresholds don't agree Reaction  $\#$  0: sumOfRemainingOutputChannels / Cross section: (Error  $\#$  0): Threshold mismatch

WARNING: Calculated and tabulated thresholds disagree: 1e-5 eV vs 8417900 eV!

- xsectplotter Errors:
	- 1. Generic error message Error: Error

```
ERROR: Plot generation failed!!!
```

```
Traceback (most recent call last):
  File "/Users/davidbrown/Projects/Current/advance.trunk/project_endf/code_runners/xsectplotter/pltUtil.py", line
    gndMap[endf] = [ results['reactionSuite'], results['covarianceSuite'] ]
... [2 more lines]
```
 $-g-026$   $Fe$   $=$   $056$   $\cdot$   $endf$   $\_\_$ 

### • fudge-4.0 Errors:

1. Calculated and tabulated thresholds don't agree Reaction  $\# 0$ : sumOfRemainingOutputChannels / Cross section: (Error  $\# 0$ ): Threshold mismatch

WARNING: Calculated and tabulated thresholds disagree: 1e-5 eV vs 7614200 eV!

#### • xsectplotter Errors:

1. Generic error message Error: Error

ERROR: Plot generation failed!!!

```
Traceback (most recent call last):
  File "/Users/davidbrown/Projects/Current/advance.trunk/project_endf/code_runners/xsectplotter/pltUtil.py", line
    gndMap[endf] = [ results['reactionSuite'], results['covarianceSuite'] ]
... [2 more lines]
```
g-026\_Fe\_057.endf

- fudge-4.0 Errors:
	- 1. Calculated and tabulated thresholds don't agree Reaction  $\# 0$ : sumOfRemainingOutputChannels / Cross section: (Error  $\# 0$ ): Threshold mismatch

WARNING: Calculated and tabulated thresholds disagree: 1e-5 eV vs 7320900 eV!

- xsectplotter Errors:
	- 1. Generic error message Error: Error

```
ERROR: Plot generation failed!!!
```

```
Traceback (most recent call last):
 File "/Users/davidbrown/Projects/Current/advance.trunk/project_endf/code_runners/xsectplotter/pltUtil.py", line
    gndMap[endf] = [ results['reactionSuite'], results['covarianceSuite'] ]
... [2 more lines]
```
 $g$ -026\_Fe\_058.endf $\equiv$ 

- fudge-4.0 Errors:
	- 1. Calculated and tabulated thresholds don't agree Reaction  $\#$  0: sumOfRemainingOutputChannels / Cross section: (Error  $\#$  0): Threshold mismatch

WARNING: Calculated and tabulated thresholds disagree: 1e-5 eV vs 7646600 eV!

- xsectplotter Errors:
	- 1. Generic error message Error: Error

ERROR: Plot generation failed!!!

```
Traceback (most recent call last):
  File "/Users/davidbrown/Projects/Current/advance.trunk/project_endf/code_runners/xsectplotter/pltUtil.py", line
    gndMap[endf] = [ results['reactionSuite'], results['covarianceSuite'] ]
... [2 more lines]
```
g-027\_Co\_059.endf

- fudge-4.0 Errors:
	- 1. Calculated and tabulated thresholds don't agree Reaction  $\# 0$ : sumOfRemainingOutputChannels / Cross section: (Error  $\# 0$ ): Threshold mismatch

WARNING: Calculated and tabulated thresholds disagree: 1e-5 eV vs 6942800 eV!

- xsectplotter Errors:
	- 1. Generic error message Error: Error

```
ERROR: Plot generation failed!!!
Traceback (most recent call last):
 File "/Users/davidbrown/Projects/Current/advance.trunk/project_endf/code_runners/xsectplotter/pltUtil.py", line
    gndMap[endf] = [ results['reactionSuite'], results['covarianceSuite'] ]
... [2 more lines]
```
- $-g$ -028\_Ni\_058.endf  $\equiv$
- fudge-4.0 Errors:
	- 1. Calculated and tabulated thresholds don't agree  $Reaction \text{ } \# 0: sumOfRemainingOutput Channels / Cross section: (Error \text{ } \# 0): Threshold$ old mismatch

WARNING: Calculated and tabulated thresholds disagree: 1e-5 eV vs 6399600 eV!

- xsectplotter Errors:
	- 1. Generic error message Error: Error

ERROR: Plot generation failed!!!

```
Traceback (most recent call last):
  File "/Users/davidbrown/Projects/Current/advance.trunk/project_endf/code_runners/xsectplotter/pltUtil.py", line
    gndMap[endf] = [ results['reactionSuite'], results['covarianceSuite'] ]
... [2 more lines]
```

```
g-028_Ni_060.endf\_
```
• fudge-4.0 Errors:

1. Calculated and tabulated thresholds don't agree Reaction  $\# 0$ : sumOfRemainingOutputChannels / Cross section: (Error  $\# 0$ ): Threshold mismatch

WARNING: Calculated and tabulated thresholds disagree: 1e-5 eV vs 6.292e6 eV!

```
• xsectplotter Errors:
```
1. Generic error message Error: Error

ERROR: Plot generation failed!!!

```
Traceback (most recent call last):
 File "/Users/davidbrown/Projects/Current/advance.trunk/project_endf/code_runners/xsectplotter/pltUtil.py", line
    gndMap[endf] = [ results['reactionSuite'], results['covarianceSuite'] ]
... [2 more lines]
```
g-028\_Ni\_061.endf

• fudge-4.0 Errors:

1. Calculated and tabulated thresholds don't agree Reaction  $\# 0$ : sumOfRemainingOutputChannels / Cross section: (Error  $\# 0$ ): Threshold mismatch

```
WARNING: Calculated and tabulated thresholds disagree: 1e-5 eV vs 6.466e6 eV!
```
• xsectplotter Errors:

```
1. Generic error message
  Error: Error
  ERROR: Plot generation failed!!!
  Traceback (most recent call last):
    File "/Users/davidbrown/Projects/Current/advance.trunk/project_endf/code_runners/xsectplotter/pltUtil.py", line
      gndMap[endf] = [ results['reactionSuite'], results['covarianceSuite'] ]
  ... [2 more lines]
                           g-028_Ni_062.endf \_\
```
- fudge-4.0 Errors:
	- 1. Calculated and tabulated thresholds don't agree  $Reaction \text{ } \# 0: sumOfRemainingOutput Chains / Cross section: (Error \text{ } \# 0): ThresholdS$ old mismatch

WARNING: Calculated and tabulated thresholds disagree: 1e-5 eV vs 7018600 eV!

```
• xsectplotter Errors:
```
1. Generic error message Error: Error

```
ERROR: Plot generation failed!!!
Traceback (most recent call last):
  File "/Users/davidbrown/Projects/Current/advance.trunk/project_endf/code_runners/xsectplotter/pltUtil.py", line
    gndMap[endf] = [ results['reactionSuite'], results['covarianceSuite'] ]
... [2 more lines]
```
 $g-028$ \_Ni\_ $064$ .endf  $\_$ 

- fudge-4.0 Errors:
	- 1. Calculated and tabulated thresholds don't agree Reaction  $\# 0$ : sumOfRemainingOutputChannels / Cross section: (Error  $\# 0$ ): Threshold mismatch

WARNING: Calculated and tabulated thresholds disagree: 1e-5 eV vs 8116900 eV!

```
• xsectplotter Errors:
```
1. Generic error message Error: Error

```
ERROR: Plot generation failed!!!
Traceback (most recent call last):
 File "/Users/davidbrown/Projects/Current/advance.trunk/project_endf/code_runners/xsectplotter/pltUtil.py", line
    gndMap[endf] = [ results['reactionSuite'], results['covarianceSuite'] ]
... [2 more lines]
```
- $-g$ -029\_Cu\_063.endf $\equiv$
- fudge-4.0 Errors:
	- 1. Calculated and tabulated thresholds don't agree  $Reaction \text{ } \# 0: sumOfRemainingOutput Channels / Cross section: (Error \text{ } \# 0): Threshold$ old mismatch

WARNING: Calculated and tabulated thresholds disagree: 1e-5 eV vs 5777500 eV!

- xsectplotter Errors:
	- 1. Generic error message Error: Error

ERROR: Plot generation failed!!!

```
Traceback (most recent call last):
  File "/Users/davidbrown/Projects/Current/advance.trunk/project_endf/code_runners/xsectplotter/pltUtil.py", line
    gndMap[endf] = [ results['reactionSuite'], results['covarianceSuite'] ]
... [2 more lines]
```

```
g-029_Cu_065.endf\equiv
```
• fudge-4.0 Errors:

```
1. Calculated and tabulated thresholds don't agree
  Reaction \# 0: sumOfRemainingOutputChannels / Cross section: (Error \# 0): Thresh-
  old mismatch
```
WARNING: Calculated and tabulated thresholds disagree: 1e-5 eV vs 6789900 eV!

```
• xsectplotter Errors:
```
1. Generic error message Error: Error

ERROR: Plot generation failed!!!

```
Traceback (most recent call last):
 File "/Users/davidbrown/Projects/Current/advance.trunk/project_endf/code_runners/xsectplotter/pltUtil.py", line
    gndMap[endf] = [ results['reactionSuite'], results['covarianceSuite'] ]
... [2 more lines]
```
 $mg-030_Zn_064$ .endf  $\_\$ 

• fudge-4.0 Errors:

1. Calculated and tabulated thresholds don't agree Reaction  $\# 0$ : sumOfRemainingOutputChannels / Cross section: (Error  $\# 0$ ): Threshold mismatch

```
WARNING: Calculated and tabulated thresholds disagree: 1e-5 eV vs 3956300 eV!
```
- xsectplotter Errors:
	- 1. Generic error message Error: Error ERROR: Plot generation failed!!! Traceback (most recent call last): File "/Users/davidbrown/Projects/Current/advance.trunk/project\_endf/code\_runners/xsectplotter/pltUtil.py", line gndMap[endf] = [ results['reactionSuite'], results['covarianceSuite'] ] ... [2 more lines]  $g$ -030\_Zn\_066.endf  $\_\$
- fudge-4.0 Errors:
	- 1. Calculated and tabulated thresholds don't agree  $Reaction \text{ } \# 0: sumOfRemainingOutput Chains / Cross section: (Error \text{ } \# 0): ThresholdS$ old mismatch

WARNING: Calculated and tabulated thresholds disagree: 1e-5 eV vs 4578200 eV!

```
• xsectplotter Errors:
```
1. Generic error message Error: Error

```
ERROR: Plot generation failed!!!
Traceback (most recent call last):
  File "/Users/davidbrown/Projects/Current/advance.trunk/project_endf/code_runners/xsectplotter/pltUtil.py", line
    gndMap[endf] = [ results['reactionSuite'], results['covarianceSuite'] ]
... [2 more lines]
```
 $-g$ -030\_Zn\_067.endf $\_$ 

- fudge-4.0 Errors:
	- 1. Calculated and tabulated thresholds don't agree Reaction  $\# 0$ : sumOfRemainingOutputChannels / Cross section: (Error  $\# 0$ ): Threshold mismatch

WARNING: Calculated and tabulated thresholds disagree: 1e-5 eV vs 4791700 eV!

```
• xsectplotter Errors:
```
1. Generic error message Error: Error

```
ERROR: Plot generation failed!!!
Traceback (most recent call last):
 File "/Users/davidbrown/Projects/Current/advance.trunk/project_endf/code_runners/xsectplotter/pltUtil.py", line
    gndMap[endf] = [ results['reactionSuite'], results['covarianceSuite'] ]
... [2 more lines]
```
- $-g$ -030 $_$ Zn $_$ 068.endf $_$
- fudge-4.0 Errors:
	- 1. Calculated and tabulated thresholds don't agree  $Reaction \text{ } \# 0: sumOfRemainingOutput Channels / Cross section: (Error \text{ } \# 0): Threshold$ old mismatch

WARNING: Calculated and tabulated thresholds disagree: 1e-5 eV vs 5333400 eV!

- xsectplotter Errors:
	- 1. Generic error message Error: Error

ERROR: Plot generation failed!!!

```
Traceback (most recent call last):
  File "/Users/davidbrown/Projects/Current/advance.trunk/project_endf/code_runners/xsectplotter/pltUtil.py", line
    gndMap[endf] = [ results['reactionSuite'], results['covarianceSuite'] ]
... [2 more lines]
```

```
\_g-030_Zn_070.endf\_
```
• fudge-4.0 Errors:

```
1. Calculated and tabulated thresholds don't agree
  Reaction \# 0: sumOfRemainingOutputChannels / Cross section: (Error \# 0): Thresh-
  old mismatch
```
WARNING: Calculated and tabulated thresholds disagree: 1e-5 eV vs 5956900 eV!

```
• xsectplotter Errors:
```
1. Generic error message Error: Error

```
ERROR: Plot generation failed!!!
```

```
Traceback (most recent call last):
 File "/Users/davidbrown/Projects/Current/advance.trunk/project_endf/code_runners/xsectplotter/pltUtil.py", line
    gndMap[endf] = [ results['reactionSuite'], results['covarianceSuite'] ]
... [2 more lines]
```
 $g$ -032\_Ge\_070.endf  $\_\_$ 

• fudge-4.0 Errors:
WARNING: Calculated and tabulated thresholds disagree: 1e-5 eV vs 4087900 eV!

• xsectplotter Errors:

```
1. Generic error message
  Error: Error
```
ERROR: Plot generation failed!!! Traceback (most recent call last): File "/Users/davidbrown/Projects/Current/advance.trunk/project\_endf/code\_runners/xsectplotter/pltUtil.py", line gndMap[endf] = [ results['reactionSuite'], results['covarianceSuite'] ] ... [2 more lines]

 $g$ -032\_Ge\_072.endf  $\_\_$ 

- fudge-4.0 Errors:
	- 1. Calculated and tabulated thresholds don't agree  $Reaction \text{ } \# 0: sumOfRemainingOutput Chains / Cross section: (Error \text{ } \# 0): ThresholdS$ old mismatch

WARNING: Calculated and tabulated thresholds disagree: 1e-5 eV vs 5.002e6 eV!

- xsectplotter Errors:
	- 1. Generic error message Error: Error

```
ERROR: Plot generation failed!!!
Traceback (most recent call last):
  File "/Users/davidbrown/Projects/Current/advance.trunk/project_endf/code_runners/xsectplotter/pltUtil.py", line
    gndMap[endf] = [ results['reactionSuite'], results['covarianceSuite'] ]
... [2 more lines]
```
 $-g$ -032\_Ge\_073.endf $\_$ 

- fudge-4.0 Errors:
	- 1. Calculated and tabulated thresholds don't agree Reaction  $\# 0$ : sumOfRemainingOutputChannels / Cross section: (Error  $\# 0$ ): Threshold mismatch

WARNING: Calculated and tabulated thresholds disagree: 1e-5 eV vs 5302800 eV!

```
• xsectplotter Errors:
```

```
ERROR: Plot generation failed!!!
Traceback (most recent call last):
 File "/Users/davidbrown/Projects/Current/advance.trunk/project_endf/code_runners/xsectplotter/pltUtil.py", line
    gndMap[endf] = [ results['reactionSuite'], results['covarianceSuite'] ]
... [2 more lines]
```
- $-g$ -032\_Ge\_074.endf $\equiv$
- fudge-4.0 Errors:
	- 1. Calculated and tabulated thresholds don't agree  $Reaction \text{ } \# 0: sumOfRemainingOutput Channels / Cross section: (Error \text{ } \# 0): Threshold$ old mismatch

WARNING: Calculated and tabulated thresholds disagree: 1e-5 eV vs 6287500 eV!

- xsectplotter Errors:
	- 1. Generic error message Error: Error

ERROR: Plot generation failed!!!

```
Traceback (most recent call last):
  File "/Users/davidbrown/Projects/Current/advance.trunk/project_endf/code_runners/xsectplotter/pltUtil.py", line
    gndMap[endf] = [ results['reactionSuite'], results['covarianceSuite'] ]
... [2 more lines]
```

```
g-032_Ge_076.endf \equiv
```

```
• fudge-4.0 Errors:
```

```
1. Calculated and tabulated thresholds don't agree
  Reaction \# 0: sumOfRemainingOutputChannels / Cross section: (Error \# 0): Thresh-
  old mismatch
```
WARNING: Calculated and tabulated thresholds disagree: 1e-5 eV vs 7508700 eV!

```
• xsectplotter Errors:
```
1. Generic error message Error: Error

```
ERROR: Plot generation failed!!!
```

```
Traceback (most recent call last):
 File "/Users/davidbrown/Projects/Current/advance.trunk/project_endf/code_runners/xsectplotter/pltUtil.py", line
    gndMap[endf] = [ results['reactionSuite'], results['covarianceSuite'] ]
... [2 more lines]
```
 $g$ -038\_Sr\_084.endf  $\_\$ 

WARNING: Calculated and tabulated thresholds disagree: 1e-5 eV vs 5171900 eV!

- xsectplotter Errors:
	- 1. Generic error message Error: Error ERROR: Plot generation failed!!! Traceback (most recent call last): File "/Users/davidbrown/Projects/Current/advance.trunk/project\_endf/code\_runners/xsectplotter/pltUtil.py", line gndMap[endf] = [ results['reactionSuite'], results['covarianceSuite'] ] ... [2 more lines]  $mg-038_Sr_086.$ endf  $\_$
- fudge-4.0 Errors:
	- 1. Calculated and tabulated thresholds don't agree  $Reaction \text{ } \# 0: sumOfRemainingOutput Chains / Cross section: (Error \text{ } \# 0): ThresholdS$ old mismatch

WARNING: Calculated and tabulated thresholds disagree: 1e-5 eV vs 6351700 eV!

- xsectplotter Errors:
	- 1. Generic error message Error: Error

```
ERROR: Plot generation failed!!!
Traceback (most recent call last):
  File "/Users/davidbrown/Projects/Current/advance.trunk/project_endf/code_runners/xsectplotter/pltUtil.py", line
    gndMap[endf] = [ results['reactionSuite'], results['covarianceSuite'] ]
... [2 more lines]
```
 $g$ -038\_Sr\_087.endf $\_$ 

- fudge-4.0 Errors:
	- 1. Calculated and tabulated thresholds don't agree Reaction  $\# 0$ : sumOfRemainingOutputChannels / Cross section: (Error  $\# 0$ ): Threshold mismatch

WARNING: Calculated and tabulated thresholds disagree: 1e-5 eV vs 7318400 eV!

```
• xsectplotter Errors:
```

```
ERROR: Plot generation failed!!!
Traceback (most recent call last):
 File "/Users/davidbrown/Projects/Current/advance.trunk/project_endf/code_runners/xsectplotter/pltUtil.py", line
    gndMap[endf] = [ results['reactionSuite'], results['covarianceSuite'] ]
... [2 more lines]
```
- $-g$ -038 $_Sr$ -088.endf $\equiv$
- fudge-4.0 Errors:
	- 1. Calculated and tabulated thresholds don't agree  $Reaction \text{ } \# 0: sumOfRemainingOutput Channels / Cross section: (Error \text{ } \# 0): Threshold$ old mismatch

WARNING: Calculated and tabulated thresholds disagree: 1e-5 eV vs 7911700 eV!

- xsectplotter Errors:
	- 1. Generic error message Error: Error

ERROR: Plot generation failed!!!

```
Traceback (most recent call last):
  File "/Users/davidbrown/Projects/Current/advance.trunk/project_endf/code_runners/xsectplotter/pltUtil.py", line
    gndMap[endf] = [ results['reactionSuite'], results['covarianceSuite'] ]
... [2 more lines]
```

```
g-038_Sr_090.endf\equiv
```
• fudge-4.0 Errors:

```
1. Calculated and tabulated thresholds don't agree
  Reaction \# 0: sumOfRemainingOutputChannels / Cross section: (Error \# 0): Thresh-
  old mismatch
```
WARNING: Calculated and tabulated thresholds disagree: 1e-5 eV vs 5105700 eV!

```
• xsectplotter Errors:
```
1. Generic error message Error: Error

```
ERROR: Plot generation failed!!!
```

```
Traceback (most recent call last):
 File "/Users/davidbrown/Projects/Current/advance.trunk/project_endf/code_runners/xsectplotter/pltUtil.py", line
    gndMap[endf] = [ results['reactionSuite'], results['covarianceSuite'] ]
... [2 more lines]
```
 $g-040Zr_090.$ endf $\equiv$ 

```
WARNING: Calculated and tabulated thresholds disagree: 1e-5 eV vs 6676600 eV!
```
- xsectplotter Errors:
	- 1. Generic error message Error: Error ERROR: Plot generation failed!!! Traceback (most recent call last): File "/Users/davidbrown/Projects/Current/advance.trunk/project\_endf/code\_runners/xsectplotter/pltUtil.py", line gndMap[endf] = [ results['reactionSuite'], results['covarianceSuite'] ] ... [2 more lines]  $g$ -040\_Zr\_091.endf  $\_\$
- fudge-4.0 Errors:
	- 1. Calculated and tabulated thresholds don't agree  $Reaction \text{ } \# 0: sumOfRemainingOutput Chains / Cross section: (Error \text{ } \# 0): ThresholdS$ old mismatch

WARNING: Calculated and tabulated thresholds disagree: 1e-5 eV vs 5443100 eV!

- xsectplotter Errors:
	- 1. Generic error message Error: Error

```
ERROR: Plot generation failed!!!
Traceback (most recent call last):
  File "/Users/davidbrown/Projects/Current/advance.trunk/project_endf/code_runners/xsectplotter/pltUtil.py", line
    gndMap[endf] = [ results['reactionSuite'], results['covarianceSuite'] ]
... [2 more lines]
```
 $-g$ -040\_Zr\_092.endf $\_$ 

- fudge-4.0 Errors:
	- 1. Calculated and tabulated thresholds don't agree Reaction  $\# 0$ : sumOfRemainingOutputChannels / Cross section: (Error  $\# 0$ ): Threshold mismatch

WARNING: Calculated and tabulated thresholds disagree: 1e-5 eV vs 2965500 eV!

```
• xsectplotter Errors:
```

```
ERROR: Plot generation failed!!!
Traceback (most recent call last):
 File "/Users/davidbrown/Projects/Current/advance.trunk/project_endf/code_runners/xsectplotter/pltUtil.py", line
    gndMap[endf] = [ results['reactionSuite'], results['covarianceSuite'] ]
... [2 more lines]
```
- $-g$ -040 $Zr$ 093.endf $\equiv$
- fudge-4.0 Errors:
	- 1. Calculated and tabulated thresholds don't agree  $Reaction \text{ } \# 0: sumOfRemainingOutput Channels / Cross section: (Error \text{ } \# 0): Threshold$ old mismatch

WARNING: Calculated and tabulated thresholds disagree: 1e-5 eV vs 3334100 eV!

- xsectplotter Errors:
	- 1. Generic error message Error: Error

ERROR: Plot generation failed!!!

```
Traceback (most recent call last):
  File "/Users/davidbrown/Projects/Current/advance.trunk/project_endf/code_runners/xsectplotter/pltUtil.py", line
    gndMap[endf] = [ results['reactionSuite'], results['covarianceSuite'] ]
... [2 more lines]
```

```
g-040_Zr_094.endf\equiv
```

```
• fudge-4.0 Errors:
```

```
1. Calculated and tabulated thresholds don't agree
  Reaction \# 0: sumOfRemainingOutputChannels / Cross section: (Error \# 0): Thresh-
  old mismatch
```
WARNING: Calculated and tabulated thresholds disagree: 1e-5 eV vs 3750400 eV!

```
• xsectplotter Errors:
```
1. Generic error message Error: Error

```
ERROR: Plot generation failed!!!
```

```
Traceback (most recent call last):
 File "/Users/davidbrown/Projects/Current/advance.trunk/project_endf/code_runners/xsectplotter/pltUtil.py", line
    gndMap[endf] = [ results['reactionSuite'], results['covarianceSuite'] ]
... [2 more lines]
```
 $g$ -040\_Zr\_096.endf  $\equiv$ 

WARNING: Calculated and tabulated thresholds disagree: 1e-5 eV vs 4943900 eV!

• xsectplotter Errors:

```
1. Generic error message
  Error: Error
```

```
ERROR: Plot generation failed!!!
```
Traceback (most recent call last):

```
File "/Users/davidbrown/Projects/Current/advance.trunk/project_endf/code_runners/xsectplotter/pltUtil.py", line
  gndMap[endf] = [ results['reactionSuite'], results['covarianceSuite'] ]
```
... [2 more lines]

 $g-041$  Nb 093.endf  $\_\_$ 

- fudge-4.0 Errors:
	- 1. Calculated and tabulated thresholds don't agree  $Reaction \text{ } \# 0: sumOfRemainingOutput Chains / Cross section: (Error \text{ } \# 0): ThresholdS$ old mismatch

WARNING: Calculated and tabulated thresholds disagree: 1e-5 eV vs 1932600 eV!

- xsectplotter Errors:
	- 1. Generic error message Error: Error

```
ERROR: Plot generation failed!!!
Traceback (most recent call last):
```

```
File "/Users/davidbrown/Projects/Current/advance.trunk/project_endf/code_runners/xsectplotter/pltUtil.py", line
   gndMap[endf] = [ results['reactionSuite'], results['covarianceSuite'] ]
... [2 more lines]
```
 $-g$ -041\_Nb\_094.endf  $\_$ 

- fudge-4.0 Errors:
	- 1. Calculated and tabulated thresholds don't agree Reaction  $\# 0$ : sumOfRemainingOutputChannels / Cross section: (Error  $\# 0$ ): Threshold mismatch

WARNING: Calculated and tabulated thresholds disagree: 1e-5 eV vs 2304500 eV!

```
• xsectplotter Errors:
```

```
ERROR: Plot generation failed!!!
Traceback (most recent call last):
 File "/Users/davidbrown/Projects/Current/advance.trunk/project_endf/code_runners/xsectplotter/pltUtil.py", line
    gndMap[endf] = [ results['reactionSuite'], results['covarianceSuite'] ]
... [2 more lines]
```
- $-g$ -042\_Mo\_092.endf  $\equiv$
- fudge-4.0 Errors:
	- 1. Calculated and tabulated thresholds don't agree  $Reaction \text{ } \# 0: sumOfRemainingOutput Channels / Cross section: (Error \text{ } \# 0): Threshold$ old mismatch

WARNING: Calculated and tabulated thresholds disagree: 1e-5 eV vs 5607900 eV!

- xsectplotter Errors:
	- 1. Generic error message Error: Error

ERROR: Plot generation failed!!!

```
Traceback (most recent call last):
  File "/Users/davidbrown/Projects/Current/advance.trunk/project_endf/code_runners/xsectplotter/pltUtil.py", line
    gndMap[endf] = [ results['reactionSuite'], results['covarianceSuite'] ]
... [2 more lines]
```

```
\_g-042\_Mo\_094.endf\_
```
• fudge-4.0 Errors:

```
1. Calculated and tabulated thresholds don't agree
  Reaction \# 0: sumOfRemainingOutputChannels / Cross section: (Error \# 0): Thresh-
  old mismatch
```
WARNING: Calculated and tabulated thresholds disagree: 1e-5 eV vs 2067700 eV!

```
• xsectplotter Errors:
```
1. Generic error message Error: Error

```
ERROR: Plot generation failed!!!
```

```
Traceback (most recent call last):
 File "/Users/davidbrown/Projects/Current/advance.trunk/project_endf/code_runners/xsectplotter/pltUtil.py", line
    gndMap[endf] = [ results['reactionSuite'], results['covarianceSuite'] ]
... [2 more lines]
```
 $g$ -042\_Mo\_095.endf  $\equiv$ 

WARNING: Calculated and tabulated thresholds disagree: 1e-5 eV vs 2240700 eV!

- xsectplotter Errors:
	- 1. Generic error message Error: Error ERROR: Plot generation failed!!! Traceback (most recent call last): File "/Users/davidbrown/Projects/Current/advance.trunk/project\_endf/code\_runners/xsectplotter/pltUtil.py", line gndMap[endf] = [ results['reactionSuite'], results['covarianceSuite'] ] ... [2 more lines]  $g-042$ \_Mo\_096.endf  $\_\_$
- fudge-4.0 Errors:
	- 1. Calculated and tabulated thresholds don't agree  $Reaction \text{ } \# 0: sumOfRemainingOutput Chains / Cross section: (Error \text{ } \# 0): ThresholdS$ old mismatch

WARNING: Calculated and tabulated thresholds disagree: 1e-5 eV vs 2759900 eV!

- xsectplotter Errors:
	- 1. Generic error message Error: Error

```
ERROR: Plot generation failed!!!
Traceback (most recent call last):
  File "/Users/davidbrown/Projects/Current/advance.trunk/project_endf/code_runners/xsectplotter/pltUtil.py", line
    gndMap[endf] = [ results['reactionSuite'], results['covarianceSuite'] ]
... [2 more lines]
```
 $-g$ -042\_Mo\_097.endf  $\_$ 

- fudge-4.0 Errors:
	- 1. Calculated and tabulated thresholds don't agree Reaction  $\# 0$ : sumOfRemainingOutputChannels / Cross section: (Error  $\# 0$ ): Threshold mismatch

WARNING: Calculated and tabulated thresholds disagree: 1e-5 eV vs 2846900 eV!

```
• xsectplotter Errors:
```

```
ERROR: Plot generation failed!!!
Traceback (most recent call last):
 File "/Users/davidbrown/Projects/Current/advance.trunk/project_endf/code_runners/xsectplotter/pltUtil.py", line
    gndMap[endf] = [ results['reactionSuite'], results['covarianceSuite'] ]
... [2 more lines]
```
- $-g$ -042\_Mo\_098.endf  $\equiv$
- fudge-4.0 Errors:
	- 1. Calculated and tabulated thresholds don't agree  $Reaction \text{ } \# 0: sumOfRemainingOutput Channels / Cross section: (Error \text{ } \# 0): Threshold$ old mismatch

WARNING: Calculated and tabulated thresholds disagree: 1e-5 eV vs 3.27e6 eV!

- xsectplotter Errors:
	- 1. Generic error message Error: Error

ERROR: Plot generation failed!!!

```
Traceback (most recent call last):
  File "/Users/davidbrown/Projects/Current/advance.trunk/project_endf/code_runners/xsectplotter/pltUtil.py", line
    gndMap[endf] = [ results['reactionSuite'], results['covarianceSuite'] ]
... [2 more lines]
```

```
\_g-042_Mo_100.endf\_
```

```
• fudge-4.0 Errors:
```

```
1. Calculated and tabulated thresholds don't agree
  Reaction \# 0: sumOfRemainingOutputChannels / Cross section: (Error \# 0): Thresh-
  old mismatch
```
WARNING: Calculated and tabulated thresholds disagree: 1e-5 eV vs 3168900 eV!

```
• xsectplotter Errors:
```
1. Generic error message Error: Error

```
ERROR: Plot generation failed!!!
```

```
Traceback (most recent call last):
 File "/Users/davidbrown/Projects/Current/advance.trunk/project_endf/code_runners/xsectplotter/pltUtil.py", line
    gndMap[endf] = [ results['reactionSuite'], results['covarianceSuite'] ]
... [2 more lines]
```
 $g-046$   $Pd_102$ .endf  $\_\_$ 

WARNING: Calculated and tabulated thresholds disagree: 1e-5 eV vs 2117900 eV!

- xsectplotter Errors:
	- 1. Generic error message Error: Error

```
ERROR: Plot generation failed!!!
```
Traceback (most recent call last):

```
File "/Users/davidbrown/Projects/Current/advance.trunk/project_endf/code_runners/xsectplotter/pltUtil.py", line
  gndMap[endf] = [ results['reactionSuite'], results['covarianceSuite'] ]
```
... [2 more lines]

 $mg-046_Pd_104$ .endf  $\equiv$ 

- fudge-4.0 Errors:
	- 1. Calculated and tabulated thresholds don't agree  $Reaction \text{ } \# 0: sumOfRemainingOutput Chains / Cross section: (Error \text{ } \# 0): ThresholdS$ old mismatch

WARNING: Calculated and tabulated thresholds disagree: 1e-5 eV vs 2598200 eV!

- xsectplotter Errors:
	- 1. Generic error message Error: Error

```
ERROR: Plot generation failed!!!
Traceback (most recent call last):
  File "/Users/davidbrown/Projects/Current/advance.trunk/project_endf/code_runners/xsectplotter/pltUtil.py", line
    gndMap[endf] = [ results['reactionSuite'], results['covarianceSuite'] ]
... [2 more lines]
```

```
• fudge-4.0 Errors:
```
1. Calculated and tabulated thresholds don't agree Reaction  $\# 0$ : sumOfRemainingOutputChannels / Cross section: (Error  $\# 0$ ): Threshold mismatch

 $-g$ -046 $_p$ Pd $_1$ 105.endf $_$ 

WARNING: Calculated and tabulated thresholds disagree: 1e-5 eV vs 2890500 eV!

```
• xsectplotter Errors:
```

```
ERROR: Plot generation failed!!!
Traceback (most recent call last):
 File "/Users/davidbrown/Projects/Current/advance.trunk/project_endf/code_runners/xsectplotter/pltUtil.py", line
    gndMap[endf] = [ results['reactionSuite'], results['covarianceSuite'] ]
... [2 more lines]
```
- $-g$ -046\_Pd\_106.endf $\equiv$
- fudge-4.0 Errors:
	- 1. Calculated and tabulated thresholds don't agree Reaction  $\#$  0: sumOfRemainingOutputChannels / Cross section: (Error  $\#$  0): Threshold mismatch

WARNING: Calculated and tabulated thresholds disagree: 1e-5 eV vs 3232500 eV!

- xsectplotter Errors:
	- 1. Generic error message Error: Error

ERROR: Plot generation failed!!!

```
Traceback (most recent call last):
  File "/Users/davidbrown/Projects/Current/advance.trunk/project_endf/code_runners/xsectplotter/pltUtil.py", line
    gndMap[endf] = [ results['reactionSuite'], results['covarianceSuite'] ]
... [2 more lines]
```

```
\_g-046\_Pd\_107.endf\_
```
• fudge-4.0 Errors:

```
1. Calculated and tabulated thresholds don't agree
  Reaction \# 0: sumOfRemainingOutputChannels / Cross section: (Error \# 0): Thresh-
  old mismatch
```
WARNING: Calculated and tabulated thresholds disagree: 1e-5 eV vs 3538500 eV!

```
• xsectplotter Errors:
```
1. Generic error message Error: Error

```
ERROR: Plot generation failed!!!
```

```
Traceback (most recent call last):
 File "/Users/davidbrown/Projects/Current/advance.trunk/project_endf/code_runners/xsectplotter/pltUtil.py", line
    gndMap[endf] = [ results['reactionSuite'], results['covarianceSuite'] ]
... [2 more lines]
```
 $g$ -046\_Pd\_108.endf  $\_\_$ 

```
WARNING: Calculated and tabulated thresholds disagree: 1e-5 eV vs 3854900 eV!
```
- xsectplotter Errors:
- 1. Generic error message Error: Error ERROR: Plot generation failed!!! Traceback (most recent call last): File "/Users/davidbrown/Projects/Current/advance.trunk/project\_endf/code\_runners/xsectplotter/pltUtil.py", line gndMap[endf] = [ results['reactionSuite'], results['covarianceSuite'] ] ... [2 more lines]  $g$ -046\_Pd\_110.endf  $\_\$
- fudge-4.0 Errors:
	- 1. Calculated and tabulated thresholds don't agree  $Reaction \text{ } \# 0: sumOfRemainingOutput Chains / Cross section: (Error \text{ } \# 0): ThresholdS$ old mismatch

WARNING: Calculated and tabulated thresholds disagree: 1e-5 eV vs 4443900 eV!

- xsectplotter Errors:
	- 1. Generic error message Error: Error

```
ERROR: Plot generation failed!!!
Traceback (most recent call last):
  File "/Users/davidbrown/Projects/Current/advance.trunk/project_endf/code_runners/xsectplotter/pltUtil.py", line
    gndMap[endf] = [ results['reactionSuite'], results['covarianceSuite'] ]
... [2 more lines]
```
 $-g$ -047 $_A$ g $_1$ 07.endf $_-$ 

- fudge-4.0 Errors:
	- 1. Calculated and tabulated thresholds don't agree Reaction  $\# 0$ : sumOfRemainingOutputChannels / Cross section: (Error  $\# 0$ ): Threshold mismatch

WARNING: Calculated and tabulated thresholds disagree: 1e-5 eV vs 2807600 eV!

```
• xsectplotter Errors:
```

```
ERROR: Plot generation failed!!!
Traceback (most recent call last):
 File "/Users/davidbrown/Projects/Current/advance.trunk/project_endf/code_runners/xsectplotter/pltUtil.py", line
    gndMap[endf] = [ results['reactionSuite'], results['covarianceSuite'] ]
... [2 more lines]
```

```
-g-047_Ag-108.endf\_
```
• fudge-4.0 Errors:

1. Calculated and tabulated thresholds don't agree Reaction  $\#$  0: sumOfRemainingOutputChannels / Cross section: (Error  $\#$  0): Threshold mismatch

WARNING: Calculated and tabulated thresholds disagree: 1e-5 eV vs 3077900 eV!

- xsectplotter Errors:
	- 1. Generic error message Error: Error

ERROR: Plot generation failed!!!

```
Traceback (most recent call last):
  File "/Users/davidbrown/Projects/Current/advance.trunk/project_endf/code_runners/xsectplotter/pltUtil.py", line
    gndMap[endf] = [ results['reactionSuite'], results['covarianceSuite'] ]
... [2 more lines]
```

```
\_g-047\_Ag\_109.endf\_
```
• fudge-4.0 Errors:

```
1. Calculated and tabulated thresholds don't agree
  Reaction \# 0: sumOfRemainingOutputChannels / Cross section: (Error \# 0): Thresh-
  old mismatch
```
WARNING: Calculated and tabulated thresholds disagree: 1e-5 eV vs 3296900 eV!

```
• xsectplotter Errors:
```
1. Generic error message Error: Error

ERROR: Plot generation failed!!!

```
Traceback (most recent call last):
 File "/Users/davidbrown/Projects/Current/advance.trunk/project_endf/code_runners/xsectplotter/pltUtil.py", line
    gndMap[endf] = [ results['reactionSuite'], results['covarianceSuite'] ]
... [2 more lines]
```
 $g - 048$   $Cd - 106$ .endf  $\equiv$ 

```
WARNING: Calculated and tabulated thresholds disagree: 1e-5 eV vs 1641900 eV!
```
- xsectplotter Errors:
	- 1. Generic error message Error: Error ERROR: Plot generation failed!!! Traceback (most recent call last): File "/Users/davidbrown/Projects/Current/advance.trunk/project\_endf/code\_runners/xsectplotter/pltUtil.py", line gndMap[endf] = [ results['reactionSuite'], results['covarianceSuite'] ] ... [2 more lines]  $\_$ g-048 $\_$ Cd $\_$ 108.endf $\_$
- fudge-4.0 Errors:
	- 1. Calculated and tabulated thresholds don't agree  $Reaction \text{ } \# 0: sumOfRemainingOutput Chains / Cross section: (Error \text{ } \# 0): ThresholdS$ old mismatch

WARNING: Calculated and tabulated thresholds disagree: 1e-5 eV vs 2284900 eV!

- xsectplotter Errors:
	- 1. Generic error message Error: Error

```
ERROR: Plot generation failed!!!
Traceback (most recent call last):
  File "/Users/davidbrown/Projects/Current/advance.trunk/project_endf/code_runners/xsectplotter/pltUtil.py", line
    gndMap[endf] = [ results['reactionSuite'], results['covarianceSuite'] ]
... [2 more lines]
```

```
-g-048_{\rm C}d_{\rm -110.endf_{\rm -}
```
## • fudge-4.0 Errors:

1. Calculated and tabulated thresholds don't agree Reaction  $\# 0$ : sumOfRemainingOutputChannels / Cross section: (Error  $\# 0$ ): Threshold mismatch

WARNING: Calculated and tabulated thresholds disagree: 1e-5 eV vs 2868900 eV!

```
• xsectplotter Errors:
```

```
ERROR: Plot generation failed!!!
Traceback (most recent call last):
 File "/Users/davidbrown/Projects/Current/advance.trunk/project_endf/code_runners/xsectplotter/pltUtil.py", line
    gndMap[endf] = [ results['reactionSuite'], results['covarianceSuite'] ]
... [2 more lines]
```
- $-g$ -048 $_{\rm \sim}$ Cd $_{\rm \sim}$ 111.endf $_{\rm \sim}$
- fudge-4.0 Errors:
	- 1. Calculated and tabulated thresholds don't agree Reaction  $\#$  0: sumOfRemainingOutputChannels / Cross section: (Error  $\#$  0): Threshold mismatch

WARNING: Calculated and tabulated thresholds disagree: 1e-5 eV vs 3304900 eV!

- xsectplotter Errors:
	- 1. Generic error message Error: Error

ERROR: Plot generation failed!!!

```
Traceback (most recent call last):
  File "/Users/davidbrown/Projects/Current/advance.trunk/project_endf/code_runners/xsectplotter/pltUtil.py", line
    gndMap[endf] = [ results['reactionSuite'], results['covarianceSuite'] ]
... [2 more lines]
```

```
\_g-048\_Cd\_112.endf\_
```
• fudge-4.0 Errors:

```
1. Calculated and tabulated thresholds don't agree
  Reaction \# 0: sumOfRemainingOutputChannels / Cross section: (Error \# 0): Thresh-
  old mismatch
```
WARNING: Calculated and tabulated thresholds disagree: 1e-5 eV vs 3483100 eV!

```
• xsectplotter Errors:
```
1. Generic error message Error: Error

```
ERROR: Plot generation failed!!!
```

```
Traceback (most recent call last):
 File "/Users/davidbrown/Projects/Current/advance.trunk/project_endf/code_runners/xsectplotter/pltUtil.py", line
    gndMap[endf] = [ results['reactionSuite'], results['covarianceSuite'] ]
... [2 more lines]
```
 $g$ -048\_Cd\_113.endf  $\_\_$ 

```
WARNING: Calculated and tabulated thresholds disagree: 1e-5 eV vs 3869900 eV!
```
- xsectplotter Errors:
	- 1. Generic error message Error: Error ERROR: Plot generation failed!!! Traceback (most recent call last): File "/Users/davidbrown/Projects/Current/advance.trunk/project\_endf/code\_runners/xsectplotter/pltUtil.py", line gndMap[endf] = [ results['reactionSuite'], results['covarianceSuite'] ] ... [2 more lines]  $mg-048$   $Cd_1114$ .endf  $\_\_$
- fudge-4.0 Errors:
	- 1. Calculated and tabulated thresholds don't agree  $Reaction \text{ } \# 0: sumOfRemainingOutput Chains / Cross section: (Error \text{ } \# 0): ThresholdS$ old mismatch

WARNING: Calculated and tabulated thresholds disagree: 1e-5 eV vs 4101700 eV!

```
• xsectplotter Errors:
```
1. Generic error message Error: Error

```
ERROR: Plot generation failed!!!
Traceback (most recent call last):
  File "/Users/davidbrown/Projects/Current/advance.trunk/project_endf/code_runners/xsectplotter/pltUtil.py", line
    gndMap[endf] = [ results['reactionSuite'], results['covarianceSuite'] ]
... [2 more lines]
```
 $-g$ -048 $_{\rm \mathsf{Cd\_116.}}$ endf $_{\rm \mathsf{C}}$ 

- fudge-4.0 Errors:
	- 1. Calculated and tabulated thresholds don't agree Reaction  $\# 0$ : sumOfRemainingOutputChannels / Cross section: (Error  $\# 0$ ): Threshold mismatch

WARNING: Calculated and tabulated thresholds disagree: 1e-5 eV vs 4811900 eV!

```
• xsectplotter Errors:
```

```
ERROR: Plot generation failed!!!
Traceback (most recent call last):
 File "/Users/davidbrown/Projects/Current/advance.trunk/project_endf/code_runners/xsectplotter/pltUtil.py", line
    gndMap[endf] = [ results['reactionSuite'], results['covarianceSuite'] ]
... [2 more lines]
```
- $-g$ -050 $\text{Sn}_1112$ .endf $\text{...}$
- fudge-4.0 Errors:
	- 1. Calculated and tabulated thresholds don't agree  $Reaction \text{ } \# 0: sumOfRemainingOutput Channels / Cross section: (Error \text{ } \# 0): Threshold$ old mismatch

WARNING: Calculated and tabulated thresholds disagree: 1e-5 eV vs 1829900 eV!

- xsectplotter Errors:
	- 1. Generic error message Error: Error

ERROR: Plot generation failed!!!

```
Traceback (most recent call last):
  File "/Users/davidbrown/Projects/Current/advance.trunk/project_endf/code_runners/xsectplotter/pltUtil.py", line
    gndMap[endf] = [ results['reactionSuite'], results['covarianceSuite'] ]
... [2 more lines]
```

```
g-050_Sn_114.endf\equiv
```

```
• fudge-4.0 Errors:
```

```
1. Calculated and tabulated thresholds don't agree
  Reaction \# 0: sumOfRemainingOutputChannels / Cross section: (Error \# 0): Thresh-
  old mismatch
```
WARNING: Calculated and tabulated thresholds disagree: 1e-5 eV vs 2633900 eV!

```
• xsectplotter Errors:
```
1. Generic error message Error: Error

```
ERROR: Plot generation failed!!!
```

```
Traceback (most recent call last):
 File "/Users/davidbrown/Projects/Current/advance.trunk/project_endf/code_runners/xsectplotter/pltUtil.py", line
    gndMap[endf] = [ results['reactionSuite'], results['covarianceSuite'] ]
... [2 more lines]
```
 $g-050$  $Sn_115.$ endf $\_$ 

```
WARNING: Calculated and tabulated thresholds disagree: 1e-5 eV vs 3.205e6 eV!
```
• xsectplotter Errors:

```
1. Generic error message
  Error: Error
  ERROR: Plot generation failed!!!
  Traceback (most recent call last):
    File "/Users/davidbrown/Projects/Current/advance.trunk/project_endf/code_runners/xsectplotter/pltUtil.py", line
      gndMap[endf] = [ results['reactionSuite'], results['covarianceSuite'] ]
  ... [2 more lines]
                           g-050_Sn_116.endf \_\
```
- fudge-4.0 Errors:
	- 1. Calculated and tabulated thresholds don't agree  $Reaction \text{ } \# \text{ } 0: \text{ } sumOfRemainingOutput Chains / Cross section: \text{ } (Error \text{ } \# \text{ } 0): \text{ } Threshold()$ old mismatch

WARNING: Calculated and tabulated thresholds disagree: 1e-5 eV vs 3369800 eV!

```
• xsectplotter Errors:
```
1. Generic error message Error: Error

```
ERROR: Plot generation failed!!!
Traceback (most recent call last):
  File "/Users/davidbrown/Projects/Current/advance.trunk/project_endf/code_runners/xsectplotter/pltUtil.py", line
    gndMap[endf] = [ results['reactionSuite'], results['covarianceSuite'] ]
... [2 more lines]
```
 $-g$ -050 $Sm_117$ .endf $\_$ 

## • fudge-4.0 Errors:

1. Calculated and tabulated thresholds don't agree Reaction  $\# 0$ : sumOfRemainingOutputChannels / Cross section: (Error  $\# 0$ ): Threshold mismatch

WARNING: Calculated and tabulated thresholds disagree: 1e-5 eV vs 3774200 eV!

2. Found a negative probability  $Reaction \text{# } 0: sumOfRemainingOutput Channels / Product: gamma / Distribution un$ correlated energyComponent - pointwise: (Error  $\#$  0): Bad prob.

```
WARNING: Negative probabilities encountered in distribution. Incident energy: 1.4e7 eV, worst case: -1.41276e-13
       WARNING: Negative probabilities encountered in distribution. Incident energy: 1.45e7 eV, worst case: -6.61812e-1
       WARNING: Negative probabilities encountered in distribution. Incident energy: 1.5e7 eV, worst case: -1.06609e-12
       WARNING: Negative probabilities encountered in distribution. Incident energy: 1.55e7 eV, worst case: -1.40324e-1
       WARNING: Negative probabilities encountered in distribution. Incident energy: 1.6e7 eV, worst case: -1.72203e-12
       ... [53 more lines]
• xsectplotter Errors:
    1. Generic error message
       Error: Error
       ERROR: Plot generation failed!!!
       Traceback (most recent call last):
         File "/Users/davidbrown/Projects/Current/advance.trunk/project_endf/code_runners/xsectplotter/pltUtil.py", line
           gndMap[endf] = [ results['reactionSuite'], results['covarianceSuite'] ]
       ... [2 more lines]
```
- fudge-4.0 Errors:
	- 1. Calculated and tabulated thresholds don't agree Reaction  $\# 0$ : sumOfRemainingOutputChannels / Cross section: (Error  $\# 0$ ): Threshold mismatch

g-050\_Sn\_118.endf

WARNING: Calculated and tabulated thresholds disagree: 1e-5 eV vs 4057300 eV!

## • xsectplotter Errors:

1. Generic error message Error: Error

```
ERROR: Plot generation failed!!!
Traceback (most recent call last):
  File "/Users/davidbrown/Projects/Current/advance.trunk/project_endf/code_runners/xsectplotter/pltUtil.py", line
    gndMap[endf] = [ results['reactionSuite'], results['covarianceSuite'] ]
... [2 more lines]
```
 $g-050$   $Sn_119$ .endf  $\equiv$ 

- fudge-4.0 Errors:
	- 1. Calculated and tabulated thresholds don't agree Reaction  $\#$  0: sumOfRemainingOutputChannels / Cross section: (Error  $\#$  0): Threshold mismatch

WARNING: Calculated and tabulated thresholds disagree: 1e-5 eV vs 4401800 eV!

```
• xsectplotter Errors:
```

```
ERROR: Plot generation failed!!!
Traceback (most recent call last):
 File "/Users/davidbrown/Projects/Current/advance.trunk/project_endf/code_runners/xsectplotter/pltUtil.py", line
    gndMap[endf] = [ results['reactionSuite'], results['covarianceSuite'] ]
... [2 more lines]
```
- $-g$ -050 $\text{Sn}_1$ 120.endf $\text{C}$
- fudge-4.0 Errors:
	- 1. Calculated and tabulated thresholds don't agree  $Reaction \text{ } \# 0: sumOfRemainingOutput Channels / Cross section: (Error \text{ } \# 0): Threshold$ old mismatch

WARNING: Calculated and tabulated thresholds disagree: 1e-5 eV vs 4808700 eV!

- xsectplotter Errors:
	- 1. Generic error message Error: Error

ERROR: Plot generation failed!!!

```
Traceback (most recent call last):
  File "/Users/davidbrown/Projects/Current/advance.trunk/project_endf/code_runners/xsectplotter/pltUtil.py", line
    gndMap[endf] = [ results['reactionSuite'], results['covarianceSuite'] ]
... [2 more lines]
```

```
g-050_Sn_122.endf\equiv
```
• fudge-4.0 Errors:

1. Calculated and tabulated thresholds don't agree Reaction  $\# 0$ : sumOfRemainingOutputChannels / Cross section: (Error  $\# 0$ ): Threshold mismatch

WARNING: Calculated and tabulated thresholds disagree: 1e-5 eV vs 5661900 eV!

```
• xsectplotter Errors:
```
1. Generic error message Error: Error

```
ERROR: Plot generation failed!!!
```

```
Traceback (most recent call last):
 File "/Users/davidbrown/Projects/Current/advance.trunk/project_endf/code_runners/xsectplotter/pltUtil.py", line
    gndMap[endf] = [ results['reactionSuite'], results['covarianceSuite'] ]
... [2 more lines]
```
 $g$ -050\_Sn\_124.endf  $\_\$ 

WARNING: Calculated and tabulated thresholds disagree: 1e-5 eV vs 6689200 eV!

• xsectplotter Errors:

```
1. Generic error message
  Error: Error
```

```
ERROR: Plot generation failed!!!
```
Traceback (most recent call last):

```
File "/Users/davidbrown/Projects/Current/advance.trunk/project_endf/code_runners/xsectplotter/pltUtil.py", line
  gndMap[endf] = [ results['reactionSuite'], results['covarianceSuite'] ]
```
... [2 more lines]

 $g$ -051\_Sb\_121.endf  $\_\_$ 

- fudge-4.0 Errors:
	- 1. Calculated and tabulated thresholds don't agree  $Reaction \text{ } \# 0: sumOfRemainingOutput Chains / Cross section: (Error \text{ } \# 0): ThresholdS$ old mismatch

WARNING: Calculated and tabulated thresholds disagree: 1e-5 eV vs 3071500 eV!

- xsectplotter Errors:
	- 1. Generic error message Error: Error

```
ERROR: Plot generation failed!!!
```

```
Traceback (most recent call last):
  File "/Users/davidbrown/Projects/Current/advance.trunk/project_endf/code_runners/xsectplotter/pltUtil.py", line
    gndMap[endf] = [ results['reactionSuite'], results['covarianceSuite'] ]
... [2 more lines]
```
 $-g$ -051 $_S$ b $_1$ 123.endf $_$ 

- fudge-4.0 Errors:
	- 1. Calculated and tabulated thresholds don't agree Reaction  $\# 0$ : sumOfRemainingOutputChannels / Cross section: (Error  $\# 0$ ): Threshold mismatch

WARNING: Calculated and tabulated thresholds disagree: 1e-5 eV vs 3915700 eV!

```
• xsectplotter Errors:
```

```
ERROR: Plot generation failed!!!
Traceback (most recent call last):
  File "/Users/davidbrown/Projects/Current/advance.trunk/project_endf/code_runners/xsectplotter/pltUtil.py", line
    gndMap[endf] = [ results['reactionSuite'], results['covarianceSuite'] ]
... [2 more lines]
```
- $g$ -052\_Te\_120.endf $\equiv$
- fudge-4.0 Errors:
	- 1. Calculated and tabulated thresholds don't agree  $Reaction \text{ } \# \text{ } 0: \text{ } sumOfRemainingOutput Chains / Cross section: \text{ } (Error \text{ } \# \text{ } 0): \text{ } Threshold()$ old mismatch

WARNING: Calculated and tabulated thresholds disagree: 1e-5 eV vs 2.848e6 eV!

- xsectplotter Errors:
	- 1. Generic error message Error: Error

ERROR: Plot generation failed!!!

```
Traceback (most recent call last):
 File "/Users/davidbrown/Projects/Current/advance.trunk/project_endf/code_runners/xsectplotter/pltUtil.py", line
    gndMap[endf] = [ results['reactionSuite'], results['covarianceSuite'] ]
... [2 more lines]
```

```
-g-052_Te_122.endf =
```
- fudge-4.0 Errors:
	- 1. Calculated and tabulated thresholds don't agree Reaction  $\# 0$ : sumOfRemainingOutputChannels / Cross section: (Error  $\# 0$ ): Threshold mismatch

WARNING: Calculated and tabulated thresholds disagree: 1e-5 eV vs 1077900 eV!

2. Unnormalized outgoing probability distribution Reaction  $\#$  0: sumOfRemainingOutputChannels / Product: He4 / Distribution ener $gyAngular - Kalbach Mann: (Error \# 0): Bad norm$ 

WARNING: Unnormalized distribution! At energy\_in = 1.2e7 eV (index 4), integral = 1.00001004499

- xsectplotter Errors:
	- 1. Generic error message Error: Error

```
ERROR: Plot generation failed!!!
Traceback (most recent call last):
 File "/Users/davidbrown/Projects/Current/advance.trunk/project_endf/code_runners/xsectplotter/pltUtil.py", line
    gndMap[endf] = [ results['reactionSuite'], results['covarianceSuite'] ]
... [2 more lines]
```
- fudge-4.0 Errors:
	- 1. Calculated and tabulated thresholds don't agree Reaction  $\#$  0: sumOfRemainingOutputChannels / Cross section: (Error  $\#$  0): Threshold mismatch

WARNING: Calculated and tabulated thresholds disagree: 1e-5 eV vs 1.528e6 eV!

```
• xsectplotter Errors:
```

```
1. Generic error message
  Error: Error
```
ERROR: Plot generation failed!!!

```
Traceback (most recent call last):
 File "/Users/davidbrown/Projects/Current/advance.trunk/project_endf/code_runners/xsectplotter/pltUtil.py", line
    gndMap[endf] = [ results['reactionSuite'], results['covarianceSuite'] ]
... [2 more lines]
```
g-052\_Te\_124.endf

- fudge-4.0 Errors:
	- 1. Calculated and tabulated thresholds don't agree Reaction  $\# 0$ : sumOfRemainingOutputChannels / Cross section: (Error  $\# 0$ ): Threshold mismatch

WARNING: Calculated and tabulated thresholds disagree: 1e-5 eV vs 1846200 eV!

- xsectplotter Errors:
	- 1. Generic error message Error: Error

ERROR: Plot generation failed!!!

```
Traceback (most recent call last):
 File "/Users/davidbrown/Projects/Current/advance.trunk/project_endf/code_runners/xsectplotter/pltUtil.py", line
    gndMap[endf] = [ results['reactionSuite'], results['covarianceSuite'] ]
... [2 more lines]
```

```
g-052_Te_125.endf
```
- fudge-4.0 Errors:
	- 1. Calculated and tabulated thresholds don't agree Reaction  $\# 0$ : sumOfRemainingOutputChannels / Cross section: (Error  $\# 0$ ): Threshold mismatch

WARNING: Calculated and tabulated thresholds disagree: 1e-5 eV vs 2245800 eV!

• xsectplotter Errors:

```
1. Generic error message
   Error: Error
   ERROR: Plot generation failed!!!
  Traceback (most recent call last):
     File "/Users/davidbrown/Projects/Current/advance.trunk/project_endf/code_runners/xsectplotter/pltUtil.py", line
      gndMap[endf] = [ results['reactionSuite'], results['covarianceSuite'] ]
   ... [2 more lines]
```

```
g-052_Te_126.endf
```
# • fudge-4.0 Errors:

1. Calculated and tabulated thresholds don't agree Reaction  $\#$  0: sumOfRemainingOutputChannels / Cross section: (Error  $\#$  0): Threshold mismatch

WARNING: Calculated and tabulated thresholds disagree: 1e-5 eV vs 2.546e6 eV!

- xsectplotter Errors:
	- 1. Generic error message Error: Error

```
ERROR: Plot generation failed!!!
```

```
Traceback (most recent call last):
  File "/Users/davidbrown/Projects/Current/advance.trunk/project_endf/code_runners/xsectplotter/pltUtil.py", line
    gndMap[endf] = [ results['reactionSuite'], results['covarianceSuite'] ]
... [2 more lines]
```

```
-g-052 Te_128.endf \equiv
```
# • fudge-4.0 Errors:

1. Calculated and tabulated thresholds don't agree Reaction  $\# 0$ : sumOfRemainingOutputChannels / Cross section: (Error  $\# 0$ ): Threshold mismatch

WARNING: Calculated and tabulated thresholds disagree: 1e-5 eV vs 3179600 eV!

#### • xsectplotter Errors:

1. Generic error message Error: Error

```
ERROR: Plot generation failed!!!
```

```
Traceback (most recent call last):
  File "/Users/davidbrown/Projects/Current/advance.trunk/project_endf/code_runners/xsectplotter/pltUtil.py", line
    gndMap[endf] = [ results['reactionSuite'], results['covarianceSuite'] ]
... [2 more lines]
```
g-052\_Te\_130.endf

- fudge-4.0 Errors:
	- 1. Calculated and tabulated thresholds don't agree Reaction  $\#$  0: sumOfRemainingOutputChannels / Cross section: (Error  $\#$  0): Threshold mismatch

WARNING: Calculated and tabulated thresholds disagree: 1e-5 eV vs 3751900 eV!

```
• xsectplotter Errors:
```

```
1. Generic error message
   Error: Error
```

```
ERROR: Plot generation failed!!!
```

```
Traceback (most recent call last):
 File "/Users/davidbrown/Projects/Current/advance.trunk/project_endf/code_runners/xsectplotter/pltUtil.py", line
    gndMap[endf] = [ results['reactionSuite'], results['covarianceSuite'] ]
... [2 more lines]
```

```
g-053_I_127.endf
```
- fudge-4.0 Errors:
	- 1. Calculated and tabulated thresholds don't agree Reaction  $\# 0$ : sumOfRemainingOutputChannels / Cross section: (Error  $\# 0$ ): Threshold mismatch

WARNING: Calculated and tabulated thresholds disagree: 1e-5 eV vs 2183100 eV!

2. Found a negative probability  $Reaction \neq 0: sumOfRemainingOutput$ Channels / Product: gamma / Distribution un $correlated$  energyComponent - pointwise:  $(Error \# 0)$ : Bad prob.

WARNING: Negative probabilities encountered in distribution. Incident energy: 1.3e8 eV, worst case: -5.03132e-15

```
• xsectplotter Errors:
```

```
1. Generic error message
   Error: Error
  ERROR: Plot generation failed!!!
  Traceback (most recent call last):
    File "/Users/davidbrown/Projects/Current/advance.trunk/project_endf/code_runners/xsectplotter/pltUtil.py", line
      gndMap[endf] = [ results['reactionSuite'], results['covarianceSuite'] ]
   ... [2 more lines]
                                -g-053_I_129.endf \_
```
• fudge-4.0 Errors:

1. Calculated and tabulated thresholds don't agree Reaction  $\#$  0: sumOfRemainingOutputChannels / Cross section: (Error  $\#$  0): Threshold mismatch

WARNING: Calculated and tabulated thresholds disagree: 1e-5 eV vs 2673900 eV!

- xsectplotter Errors:
	- 1. Generic error message Error: Error

ERROR: Plot generation failed!!!

```
Traceback (most recent call last):
 File "/Users/davidbrown/Projects/Current/advance.trunk/project_endf/code_runners/xsectplotter/pltUtil.py", line
    gndMap[endf] = [ results['reactionSuite'], results['covarianceSuite'] ]
... [2 more lines]
```
g-055\_Cs\_133.endf

## • fudge-4.0 Errors:

1. Calculated and tabulated thresholds don't agree Reaction  $\#$  0: sumOfRemainingOutputChannels / Cross section: (Error  $\#$  0): Threshold mismatch

WARNING: Calculated and tabulated thresholds disagree: 1e-5 eV vs 2003900 eV!

```
• xsectplotter Errors:
```

```
1. Generic error message
   Error: Error
  ERROR: Plot generation failed!!!
  Traceback (most recent call last):
    File "/Users/davidbrown/Projects/Current/advance.trunk/project_endf/code_runners/xsectplotter/pltUtil.py", line
      gndMap[endf] = [ results['reactionSuite'], results['covarianceSuite'] ]
   ... [2 more lines]
```
 $g$ -055\_Cs\_135.endf  $\_\_$ 

# • fudge-4.0 Errors:

1. Calculated and tabulated thresholds don't agree Reaction  $\# 0$ : sumOfRemainingOutputChannels / Cross section: (Error  $\# 0$ ): Threshold mismatch

WARNING: Calculated and tabulated thresholds disagree: 1e-5 eV vs 2629900 eV!

- xsectplotter Errors:
	- 1. Generic error message Error: Error

```
ERROR: Plot generation failed!!!
```

```
Traceback (most recent call last):
  File "/Users/davidbrown/Projects/Current/advance.trunk/project_endf/code_runners/xsectplotter/pltUtil.py", line
    gndMap[endf] = [ results['reactionSuite'], results['covarianceSuite'] ]
... [2 more lines]
```
- fudge-4.0 Errors:
	- 1. Calculated and tabulated thresholds don't agree Reaction  $\#$  0: sumOfRemainingOutputChannels / Cross section: (Error  $\#$  0): Threshold mismatch

WARNING: Calculated and tabulated thresholds disagree: 1e-5 eV vs 3092900 eV!

```
• xsectplotter Errors:
```

```
1. Generic error message
  Error: Error
```
ERROR: Plot generation failed!!!

```
Traceback (most recent call last):
 File "/Users/davidbrown/Projects/Current/advance.trunk/project_endf/code_runners/xsectplotter/pltUtil.py", line
    gndMap[endf] = [ results['reactionSuite'], results['covarianceSuite'] ]
... [2 more lines]
```
g-059\_Pr\_141.endf

- fudge-4.0 Errors:
	- 1. Calculated and tabulated thresholds don't agree Reaction  $\# 0$ : sumOfRemainingOutputChannels / Cross section: (Error  $\# 0$ ): Threshold mismatch

WARNING: Calculated and tabulated thresholds disagree: 1e-5 eV vs 2.5e6 eV!

- xsectplotter Errors:
	- 1. Generic error message Error: Error

ERROR: Plot generation failed!!!

```
Traceback (most recent call last):
 File "/Users/davidbrown/Projects/Current/advance.trunk/project_endf/code_runners/xsectplotter/pltUtil.py", line
    gndMap[endf] = [ results['reactionSuite'], results['covarianceSuite'] ]
... [2 more lines]
```

```
g-062_Sm_144.endf
```
- fudge-4.0 Errors:
	- 1. Calculated and tabulated thresholds don't agree Reaction  $\# 0$ : sumOfRemainingOutputChannels / Cross section: (Error  $\# 0$ ): Threshold mismatch

WARNING: Calculated and tabulated thresholds disagree: 1e-5 eV vs 8e6 eV!

• xsectplotter Errors:

```
1. Generic error message
   Error: Error
   ERROR: Plot generation failed!!!
  Traceback (most recent call last):
     File "/Users/davidbrown/Projects/Current/advance.trunk/project_endf/code_runners/xsectplotter/pltUtil.py", line
      gndMap[endf] = [ results['reactionSuite'], results['covarianceSuite'] ]
   ... [2 more lines]
```
g-062\_Sm\_147.endf

# • fudge-4.0 Errors:

1. Calculated and tabulated thresholds don't agree Reaction  $\#$  0: sumOfRemainingOutputChannels / Cross section: (Error  $\#$  0): Threshold mismatch

WARNING: Calculated and tabulated thresholds disagree: 1e-5 eV vs 6e6 eV!

2. Unnormalized outgoing probability distribution  $Reaction \# 0: sumOfRemainingOutput Channels / Product: He4 / Distribution ener$  $gyAngular - Kalbach Mann: (Error # 0): Bad norm$ 

WARNING: Unnormalized distribution! At energy\_in = 9e6 eV (index 6), integral = 0.999987625231

# • xsectplotter Errors:

1. Generic error message Error: Error

ERROR: Plot generation failed!!!

```
Traceback (most recent call last):
```

```
File "/Users/davidbrown/Projects/Current/advance.trunk/project_endf/code_runners/xsectplotter/pltUtil.py", line
  gndMap[endf] = [ results['reactionSuite'], results['covarianceSuite'] ]
```

```
... [2 more lines]
```
 $-g$ -062 $\mathsf{Sm}\_148.\text{endf}$   $\_$ 

• fudge-4.0 Errors:

1. Calculated and tabulated thresholds don't agree Reaction  $\# 0$ : sumOfRemainingOutputChannels / Cross section: (Error  $\# 0$ ): Threshold mismatch

WARNING: Calculated and tabulated thresholds disagree: 1e-5 eV vs 8e6 eV!

## • xsectplotter Errors:

```
ERROR: Plot generation failed!!!
Traceback (most recent call last):
 File "/Users/davidbrown/Projects/Current/advance.trunk/project_endf/code_runners/xsectplotter/pltUtil.py", line
    gndMap[endf] = [ results['reactionSuite'], results['covarianceSuite'] ]
... [2 more lines]
```
- $-g$ -062 $\text{\_Sm}_1$ 149.endf $\text{\_}$
- fudge-4.0 Errors:
	- 1. Calculated and tabulated thresholds don't agree  $Reaction \text{ } \# 0: sumOfRemainingOutput Channels / Cross section: (Error \text{ } \# 0): Threshold$ old mismatch

WARNING: Calculated and tabulated thresholds disagree: 1e-5 eV vs 5.5e6 eV!

- xsectplotter Errors:
	- 1. Generic error message Error: Error

ERROR: Plot generation failed!!!

```
Traceback (most recent call last):
  File "/Users/davidbrown/Projects/Current/advance.trunk/project_endf/code_runners/xsectplotter/pltUtil.py", line
    gndMap[endf] = [ results['reactionSuite'], results['covarianceSuite'] ]
... [2 more lines]
```

```
g-062_Sm_150.endf=
```

```
• fudge-4.0 Errors:
```

```
1. Calculated and tabulated thresholds don't agree
  Reaction \# 0: sumOfRemainingOutputChannels / Cross section: (Error \# 0): Thresh-
  old mismatch
```
WARNING: Calculated and tabulated thresholds disagree: 1e-5 eV vs 7.5e6 eV!

```
• xsectplotter Errors:
```
1. Generic error message Error: Error

```
ERROR: Plot generation failed!!!
```

```
Traceback (most recent call last):
 File "/Users/davidbrown/Projects/Current/advance.trunk/project_endf/code_runners/xsectplotter/pltUtil.py", line
    gndMap[endf] = [ results['reactionSuite'], results['covarianceSuite'] ]
... [2 more lines]
```
 $-g$ -062\_Sm\_151.endf  $\_\_$ 

```
WARNING: Calculated and tabulated thresholds disagree: 1e-5 eV vs 5.5e6 eV!
```
- xsectplotter Errors:
	- 1. Generic error message Error: Error ERROR: Plot generation failed!!! Traceback (most recent call last): File "/Users/davidbrown/Projects/Current/advance.trunk/project\_endf/code\_runners/xsectplotter/pltUtil.py", line gndMap[endf] = [ results['reactionSuite'], results['covarianceSuite'] ] ... [2 more lines]  $g-062$ \_Sm\_152.endf  $\_\_$
- fudge-4.0 Errors:
	- 1. Calculated and tabulated thresholds don't agree  $Reaction \text{ } \# 0: sumOfRemainingOutput Chains / Cross section: (Error \text{ } \# 0): ThresholdS$ old mismatch

WARNING: Calculated and tabulated thresholds disagree: 1e-5 eV vs 8e6 eV!

```
• xsectplotter Errors:
```
1. Generic error message Error: Error

```
ERROR: Plot generation failed!!!
Traceback (most recent call last):
  File "/Users/davidbrown/Projects/Current/advance.trunk/project_endf/code_runners/xsectplotter/pltUtil.py", line
    gndMap[endf] = [ results['reactionSuite'], results['covarianceSuite'] ]
... [2 more lines]
```
 $-g$ -062 $\text{\_Sm}\_154.\text{endf}$ 

## • fudge-4.0 Errors:

1. Calculated and tabulated thresholds don't agree Reaction  $\# 0$ : sumOfRemainingOutputChannels / Cross section: (Error  $\# 0$ ): Threshold mismatch

WARNING: Calculated and tabulated thresholds disagree: 1e-5 eV vs 1196900 eV!

```
• xsectplotter Errors:
```

```
ERROR: Plot generation failed!!!
Traceback (most recent call last):
 File "/Users/davidbrown/Projects/Current/advance.trunk/project_endf/code_runners/xsectplotter/pltUtil.py", line
    gndMap[endf] = [ results['reactionSuite'], results['covarianceSuite'] ]
... [2 more lines]
```
- $-g$ -065 $\_$ Tb $\_$ 158.endf $\_$
- fudge-4.0 Errors:
	- 1. Calculated and tabulated thresholds don't agree Reaction  $\#$  0: sumOfRemainingOutputChannels / Cross section: (Error  $\#$  0): Threshold mismatch

WARNING: Calculated and tabulated thresholds disagree: 1e-5 eV vs 156900 eV!

- xsectplotter Errors:
	- 1. Generic error message Error: Error

ERROR: Plot generation failed!!!

```
Traceback (most recent call last):
  File "/Users/davidbrown/Projects/Current/advance.trunk/project_endf/code_runners/xsectplotter/pltUtil.py", line
    gndMap[endf] = [ results['reactionSuite'], results['covarianceSuite'] ]
... [2 more lines]
```

```
\_g-065\_Tb\_159.endf\_
```
• fudge-4.0 Errors:

```
1. Calculated and tabulated thresholds don't agree
  Reaction \# 0: sumOfRemainingOutputChannels / Cross section: (Error \# 0): Thresh-
  old mismatch
```
WARNING: Calculated and tabulated thresholds disagree: 1e-5 eV vs 137900 eV!

```
• xsectplotter Errors:
```
1. Generic error message Error: Error

```
ERROR: Plot generation failed!!!
```

```
Traceback (most recent call last):
 File "/Users/davidbrown/Projects/Current/advance.trunk/project_endf/code_runners/xsectplotter/pltUtil.py", line
    gndMap[endf] = [ results['reactionSuite'], results['covarianceSuite'] ]
... [2 more lines]
```
 $g$ -067\_Ho\_165.endf  $\_\_$ 

```
WARNING: Calculated and tabulated thresholds disagree: 1e-5 eV vs 4e6 eV!
```
- xsectplotter Errors:
	- 1. Generic error message Error: Error ERROR: Plot generation failed!!! Traceback (most recent call last): File "/Users/davidbrown/Projects/Current/advance.trunk/project\_endf/code\_runners/xsectplotter/pltUtil.py", line gndMap[endf] = [ results['reactionSuite'], results['covarianceSuite'] ] ... [2 more lines] g-073\_Ta\_181.endf
- fudge-4.0 Errors:
	- 1. Calculated and tabulated thresholds don't agree  $Reaction \text{ } \# \text{ } 0: \text{ } sumOfRemainingOutput Chains / Cross section: \text{ } (Error \text{ } \# \text{ } 0): \text{ } Threshold()$ old mismatch

WARNING: Calculated and tabulated thresholds disagree: 1e-5 eV vs 7.5e6 eV!

- xsectplotter Errors:
	- 1. Generic error message Error: Error

ERROR: Plot generation failed!!!

```
Traceback (most recent call last):
  File "/Users/davidbrown/Projects/Current/advance.trunk/project_endf/code_runners/xsectplotter/pltUtil.py", line
    gndMap[endf] = [ results['reactionSuite'], results['covarianceSuite'] ]
... [2 more lines]
```
 $-g$ -074\_W\_180.endf  $\_$ 

• fizcon Errors:

1. Missing files (probably spectra for outgoing particles)  $MAT -1 MF 6 (1):$  Missing files  $(a)$ 

ERROR(S) - MISSING SECTIONS IN MAT  $-1$  MF 6 PRESENCE OF FILE 3, MT= 102 REQUIRES AN EQUIVALENT SECTION IN FILE 6 PRESENCE OF FILE 3, MT= 103 REQUIRES AN EQUIVALENT SECTION IN FILE 6 PRESENCE OF FILE 3, MT= 104 REQUIRES AN EQUIVALENT SECTION IN FILE 6 PRESENCE OF FILE 3, MT= 105 REQUIRES AN EQUIVALENT SECTION IN FILE 6 ... [3 more lines]

• xsectplotter Errors:

```
1. Generic error message
   Error: Error
  ERROR: Plot generation failed!!!
  Traceback (most recent call last):
    File "/Users/davidbrown/Projects/Current/advance.trunk/project_endf/code_runners/xsectplotter/pltUtil.py", line
      gndMap[endf] = [ results['reactionSuite'], results['covarianceSuite'] ]
   ... [2 more lines]
```

```
-g-074_W_182.endf \_\_
```
• fizcon Errors:

1. Missing files (probably spectra for outgoing particles)  $MAT -1 MF 6 (1):$  Missing files  $(a)$ 

 $ERROR(S)$  - MISSING SECTIONS IN MAT -1 MF 6 PRESENCE OF FILE 3, MT= 50 REQUIRES AN EQUIVALENT SECTION IN FILE 6 PRESENCE OF FILE 3, MT= 51 REQUIRES AN EQUIVALENT SECTION IN FILE 6 PRESENCE OF FILE 3, MT= 52 REQUIRES AN EQUIVALENT SECTION IN FILE 6 PRESENCE OF FILE 3, MT= 53 REQUIRES AN EQUIVALENT SECTION IN FILE 6 ... [18 more lines]

2. Missing files (probably spectra for outgoing particles)  $MAT -1 MF 6 (2): Missing files (a)$ 

```
ERROR(S) - MISSING SECTIONS IN MAT -1 MF 6
    PRESENCE OF FILE 3, MT= 102 REQUIRES AN EQUIVALENT SECTION IN FILE 6
    PRESENCE OF FILE 3, MT= 103 REQUIRES AN EQUIVALENT SECTION IN FILE 6
    PRESENCE OF FILE 3, MT= 104 REQUIRES AN EQUIVALENT SECTION IN FILE 6
    PRESENCE OF FILE 3, MT= 105 REQUIRES AN EQUIVALENT SECTION IN FILE 6
... [2 more lines]
```

```
• fudge-4.0 Errors:
```
1. Calculated and tabulated Q values disagree.  $Reaction \# 0: n + W181 (Error \# 0): Q mismatch$ 

WARNING: Calculated and tabulated Q-values disagree: -3537827.96221924 eV vs -8064600 eV!

2. Outgoing distributions are required for neutrons in the ENDF format (you do want to do neutronics, right?) Reaction  $\# 0: n + W181 / Product: n (Error \# 0): Missing n dist.$ 

WARNING: Missing distribution (required for all 'n' products)!

3. Calculated and tabulated Q values disagree.  $Reaction \# 1: n + W181 \text{e}1 \ (Error \# 0): Q mismatch$ 

WARNING: Calculated and tabulated Q-values disagree: -3651227.96221924 eV vs -8.178e6 eV!

4. Outgoing distributions are required for neutrons in the ENDF format (you do want to do neutronics, right?) Reaction  $\# 1: n + W181 \text{·}$  Product: n (Error  $\# 0$ ): Missing n dist.

WARNING: Missing distribution (required for all 'n' products)!

5. Calculated and tabulated Q values disagree. Reaction  $\# 2: n + W181 \text{e}2$  (Error  $\# 0: Q$  mismatch

WARNING: Calculated and tabulated Q-values disagree: -3788727.96221924 eV vs -8315500 eV!

6. Outgoing distributions are required for neutrons in the ENDF format (you do want to do neutronics, right?) Reaction  $\# 2$ :  $n + W181 \text{e}2 / Product: n (Error # 0): Missing n dist.$ 

WARNING: Missing distribution (required for all 'n' products)!

7. Calculated and tabulated Q values disagree.  $Reaction \# 3: n + W181 \text{e}3 (Error \# 0): Q mismatch$ 

WARNING: Calculated and tabulated Q-values disagree: -3903427.96221924 eV vs -8430200 eV!

8. Outgoing distributions are required for neutrons in the ENDF format (you do want to do neutronics, right?) Reaction  $\# 3: n + W181 \text{e}3 / Product: n (Error \# 0): Missing n dist.$ 

WARNING: Missing distribution (required for all 'n' products)!

9. Calculated and tabulated Q values disagree. Reaction # 4:  $n + W181 - e4$  (Error # 0): Q mismatch

WARNING: Calculated and tabulated Q-values disagree: -3923027.96221924 eV vs -8449800 eV!

10. Outgoing distributions are required for neutrons in the ENDF format (you do want to do neutronics, right?) Reaction  $\# 4: n + W181-e4 / Product: n (Error # 0): Missing n dist.$ 

WARNING: Missing distribution (required for all 'n' products)!

11. Calculated and tabulated Q values disagree. Reaction  $\# 5: n + W181 \text{e}5$  (Error  $\# 0$ ): Q mismatch

WARNING: Calculated and tabulated Q-values disagree: -3947027.96221924 eV vs -8473800 eV!

12. Outgoing distributions are required for neutrons in the ENDF format (you do want to do neutronics, right?) Reaction  $\# 5: n + W181 \text{--} e5$  / Product: n (Error  $\# 0$ ): Missing n dist.

WARNING: Missing distribution (required for all 'n' products)!

13. Calculated and tabulated Q values disagree. Reaction # 6:  $n + W181 \text{e}6$  (Error #  $\check{0}$ ): Q mismatch

WARNING: Calculated and tabulated Q-values disagree: -3952227.96221924 eV vs -8.479e6 eV!

14. Outgoing distributions are required for neutrons in the ENDF format (you do want to do neutronics, right?) Reaction  $\# 6: n + W181 \text{--} 6$  / Product: n (Error  $\# 0$ ): Missing n dist.

WARNING: Missing distribution (required for all 'n' products)!

15. Calculated and tabulated Q values disagree. Reaction  $\#$  7:  $n + W181 \cdot e^{\gamma}$  (Error  $\#$  0): Q mismatch

WARNING: Calculated and tabulated Q-values disagree: -3988027.96221924 eV vs -8514800 eV!

16. Outgoing distributions are required for neutrons in the ENDF format (you do want to do neutronics, right?) Reaction  $\#$  7:  $n + W181 \cdot e^{\gamma}$  / Product: n (Error  $\#$  0): Missing n dist.

WARNING: Missing distribution (required for all 'n' products)!

17. Calculated and tabulated Q values disagree.  $Reaction \# 8: n + W181_e8$  (Error  $\# 0$ ): Q mismatch

WARNING: Calculated and tabulated Q-values disagree: -3995627.96221924 eV vs -8522400 eV!

18. Outgoing distributions are required for neutrons in the ENDF format (you do want to do neutronics, right?) Reaction  $\# 8: n + W181-e8$  / Product: n (Error  $\# 0$ ): Missing n dist.

WARNING: Missing distribution (required for all 'n' products)!

19. Calculated and tabulated Q values disagree.  $Reaction \# 9: n + W181_e9 (Error \# 0): Q mismatch$ 

WARNING: Calculated and tabulated Q-values disagree: -4013327.96221924 eV vs -8540100 eV!

20. Outgoing distributions are required for neutrons in the ENDF format (you do want to do neutronics, right?) Reaction  $\# 9$ :  $n + W181$ -e9 / Product: n (Error  $\# 0$ ): Missing n dist.

WARNING: Missing distribution (required for all 'n' products)!

21. Calculated and tabulated Q values disagree.  $Reaction \# 10: n + W181_e10 (Error \# 0): Q mismatch$ 

WARNING: Calculated and tabulated Q-values disagree: -4026227.96221924 eV vs -8.553e6 eV!

22. Outgoing distributions are required for neutrons in the ENDF format (you do want to do neutronics, right?) Reaction  $\# 10: n + W181 \text{e}10 / Product: n (Error \# 0): Missing n dist.$ 

WARNING: Missing distribution (required for all 'n' products)!

23. Calculated and tabulated Q values disagree. Reaction  $\#$  11:  $n + W181$ -e11 (Error  $\#$  0): Q mismatch

WARNING: Calculated and tabulated Q-values disagree: -4066427.96221924 eV vs -8593200 eV!

24. Outgoing distributions are required for neutrons in the ENDF format (you do want to do neutronics, right?) Reaction  $\#$  11:  $n + W181 \text{.}$  Product: n (Error  $\#$  0): Missing n dist.
25. Calculated and tabulated Q values disagree. Reaction  $\#$  12:  $n + W181$  e12 (Error  $\#$  0): Q mismatch

WARNING: Calculated and tabulated Q-values disagree: -4067227.96221924 eV vs -8.594e6 eV!

26. Outgoing distributions are required for neutrons in the ENDF format (you do want to do neutronics, right?) Reaction  $\#$  12:  $n + W181\_e12$  / Product: n (Error  $\#$  0): Missing n dist.

WARNING: Missing distribution (required for all 'n' products)!

27. Calculated and tabulated Q values disagree.  $Reaction \# 13: n + W181_e13$  (Error  $\# 0$ ): Q mismatch

WARNING: Calculated and tabulated Q-values disagree: -4098327.96221924 eV vs -8625100 eV!

28. Outgoing distributions are required for neutrons in the ENDF format (you do want to do neutronics, right?) Reaction  $\#$  13:  $n + W181 \text{--} e13$  / Product: n (Error  $\#$  0): Missing n dist.

WARNING: Missing distribution (required for all 'n' products)!

29. Calculated and tabulated Q values disagree.  $Reaction \# 14: n + W181_e14$  (Error  $\# 0: Q$  mismatch

WARNING: Calculated and tabulated Q-values disagree: -4137227.96221924 eV vs -8.664e6 eV!

30. Outgoing distributions are required for neutrons in the ENDF format (you do want to do neutronics, right?) Reaction  $\# 14$ :  $n + W181\_e14$  / Product: n (Error  $\# 0$ ): Missing n dist.

WARNING: Missing distribution (required for all 'n' products)!

31. Calculated and tabulated Q values disagree. Reaction  $\#$  15:  $n + W181$  e15 (Error  $\#$  0): Q mismatch

WARNING: Calculated and tabulated Q-values disagree: -4147027.96221924 eV vs -8673800 eV!

32. Outgoing distributions are required for neutrons in the ENDF format (you do want to do neutronics, right?) Reaction  $\#$  15:  $n + W181 \text{e}15$  / Product: n (Error  $\#$  0): Missing n dist.

WARNING: Missing distribution (required for all 'n' products)!

33. Calculated and tabulated Q values disagree.  $Reaction \# 16: n + W181\_e16$  (Error  $\# 0$ ): Q mismatch

WARNING: Calculated and tabulated Q-values disagree: -4180627.96221924 eV vs -8707400 eV!

34. Outgoing distributions are required for neutrons in the ENDF format (you do want to do neutronics, right?) Reaction  $\#$  16:  $n + W181 \text{--} e16$  / Product: n (Error  $\#$  0): Missing n dist.

35. Calculated and tabulated Q values disagree.  $Reaction \# 17: n + W181_e17$  (Error  $\# 0$ ): Q mismatch

WARNING: Calculated and tabulated Q-values disagree: -4199527.96221924 eV vs -8726300 eV!

36. Outgoing distributions are required for neutrons in the ENDF format (you do want to do neutronics, right?) Reaction  $\#$  17:  $n + W181_e17 / Product: n (Error \# 0):$  Missing n dist.

WARNING: Missing distribution (required for all 'n' products)!

37. Calculated and tabulated Q values disagree.  $Reaction \# 18: n + W181_e18$  (Error  $\# 0$ ): Q mismatch

WARNING: Calculated and tabulated Q-values disagree: -4213027.96221924 eV vs -8739800 eV!

38. Outgoing distributions are required for neutrons in the ENDF format (you do want to do neutronics, right?) Reaction  $\#$  18:  $n + W181 \text{--} e18$  / Product:  $n$  (Error  $\#$  0): Missing n dist.

WARNING: Missing distribution (required for all 'n' products)!

39. Calculated and tabulated Q values disagree.  $Reaction \# 19: n + W181_e19$  (Error  $\# 0$ ): Q mismatch

WARNING: Calculated and tabulated Q-values disagree: -4252827.96221924 eV vs -8779600 eV!

40. Outgoing distributions are required for neutrons in the ENDF format (you do want to do neutronics, right?) Reaction  $\#$  19:  $n + W181\_e19$  / Product: n (Error  $\#$  0): Missing n dist.

WARNING: Missing distribution (required for all 'n' products)!

41. Calculated and tabulated Q values disagree. Reaction  $\#\ 20: n + W181 \text{e}20$  (Error  $\check{\#}\ 0: Q$  mismatch

WARNING: Calculated and tabulated Q-values disagree: -4264127.96221924 eV vs -8790900 eV!

42. Outgoing distributions are required for neutrons in the ENDF format (you do want to do neutronics, right?) Reaction  $\# 20: n + W181 \text{--} 20$  / Product: n (Error  $\# 0:$  Missing n dist.

WARNING: Missing distribution (required for all 'n' products)!

43. Calculated and tabulated Q values disagree.  $Reaction \# 21: n + W181\_e21$  (Error  $\# 0$ ): Q mismatch

WARNING: Calculated and tabulated Q-values disagree: -4299527.96221924 eV vs -8826300 eV!

44. Outgoing distributions are required for neutrons in the ENDF format (you do want to do neutronics, right?) Reaction  $\#$  21:  $n + W181 \text{.}e21$  / Product:  $n$  (Error  $\#$  0): Missing n dist.

45. Calculated and tabulated Q values disagree. Reaction  $\#$  22:  $n + W181$ <sub>-</sub>c (Error  $\#$  0): Q mismatch

WARNING: Calculated and tabulated Q-values disagree: -4299527.96221924 eV vs -8826300 eV!

46. Unnormalized outgoing probability distribution Reaction  $\#$  22:  $n + W181_c$  / Product:  $n / Distribution uncorrelated energyComponent$ - pointwise:  $(Error \# 0)$ : Bad norm

WARNING: Unnormalized distribution! At energy\_in = 1.1e7 eV (index 3), integral = 0.99998750974 WARNING: Unnormalized distribution! At energy\_in = 1.3e7 eV (index 5), integral = 1.00001318422 WARNING: Unnormalized distribution! At energy\_in = 1.5e7 eV (index 7), integral = 1.00001439718 WARNING: Unnormalized distribution! At energy\_in = 2.1e7 eV (index 13), integral = 0.999956592899 WARNING: Unnormalized distribution! At energy\_in = 2.2e7 eV (index 14), integral = 1.00003908552 ... [7 more lines]

47. Calculated and tabulated Q values disagree. Reaction  $\#$  23: n/multiplicity:  $2^7$  + W180 (Error  $\#$  0): Q mismatch

WARNING: Calculated and tabulated Q-values disagree: -10218623.3800354 eV vs -1.4745e7 eV!

48. Unnormalized outgoing probability distribution Reaction  $\#$  23: n[multiplicity:'2'] + W180 / Product: n / Distribution uncorrelated en- $\textit{ergyComponent}$  - pointwise: (Error  $\#$  0): Bad norm

```
WARNING: Unnormalized distribution! At energy_in = 1.5e7 eV (index 1), integral = 0.99998973245
WARNING: Unnormalized distribution! At energy_in = 1.8e7 eV (index 4), integral = 1.0000164551
WARNING: Unnormalized distribution! At energy_in = 1.9e7 eV (index 5), integral = 1.00001352721
WARNING: Unnormalized distribution! At energy_in = 2.4e7 eV (index 10), integral = 0.99998995692
WARNING: Unnormalized distribution! At energy_in = 2.6e7 eV (index 12), integral = 0.99998787342
... [2 more lines]
```
49. Calculated and tabulated thresholds don't agree Reaction  $\#\ 24$ : n[multiplicity:'3'] + W179 / Cross section: (Error  $\#\ 0$ ): Threshold mismatch<sup>'</sup>

WARNING: Calculated and tabulated thresholds disagree: 2.3159e7 eV vs 2.3157e7 eV!

50. Calculated and tabulated Q values disagree. Reaction  $\#$  24: n/multiplicity:  $3'$  + W179 (Error  $\#$  0): Q mismatch

WARNING: Calculated and tabulated Q-values disagree: -18630859.0407715 eV vs -2.3157e7 eV!

51. Calculated and tabulated Q values disagree. Reaction  $\#$  25:  $n + H1 + Ta180$  (Error  $\#$  0): Q mismatch

WARNING: Calculated and tabulated Q-values disagree: -10144558.710022 eV vs -1.4671e7 eV!

52. Calculated and tabulated thresholds don't agree Reaction  $\#$  26: W182 + gamma / Cross section: (Error  $\#$  0): Threshold mismatch

WARNING: Calculated and tabulated thresholds disagree: 1e-5 eV vs 5e6 eV!

53. Calculated and tabulated Q values disagree. Reaction  $\#$  27:  $n + He4 + Hf177$  (Error  $\#$  0): Q mismatch

WARNING: Calculated and tabulated Q-values disagree: -1327072.54580688 eV vs -5854500 eV!

54. Calculated and tabulated Q values disagree. Reaction  $\#$  28: H1 + Ta181\_s (Error  $\bar{\#}$  0): Q mismatch

WARNING: Calculated and tabulated Q-values disagree: -2567798.94692993 eV vs -7095100 eV!

55. Calculated and tabulated Q values disagree. Reaction  $\#$  29: H2 + Ta180\_s (Error  $\bar{\#}$  0): Q mismatch

WARNING: Calculated and tabulated Q-values disagree: -7919991.92468262 eV vs -1.2446e7 eV!

56. Calculated and tabulated Q values disagree. Reaction  $\#$  30: H3 + Ta179\_s (Error  $\breve{\#}$  0): Q mismatch

WARNING: Calculated and tabulated Q-values disagree: -8303957.44729614 eV vs -1.2834e7 eV!

57. Calculated and tabulated Q values disagree. Reaction  $\#$  31: He3 + Hf179\_s (Error  $\#$  0): Q mismatch

WARNING: Calculated and tabulated Q-values disagree: -8179744.04724121 eV vs -1.2706e7 eV!

58. Calculated and tabulated thresholds don't agree Reaction  $\#$  32: He4 + Hf178\_s / Cross section: (Error  $\#$  0): Threshold mismatch

WARNING: Calculated and tabulated thresholds disagree: 1e-5 eV vs 5e6 eV!

59. Calculated and tabulated Q values disagree. Reaction  $\#$  32: He4 + Hf178\_s (Error  $\#$  0): Q mismatch

WARNING: Calculated and tabulated Q-values disagree: 6298885.95346069 eV vs 1771400 eV!

60. Calculated and tabulated thresholds don't agree Reaction  $\#$  33 (summed reaction): nonelastic / Cross section: (Error  $\#$  0): Threshold mismatch

WARNING: Calculated and tabulated thresholds disagree: 1e-5 eV vs 5e6 eV!

- xsectplotter Errors:
	- 1. Generic error message Error: Error

ERROR: Plot generation failed!!!

```
Traceback (most recent call last):
 File "/Users/davidbrown/Projects/Current/advance.trunk/project_endf/code_runners/xsectplotter/pltUtil.py", line
    gndMap[endf] = [ results['reactionSuite'], results['covarianceSuite'] ]
```

```
... [2 more lines]
```
 $g$ -074\_W\_183.endf  $\_$ 

• fizcon Errors:

1. Missing files (probably spectra for outgoing particles)  $MAT -1 MF 6 (1):$  Missing files (a)

ERROR(S) - MISSING SECTIONS IN MAT  $-1$  MF 6 PRESENCE OF FILE 3, MT= 102 REQUIRES AN EQUIVALENT SECTION IN FILE 6 PRESENCE OF FILE 3, MT= 103 REQUIRES AN EQUIVALENT SECTION IN FILE 6 PRESENCE OF FILE 3, MT= 104 REQUIRES AN EQUIVALENT SECTION IN FILE 6 PRESENCE OF FILE 3, MT= 105 REQUIRES AN EQUIVALENT SECTION IN FILE 6 ... [2 more lines]

- fudge-4.0 Errors:
	- 1. Calculated and tabulated Q values disagree.  $Reaction \# 0: n + W182 (Error \# 0): Q mismatch$

WARNING: Calculated and tabulated Q-values disagree: -4868599.34716797 eV vs -6190500 eV!

2. Calculated and tabulated Q values disagree.  $Reaction \# 1: n + W182\_e1$  (Error  $\# 0$ ): Q mismatch

WARNING: Calculated and tabulated Q-values disagree: -4968699.34716797 eV vs -6290600 eV!

3. Calculated and tabulated Q values disagree. Reaction  $\#\n2: n + W182_e2$  (Error  $\#\n0: Q$  mismatch

WARNING: Calculated and tabulated Q-values disagree: -5197999.34716797 eV vs -6519900 eV!

4. Calculated and tabulated Q values disagree.  $Reaction \# 3: n + W182_e3$  (Error  $\# 0$ ): Q mismatch

WARNING: Calculated and tabulated Q-values disagree: -5549099.34716797 eV vs -6.871e6 eV!

5. Calculated and tabulated Q values disagree. Reaction # 4:  $n + W182 \cdot e^2$  (Error # 0): Q mismatch

WARNING: Calculated and tabulated Q-values disagree: -6004399.34716797 eV vs -7326300 eV!

6. Calculated and tabulated Q values disagree. Reaction # 5:  $n + W182 \cdot e5$  (Error #  $\theta$ ): Q mismatch

WARNING: Calculated and tabulated Q-values disagree: -6012999.34716797 eV vs -7334900 eV!

7. Calculated and tabulated Q values disagree.  $Reaction \# 6: n + W182_e6$  (Error  $\# 0$ ): Q mismatch

WARNING: Calculated and tabulated Q-values disagree: -6089999.34716797 eV vs -7411900 eV!

8. Calculated and tabulated Q values disagree.  $Reaction \# T: n + W182-e7$  (Error  $\# \overline{0}$ ): Q mismatch

WARNING: Calculated and tabulated Q-values disagree: -6125999.34716797 eV vs -7447900 eV!

9. Calculated and tabulated Q values disagree.  $Reaction \# 8: n + W182_e8$  (Error  $\# 0$ ): Q mismatch WARNING: Calculated and tabulated Q-values disagree: -6157799.34716797 eV vs -7479700 eV!

10. Calculated and tabulated Q values disagree.  $Reaction \# 9: n + W182_e9 (Error \# 0): Q mismatch$ 

WARNING: Calculated and tabulated Q-values disagree: -6199699.34716797 eV vs -7521600 eV!

11. Calculated and tabulated Q values disagree.  $Reaction \# 10: n + W182_e10 (Error \# 0): Q mismatch$ 

WARNING: Calculated and tabulated Q-values disagree: -6242399.34716797 eV vs -7564300 eV!

12. Calculated and tabulated Q values disagree.  $Reaction \# 11: n + W182e11 (Error \# 0): Q mismatch$ 

WARNING: Calculated and tabulated Q-values disagree: -6311399.34716797 eV vs -7633300 eV!

13. Calculated and tabulated Q values disagree. Reaction  $\#$  12:  $n + W182$  e12 (Error  $\#$  0): Q mismatch

WARNING: Calculated and tabulated Q-values disagree: -6356099.34716797 eV vs -7.678e6 eV!

14. Calculated and tabulated Q values disagree. Reaction  $\#$  13:  $n + W182$ -e13 (Error  $\#$  0): Q mismatch

WARNING: Calculated and tabulated Q-values disagree: -6378799.34716797 eV vs -7700700 eV!

15. Calculated and tabulated Q values disagree. Reaction  $\# 14$ :  $n + W182 \text{e}14$  (Error  $\# 0$ ): Q mismatch

WARNING: Calculated and tabulated Q-values disagree: -6421799.34716797 eV vs -7743700 eV!

16. Calculated and tabulated Q values disagree. Reaction  $\#$  15:  $n + W182$ -e15 (Error  $\#$  0): Q mismatch

WARNING: Calculated and tabulated Q-values disagree: -6489899.34716797 eV vs -7811800 eV!

17. Calculated and tabulated Q values disagree.  $Reaction \# 16: n + W182_e16$  (Error  $\# 0$ ): Q mismatch

WARNING: Calculated and tabulated Q-values disagree: -6492199.34716797 eV vs -7814100 eV!

18. Calculated and tabulated Q values disagree.  $Reaction \# 17: n + W182 e17 (Error \# 0): Q mismatch$ 

WARNING: Calculated and tabulated Q-values disagree: -6528999.34716797 eV vs -7850900 eV!

19. Calculated and tabulated Q values disagree. Reaction  $\#$  18:  $n + W182$  e18 (Error  $\#$  0): Q mismatch

WARNING: Calculated and tabulated Q-values disagree: -6580499.34716797 eV vs -7902400 eV!

20. Calculated and tabulated Q values disagree. Reaction  $\#$  19:  $n + W182_e19$  (Error  $\#$  0): Q mismatch

WARNING: Calculated and tabulated Q-values disagree: -6625399.34716797 eV vs -7947300 eV!

21. Calculated and tabulated Q values disagree. Reaction  $\#$  20:  $n + W182c$  (Error  $\#$  0): Q mismatch

WARNING: Calculated and tabulated Q-values disagree: -6625399.34716797 eV vs -7947300 eV!

22. Unnormalized outgoing probability distribution Reaction  $\# 20: n + W182-c$  / Product: n / Distribution uncorrelated energy Component - pointwise:  $(Error \# 0)$ : Bad norm

WARNING: Unnormalized distribution! At energy\_in = 1.1e7 eV (index 3), integral = 0.99998441019 WARNING: Unnormalized distribution! At energy\_in = 1.6e7 eV (index 8), integral = 0.999985551655 WARNING: Unnormalized distribution! At energy\_in = 2.1e7 eV (index 13), integral = 1.00002863602 WARNING: Unnormalized distribution! At energy\_in = 2.2e7 eV (index 14), integral = 0.999948615672 WARNING: Unnormalized distribution! At energy\_in = 2.3e7 eV (index 15), integral = 1.00005506236 ... [6 more lines]

23. Calculated and tabulated Q values disagree. Reaction  $\#$  21: n/multiplicity:  $2^7$  + W181 (Error  $\#$  0): Q mismatch

WARNING: Calculated and tabulated Q-values disagree: -12933484.4968872 eV vs -1.4255e7 eV!

24. Unnormalized outgoing probability distribution Reaction  $\#$  21: n/multiplicity:'2'] + W181 / Product: n / Distribution uncorrelated en- $\textit{ergyComponent}$  - pointwise: (Error  $\# 0$ ): Bad norm

WARNING: Unnormalized distribution! At energy\_in = 1.6e7 eV (index 2), integral = 1.00002750665

25. Calculated and tabulated Q values disagree. Reaction  $\#$  22: n/multiplicity:'3'] + W180 (Error  $\#$  0): Q mismatch

WARNING: Calculated and tabulated Q-values disagree: -19614279.9147339 eV vs -2.0936e7 eV!

26. Unnormalized outgoing probability distribution Reaction  $\#$  22: n[multiplicity:'3'] + W180 / Product: n / Distribution uncorrelated energyComponent - pointwise:  $(Error \# 0)$ : Bad norm

WARNING: Unnormalized distribution! At energy\_in = 2.7e7 eV (index 4), integral = 1.00002203785

27. Calculated and tabulated Q values disagree. Reaction  $\#$  23:  $n + H1 + Ta181$  (Error  $\#$  0): Q mismatch

WARNING: Calculated and tabulated Q-values disagree: -11963455.4816284 eV vs -1.3286e7 eV!

28. Unnormalized outgoing probability distribution Reaction  $\#$  23:  $n \to H\check{I} + Ta181 \check{>}$  Product: n / Distribution uncorrelated energyComponent - pointwise:  $(Error \# 0)$ : Bad norm

WARNING: Unnormalized distribution! At energy\_in = 1.8e7 eV (index 1), integral = 0.999985622925 WARNING: Unnormalized distribution! At energy\_in = 2.1e7 eV (index 4), integral = 0.999982180952 WARNING: Unnormalized distribution! At energy\_in = 2.6e7 eV (index 9), integral = 1.00001009353 WARNING: Unnormalized distribution! At energy\_in = 2.9e7 eV (index 12), integral = 0.999985965564

29. Calculated and tabulated thresholds don't agree Reaction  $\#$  24: W183 + gamma / Cross section: (Error  $\#$  0): Threshold mismatch WARNING: Calculated and tabulated thresholds disagree: 1e-5 eV vs 4e6 eV!

30. Calculated and tabulated Q values disagree. Reaction  $\#$  25:  $n + He4 + Hf178$  (Error  $\#$  0): Q mismatch

WARNING: Calculated and tabulated Q-values disagree: -3096770.58123779 eV vs -4419100 eV!

31. Calculated and tabulated Q values disagree.  $Reaction \# 26$ : H1 + Ta182\_s (Error  $\# 0$ ): Q mismatch

WARNING: Calculated and tabulated Q-values disagree: -5900517.46072388 eV vs -7221800 eV!

32. Calculated and tabulated Q values disagree. Reaction  $\#\ 27: H2 + Ta181 \text{ s (Error } \# 0): Q$  mismatch

WARNING: Calculated and tabulated Q-values disagree: -9738888.69628906 eV vs -1.1061e7 eV!

33. Calculated and tabulated Q values disagree. Reaction  $\#$  28: H3 + Ta180\_s (Error  $\check{\#}$  0): Q mismatch

WARNING: Calculated and tabulated Q-values disagree: -11058413.59375 eV vs -1.238e7 eV!

34. Calculated and tabulated Q values disagree. Reaction  $\#$  29: He3 + Hf180\_s (Error  $\#$  0): Q mismatch

WARNING: Calculated and tabulated Q-values disagree: -10187618.6632385 eV vs -1.151e7 eV!

35. Calculated and tabulated thresholds don't agree Reaction  $\#$  30: He4 + Hf179\_s / Cross section: (Error  $\#$  0): Threshold mismatch

WARNING: Calculated and tabulated thresholds disagree: 1e-5 eV vs 4e6 eV!

36. Calculated and tabulated Q values disagree.  $Reaction \# 30$ :  $He4 + Hf179$ <sub>-8</sub> (Error  $\# 0$ ): Q mismatch

WARNING: Calculated and tabulated Q-values disagree: 3002222.79083252 eV vs 1681100 eV!

37. Calculated and tabulated thresholds don't agree Reaction  $\# 31$  (summed reaction): nonelastic / Cross section: (Error  $\# 0$ ): Threshold mismatch

WARNING: Calculated and tabulated thresholds disagree: 1e-5 eV vs 4e6 eV!

- xsectplotter Errors:
	- 1. Generic error message Error: Error

ERROR: Plot generation failed!!!

```
Traceback (most recent call last):
 File "/Users/davidbrown/Projects/Current/advance.trunk/project_endf/code_runners/xsectplotter/pltUtil.py", line
    gndMap[endf] = [ results['reactionSuite'], results['covarianceSuite'] ]
... [2 more lines]
```
 $g$ -074\_W\_184.endf  $\equiv$ 

- fudge-4.0 Errors:
	- 1. Calculated and tabulated thresholds don't agree Reaction  $\#$  0: sumOfRemainingOutputChannels / Cross section: (Error  $\#$  0): Threshold mismatch

WARNING: Calculated and tabulated thresholds disagree: 1e-5 eV vs 7.5e6 eV!

```
• xsectplotter Errors:
```

```
1. Generic error message
   Error: Error
```

```
ERROR: Plot generation failed!!!
```

```
Traceback (most recent call last):
  File "/Users/davidbrown/Projects/Current/advance.trunk/project_endf/code_runners/xsectplotter/pltUtil.py", line
    gndMap[endf] = [ results['reactionSuite'], results['covarianceSuite'] ]
... [2 more lines]
```

```
-g-074_W_186.endf \equiv
```
• fizcon Errors:

```
1. Missing files (probably spectra for outgoing particles)
  MAT -1 MF 6 (1): Missing files (a)
```

```
ERROR(S) - MISSING SECTIONS IN MAT -1 MF 6
    PRESENCE OF FILE 3, MT= 50 REQUIRES AN EQUIVALENT SECTION IN FILE 6
    PRESENCE OF FILE 3, MT= 51 REQUIRES AN EQUIVALENT SECTION IN FILE 6
    PRESENCE OF FILE 3, MT= 52 REQUIRES AN EQUIVALENT SECTION IN FILE 6
    PRESENCE OF FILE 3, MT= 53 REQUIRES AN EQUIVALENT SECTION IN FILE 6
... [18 more lines]
```
2. Missing files (probably spectra for outgoing particles)  $MAT -1 MF 6 (2): Missing files (a)$ 

```
ERROR(S) - MISSING SECTIONS IN MAT -1 MF 6
    PRESENCE OF FILE 3, MT= 102 REQUIRES AN EQUIVALENT SECTION IN FILE 6
    PRESENCE OF FILE 3, MT= 103 REQUIRES AN EQUIVALENT SECTION IN FILE 6
    PRESENCE OF FILE 3, MT= 104 REQUIRES AN EQUIVALENT SECTION IN FILE 6
    PRESENCE OF FILE 3, MT= 105 REQUIRES AN EQUIVALENT SECTION IN FILE 6
... [2 more lines]
```
- fudge-4.0 Errors:
	- 1. Calculated and tabulated Q values disagree.  $Reaction \# 0: n + W185 (Error \# 0): Q mismatch$

WARNING: Calculated and tabulated Q-values disagree: -4303796.22976685 eV vs -7192800 eV!

- 2. Outgoing distributions are required for neutrons in the ENDF format (you do want to do neutronics, right?)
	- Reaction  $\# 0: n + W185 / Product: n (Error \# 0): Missing n dist.$

3. Calculated and tabulated Q values disagree. Reaction # 1:  $n + W185 \text{e}$ 1 (Error #  $\check{\theta}$ ): Q mismatch

WARNING: Calculated and tabulated Q-values disagree: -4327396.22976685 eV vs -7216400 eV!

4. Outgoing distributions are required for neutrons in the ENDF format (you do want to do neutronics, right?) Reaction  $\# 1: n + W185 \text{e}1 / Product: n (Error \# 0): Missing n dist.$ 

WARNING: Missing distribution (required for all 'n' products)!

5. Calculated and tabulated Q values disagree.  $Reaction \# 2: n + W185 \text{e}2 \ (Error \# 0): Q mismatch$ 

WARNING: Calculated and tabulated Q-values disagree: -4369696.22976685 eV vs -7258700 eV!

6. Outgoing distributions are required for neutrons in the ENDF format (you do want to do neutronics, right?) Reaction  $\# 2$ :  $n + W185 \text{e}2 / Product: n (Error \# 0)$ : Missing n dist.

WARNING: Missing distribution (required for all 'n' products)!

7. Calculated and tabulated Q values disagree. Reaction  $\# 3: n + W185 \text{e}3$  (Error  $\# 0: Q$  mismatch

WARNING: Calculated and tabulated Q-values disagree: -4397096.22976685 eV vs -7286100 eV!

8. Outgoing distributions are required for neutrons in the ENDF format (you do want to do neutronics, right?) Reaction  $\# 3$ :  $n + W185$ -e3 / Product: n (Error  $\# 0$ ): Missing n dist.

WARNING: Missing distribution (required for all 'n' products)!

9. Calculated and tabulated Q values disagree. Reaction # 4:  $n + W185 \text{e}$  (Error #  $\check{\theta}$ ): Q mismatch

WARNING: Calculated and tabulated Q-values disagree: -4477496.22976685 eV vs -7366500 eV!

10. Outgoing distributions are required for neutrons in the ENDF format (you do want to do neutronics, right?) Reaction  $\# 4: n + W185 \text{e}4 / Product: n (Error # 0): Missing n dist.$ 

WARNING: Missing distribution (required for all 'n' products)!

11. Calculated and tabulated Q values disagree. Reaction  $\# 5: n + W185 \text{e}5$  (Error  $\# 0: Q$  mismatch

WARNING: Calculated and tabulated Q-values disagree: -4491696.22976685 eV vs -7380700 eV!

12. Outgoing distributions are required for neutrons in the ENDF format (you do want to do neutronics, right?) Reaction  $\# 5: n + W185 \text{--} e5 / Product: n (Error \# 0): Missing n dist.$ 

13. Calculated and tabulated Q values disagree. Reaction  $\# 6: n + W185 \text{e}6 \text{ (Error } \# 0): Q \text{ mismatch}$ 

WARNING: Calculated and tabulated Q-values disagree: -4501196.22976685 eV vs -7390200 eV!

14. Outgoing distributions are required for neutrons in the ENDF format (you do want to do neutronics, right?) Reaction  $\# 6: n + W185 \text{--} 6$  / Product: n (Error  $\# 0$ ): Missing n dist.

WARNING: Missing distribution (required for all 'n' products)!

15. Calculated and tabulated Q values disagree.  $Reaction \# \gamma: n + W185 \text{eV} \text{ (Error } \# \emptyset): Q mismatch$ 

WARNING: Calculated and tabulated Q-values disagree: -4547496.22976685 eV vs -7436500 eV!

16. Outgoing distributions are required for neutrons in the ENDF format (you do want to do neutronics, right?) Reaction  $\#$  7:  $n + W185 \text{--} e7$  / Product:  $n$  (Error  $\#$  0): Missing n dist.

WARNING: Missing distribution (required for all 'n' products)!

17. Calculated and tabulated Q values disagree. Reaction  $\# 8: n + W185 \text{e}8$  (Error  $\# 0: Q$  mismatch

WARNING: Calculated and tabulated Q-values disagree: -4605796.22976685 eV vs -7494800 eV!

18. Outgoing distributions are required for neutrons in the ENDF format (you do want to do neutronics, right?) Reaction  $\# 8: n + W185 \text{eV}$  Product: n (Error  $\# 0$ ): Missing n dist.

WARNING: Missing distribution (required for all 'n' products)!

19. Calculated and tabulated Q values disagree.  $Reaction \# 9: n + W185 \text{e}9 \ (Error \# 0): Q mismatch$ 

WARNING: Calculated and tabulated Q-values disagree: -4637796.22976685 eV vs -7526800 eV!

20. Outgoing distributions are required for neutrons in the ENDF format (you do want to do neutronics, right?) Reaction  $\# 9: n + W185 \text{e}9$  / Product: n (Error  $\# 0$ ): Missing n dist.

WARNING: Missing distribution (required for all 'n' products)!

21. Calculated and tabulated Q values disagree. Reaction  $\#$  10:  $n + W185$ -e10 (Error  $\#$  0): Q mismatch

WARNING: Calculated and tabulated Q-values disagree: -4687796.22976685 eV vs -7576800 eV!

22. Outgoing distributions are required for neutrons in the ENDF format (you do want to do neutronics, right?) Reaction  $\#$  10:  $n + W185 \text{--} e10$  / Product: n (Error  $\#$  0): Missing n dist.

23. Calculated and tabulated Q values disagree.  $Reaction \# 11: n + W185_e11$  (Error  $\# 0: Q$  mismatch

WARNING: Calculated and tabulated Q-values disagree: -4694796.22976685 eV vs -7583800 eV!

24. Outgoing distributions are required for neutrons in the ENDF format (you do want to do neutronics, right?) Reaction  $\#$  11:  $n + W185$ -e11 / Product: n (Error  $\#$  0): Missing n dist.

WARNING: Missing distribution (required for all 'n' products)!

25. Calculated and tabulated Q values disagree.  $Reaction \# 12: n + W185_e12$  (Error  $\# 0$ ): Q mismatch

WARNING: Calculated and tabulated Q-values disagree: -4781796.22976685 eV vs -7670800 eV!

26. Outgoing distributions are required for neutrons in the ENDF format (you do want to do neutronics, right?) Reaction  $\#$  12:  $n + W185$ -e12 / Product: n (Error  $\#$  0): Missing n dist.

WARNING: Missing distribution (required for all 'n' products)!

27. Calculated and tabulated Q values disagree.  $Reaction \# 13: n + W185_e13 (Error \# 0): Q mismatch$ 

WARNING: Calculated and tabulated Q-values disagree: -4795796.22976685 eV vs -7684800 eV!

28. Outgoing distributions are required for neutrons in the ENDF format (you do want to do neutronics, right?) Reaction  $\#$  13:  $n + W185\_e13$  / Product: n (Error  $\#$  0): Missing n dist.

WARNING: Missing distribution (required for all 'n' products)!

29. Calculated and tabulated Q values disagree. Reaction  $\# 14$ :  $n + W185$ -e14 (Error  $\# 0$ ): Q mismatch

WARNING: Calculated and tabulated Q-values disagree: -4873796.22976685 eV vs -7762800 eV!

30. Outgoing distributions are required for neutrons in the ENDF format (you do want to do neutronics, right?) Reaction  $\# 14$ :  $n + W185 \text{e}14 / \text{Product: } n \text{ (Error } \# 0)$ : Missing n dist.

WARNING: Missing distribution (required for all 'n' products)!

31. Calculated and tabulated Q values disagree.  $Reaction \# 15: n + W185 \text{--} e15$  (Error  $\# 0$ ): Q mismatch

WARNING: Calculated and tabulated Q-values disagree: -4967396.22976685 eV vs -7856400 eV!

32. Outgoing distributions are required for neutrons in the ENDF format (you do want to do neutronics, right?) Reaction  $\#$  15:  $n + W185$ -e15 / Product: n (Error  $\#$  0): Missing n dist.

33. Calculated and tabulated Q values disagree. Reaction  $\#$  16:  $n + W185$ <sub>-e</sub>16 (Error  $\#$  0): Q mismatch

WARNING: Calculated and tabulated Q-values disagree: -5009796.22976685 eV vs -7898800 eV!

34. Outgoing distributions are required for neutrons in the ENDF format (you do want to do neutronics, right?) Reaction  $\#$  16:  $n + W185 \text{--} e16$  / Product: n (Error  $\#$  0): Missing n dist.

WARNING: Missing distribution (required for all 'n' products)!

35. Calculated and tabulated Q values disagree.  $Reaction \# 17: n + W185_e17$  (Error  $\# 0$ ): Q mismatch

WARNING: Calculated and tabulated Q-values disagree: -5019796.22976685 eV vs -7908800 eV!

36. Outgoing distributions are required for neutrons in the ENDF format (you do want to do neutronics, right?) Reaction  $\#$  17:  $n + W185 \text{--} e17$  / Product:  $n$  (Error  $\#$  0): Missing n dist.

WARNING: Missing distribution (required for all 'n' products)!

37. Calculated and tabulated Q values disagree. Reaction  $\#$  18:  $n + W185$ -e18 (Error  $\#$  0): Q mismatch

WARNING: Calculated and tabulated Q-values disagree: -5033796.22976685 eV vs -7922800 eV!

38. Outgoing distributions are required for neutrons in the ENDF format (you do want to do neutronics, right?) Reaction  $\#$  18:  $n + W185\_e18$  / Product: n (Error  $\#$  0): Missing n dist.

WARNING: Missing distribution (required for all 'n' products)!

39. Calculated and tabulated Q values disagree. Reaction  $\#$  19:  $n + W185$ -e19 (Error  $\#$  0): Q mismatch

WARNING: Calculated and tabulated Q-values disagree: -5072196.22976685 eV vs -7961200 eV!

40. Outgoing distributions are required for neutrons in the ENDF format (you do want to do neutronics, right?) Reaction  $\#$  19:  $n + W185_e19 / Product: n (Error \# 0):$  Missing n dist.

WARNING: Missing distribution (required for all 'n' products)!

41. Calculated and tabulated Q values disagree.  $Reaction \# 20: n + W185\_e20$  (Error  $\# 0$ ): Q mismatch

WARNING: Calculated and tabulated Q-values disagree: -5077796.22976685 eV vs -7966800 eV!

42. Outgoing distributions are required for neutrons in the ENDF format (you do want to do neutronics, right?) Reaction  $\#$  20:  $n + W185 \text{--} e20$  / Product: n (Error  $\#$  0): Missing n dist.

43. Calculated and tabulated Q values disagree. Reaction  $\#\ 21: n + W185 \text{e}21$  (Error  $\# 0: Q$  mismatch

WARNING: Calculated and tabulated Q-values disagree: -5089196.22976685 eV vs -7978200 eV!

44. Outgoing distributions are required for neutrons in the ENDF format (you do want to do neutronics, right?) Reaction  $\# 21: n + W185 \text{--} e21$  / Product: n (Error  $\# 0$ ): Missing n dist.

WARNING: Missing distribution (required for all 'n' products)!

45. Calculated and tabulated Q values disagree.  $Reaction \# 22: n + W185_c$  (Error  $\# 0$ ): Q mismatch

WARNING: Calculated and tabulated Q-values disagree: -5089196.22976685 eV vs -7978200 eV!

46. Unnormalized outgoing probability distribution Reaction  $\#$  22:  $n + W185c$  / Product: n / Distribution uncorrelated energy Component - pointwise:  $(Error \# 0)$ : Bad norm

```
WARNING: Unnormalized distribution! At energy_in = 1.6e7 eV (index 9), integral = 1.00001031556
WARNING: Unnormalized distribution! At energy_in = 2.3e7 eV (index 16), integral = 0.999989593475
WARNING: Unnormalized distribution! At energy_in = 2.4e7 eV (index 17), integral = 1.00007448114
WARNING: Unnormalized distribution! At energy_in = 2.5e7 eV (index 18), integral = 0.99998334023
WARNING: Unnormalized distribution! At energy_in = 2.6e7 eV (index 19), integral = 1.00007083459
... [3 more lines]
```
47. Calculated and tabulated Q values disagree.  $Reaction \text{# } 23: n[multiplicity: '2'] + W\check{1}84 \text{ (Error } \text{# } 0): Q \text{ mismatch}$ 

WARNING: Calculated and tabulated Q-values disagree: -10057487.4468689 eV vs -1.2948e7 eV!

48. Unnormalized outgoing probability distribution Reaction  $\#$  23: n[multiplicity:'2'] + W184 / Product: n / Distribution uncorrelated energyComponent - pointwise:  $(Error \# 0)$ : Bad norm

WARNING: Unnormalized distribution! At energy\_in = 1.4e7 eV (index 2), integral = 1.0000115236 WARNING: Unnormalized distribution! At energy\_in = 2.1e7 eV (index 9), integral = 1.00001783013 WARNING: Unnormalized distribution! At energy\_in = 2.2e7 eV (index 10), integral = 1.00001034759

49. Calculated and tabulated Q values disagree. Reaction  $\#$  24: n/multiplicity:  $3'$  + W183 (Error  $\#$  0): Q mismatch

WARNING: Calculated and tabulated Q-values disagree: -17469088.6071472 eV vs -2.0359e7 eV!

50. Unnormalized outgoing probability distribution Reaction  $\# 24$ : n[multiplicity:'3'] + W183 / Product: n / Distribution uncorrelated en- $\textit{ergyComponent}$  - pointwise: (Error  $\#$  0): Bad norm

```
WARNING: Unnormalized distribution! At energy_in = 2.3e7 eV (index 2), integral = 1.00001244387
WARNING: Unnormalized distribution! At energy_in = 2.4e7 eV (index 3), integral = 1.00001109224
WARNING: Unnormalized distribution! At energy_in = 2.9e7 eV (index 8), integral = 0.999989461954
```
51. Calculated and tabulated Q values disagree. Reaction  $\# 25$ :  $n + H1 + Ta184$  (Error  $\# 0$ ): Q mismatch

WARNING: Calculated and tabulated Q-values disagree: -12141141.8400574 eV vs -1.503e7 eV!

52. Calculated and tabulated thresholds don't agree Reaction  $\#$  26: W186 + gamma / Cross section: (Error  $\#$  0): Threshold mismatch

WARNING: Calculated and tabulated thresholds disagree: 1e-5 eV vs 5e6 eV!

53. Calculated and tabulated Q values disagree. Reaction  $\#$  27:  $n + He4 + Hf181$  (Error  $\#$  0): Q mismatch

WARNING: Calculated and tabulated Q-values disagree: -2706503.42010498 eV vs -5594600 eV!

54. Unnormalized outgoing probability distribution Reaction  $\#$  27:  $\overline{n}$  + He4 + Hf181 / Product:  $\overline{n}$  / Distribution uncorrelated energy-Component - pointwise:  $(Error \# 0)$ : Bad norm

WARNING: Unnormalized distribution! At energy\_in = 2.2e7 eV (index 6), integral = 1.00001077992

55. Calculated and tabulated Q values disagree.  $Reaction \# 28: H1 + Ta185$ <sub>-8</sub> (Error  $\# 0$ ): Q mismatch

WARNING: Calculated and tabulated Q-values disagree: -5514950.62002563 eV vs -8.401e6 eV!

56. Calculated and tabulated Q values disagree. Reaction  $\#$  29: H2 + Ta184\_s (Error  $\#$  0): Q mismatch

WARNING: Calculated and tabulated Q-values disagree: -9916575.05471802 eV vs -1.2806e7 eV!

57. Calculated and tabulated Q values disagree.  $Reaction \# 30$ : H3 + Ta183\_s (Error  $\# 0$ ): Q mismatch

WARNING: Calculated and tabulated Q-values disagree: -9275846.50970459 eV vs -1.2165e7 eV!

58. Calculated and tabulated Q values disagree. Reaction  $\# 31$ : He3 + Hf183\_s (Error  $\# 0$ ): Q mismatch

WARNING: Calculated and tabulated Q-values disagree: -11267255.1494446 eV vs -1.4156e7 eV!

59. Calculated and tabulated thresholds don't agree Reaction  $\#$  32: He4 + Hf182\_s / Cross section: (Error  $\#$  0): Threshold mismatch

WARNING: Calculated and tabulated thresholds disagree: 1e-5 eV vs 5e6 eV!

60. Calculated and tabulated Q values disagree. Reaction  $\#$  32: He4 + Hf182\_s (Error  $\#$  0): Q mismatch

WARNING: Calculated and tabulated Q-values disagree: 4011494.94998169 eV vs 1122200 eV!

61. Calculated and tabulated thresholds don't agree Reaction  $\#$  33 (summed reaction): nonelastic / Cross section: (Error  $\#$  0): Threshold mismatch

WARNING: Calculated and tabulated thresholds disagree: 1e-5 eV vs 5e6 eV!

- xsectplotter Errors:
	- 1. Generic error message Error: Error

ERROR: Plot generation failed!!!

```
Traceback (most recent call last):
  File "/Users/davidbrown/Projects/Current/advance.trunk/project_endf/code_runners/xsectplotter/pltUtil.py", line
    gndMap[endf] = [ results['reactionSuite'], results['covarianceSuite'] ]
... [2 more lines]
```
g-079\_Au\_197.endf

## • fudge-4.0 Errors:

1. Calculated and tabulated thresholds don't agree Reaction  $\# 0$ : sumOfRemainingOutputChannels / Cross section: (Error  $\# 0$ ): Threshold mismatch

WARNING: Calculated and tabulated thresholds disagree: 1e-5 eV vs 8e6 eV!

```
• xsectplotter Errors:
```

```
1. Generic error message
  Error: Error
```
ERROR: Plot generation failed!!!

```
Traceback (most recent call last):
  File "/Users/davidbrown/Projects/Current/advance.trunk/project_endf/code_runners/xsectplotter/pltUtil.py", line
    gndMap[endf] = [ results['reactionSuite'], results['covarianceSuite'] ]
... [2 more lines]
```
 $-g$ -082\_Pb\_206.endf $=$ 

## • fudge-4.0 Errors:

1. Calculated and tabulated thresholds don't agree Reaction  $\# 0$ : sumOfRemainingOutputChannels / Cross section: (Error  $\# 0$ ): Threshold mismatch

WARNING: Calculated and tabulated thresholds disagree: 1e-5 eV vs 8e6 eV!

2. The  $r(E)$  in Kalbach-Mann formulation is outside of allowed bounds  $Reaction \text{ } \# 0: sumOfRemainingOutput Channels / Product: H1 / Distribution energyAn$ gular - KalbachMann: (Error # 0): Kalbach goof

WARNING: Invalid 'r' in KalbachMann distribution at incident energy 1.5e7 eV. Value=2.0, should be in range 0 ->

- xsectplotter Errors:
	- 1. Generic error message Error: Error

```
ERROR: Plot generation failed!!!
Traceback (most recent call last):
  File "/Users/davidbrown/Projects/Current/advance.trunk/project_endf/code_runners/xsectplotter/pltUtil.py", line
    gndMap[endf] = [ results['reactionSuite'], results['covarianceSuite'] ]
... [2 more lines]
```

```
-g-082_Pb_207.endf\equiv
```
• fudge-4.0 Errors:

1. Calculated and tabulated thresholds don't agree Reaction  $\# 0$ : sumOfRemainingOutputChannels / Cross section: (Error  $\# 0$ ): Threshold mismatch

WARNING: Calculated and tabulated thresholds disagree: 1e-5 eV vs 6.5e6 eV!

2. The r(E) in Kalbach-Mann formulation is outside of allowed bounds Reaction # 0: sumOfRemainingOutputChannels / Product: H1 / Distribution energyAngular - KalbachMann: (Error # 0): Kalbach goof

WARNING: Invalid 'r' in KalbachMann distribution at incident energy 1.5e7 eV. Value=2.0, should be in range 0 ->

```
• xsectplotter Errors:
```

```
1. Generic error message
  Error: Error
```
ERROR: Plot generation failed!!!

```
Traceback (most recent call last):
 File "/Users/davidbrown/Projects/Current/advance.trunk/project_endf/code_runners/xsectplotter/pltUtil.py", line
    gndMap[endf] = [ results['reactionSuite'], results['covarianceSuite'] ]
... [2 more lines]
```
 $\_$ g-082 $\_$ Pb $\_$ 208.endf $\_$ 

## • fudge-4.0 Errors:

1. Calculated and tabulated thresholds don't agree Reaction  $\# 0$ : sumOfRemainingOutputChannels / Cross section: (Error  $\# 0$ ): Threshold mismatch

WARNING: Calculated and tabulated thresholds disagree: 1e-5 eV vs 7.5e6 eV!

2. Unnormalized outgoing probability distribution Reaction  $\#$  0: sumOfRemainingOutputChannels / Product: He4 / Distribution ener $gyAngular - Kalbach Mann: (Error \# 0): Bad norm$ 

WARNING: Unnormalized distribution! At energy\_in = 1.05e7 eV (index 6), integral = 0.999980184404 WARNING: Unnormalized distribution! At energy\_in = 1.1e7 eV (index 7), integral = 0.999986909375 WARNING: Unnormalized distribution! At energy\_in = 1.4e7 eV (index 13), integral = 0.999979256728

• xsectplotter Errors:

```
1. Generic error message
   Error: Error
   ERROR: Plot generation failed!!!
  Traceback (most recent call last):
     File "/Users/davidbrown/Projects/Current/advance.trunk/project_endf/code_runners/xsectplotter/pltUtil.py", line
       gndMap[endf] = [ results['reactionSuite'], results['covarianceSuite'] ]
   ... [2 more lines]
```
g-083\_Bi\_209.endf

## • fudge-4.0 Errors:

1. Calculated and tabulated thresholds don't agree Reaction  $\#$  0: sumOfRemainingOutputChannels / Cross section: (Error  $\#$  0): Threshold mismatch

WARNING: Calculated and tabulated thresholds disagree: 1e-5 eV vs 7e6 eV!

- xsectplotter Errors:
	- 1. Generic error message Error: Error

ERROR: Plot generation failed!!!

```
Traceback (most recent call last):
  File "/Users/davidbrown/Projects/Current/advance.trunk/project_endf/code_runners/xsectplotter/pltUtil.py", line
    gndMap[endf] = [ results['reactionSuite'], results['covarianceSuite'] ]
... [2 more lines]
```
 $-g$ -090 $_$ Th $_2$ 32.endf $_$ 

- checkr Warnings:
	- 1. Although the ENDF manual says  $MT=18/MF=4$  is allowed only for the neutron sublibrary, this is too restrictive as all fission events lead to emitted neutrons  $MAT = 9040, MF = 4, MT = 5$  (0): Ang. dist. OK

ERROR(S) FOUND IN MAT=9040, MF=  $4$ , MT=  $5$ FILE 4 ALLOWED ONLY IN A NEUTRON DATA SUBLIBRARYSEQUENCE NUMBER 1

2. A previous error halted parsing of the current section  $MAT=9040, MF=4, MT=5$  (1): Parsing stopped

ERROR(S) FOUND IN MAT=9040, MF= 4, MT= 5 SECTION CANNOT BE CHECKED FROM SEQUENCE NUMBER 1 TO 99999

3. Although the ENDF manual says  $MT=18/MF=4$  is allowed only for the neutron sublibrary, this is too restrictive as all fission events lead to emitted neutrons  $MAT = 9040, MF = 4, MT = 16 (1): Ang. dist. OK$ 

ERROR(S) FOUND IN MAT=9040, MF= 4, MT= 16 FILE 4 ALLOWED ONLY IN A NEUTRON DATA SUBLIBRARYSEQUENCE NUMBER 1

4. A previous error halted parsing of the current section  $\overline{MAT} = 9040$ ,  $\overline{MF} = 4$ ,  $\overline{MT} = 16$  (2): Parsing stopped ERROR(S) FOUND IN MAT=9040, MF= 4, MT= 16 SECTION CANNOT BE CHECKED FROM SEQUENCE NUMBER 1 TO 99999 5. Although the ENDF manual says MT=18/MF=4 is allowed only for the neutron sublibrary, this is too restrictive as all fission events lead to emitted neutrons  $MA\Upsilon=9040, MF=\&4, MT=\&18\,(1): Ang. dist. OK$ ERROR(S) FOUND IN MAT=9040, MF= 4, MT= 18 FILE 4 ALLOWED ONLY IN A NEUTRON DATA SUBLIBRARYSEQUENCE NUMBER 1 6. A previous error halted parsing of the current section  $MAT=9040$ ,  $MF=4$ ,  $MT=18$  (2): Parsing stopped ERROR(S) FOUND IN MAT=9040, MF= 4, MT= 18 SECTION CANNOT BE CHECKED FROM SEQUENCE NUMBER 1 TO 99999 7. Although the ENDF manual says MT=18/MF=5 (PFNS) and MT=455 (nubar) are allowed only for the neutron sublibrary, this is too restrictive as all fission events lead to emitted neutrons.  $MAT=9040, MF=5, MT=5 (0): PFNS, nubar OK$ ERROR(S) FOUND IN MAT=9040, MF= 5, MT= 5 FILE 5 NOT ALLOWED FOR NSUB = 0 SEQUENCE NUMBER 1 8. A previous error halted parsing of the current section  $MAT=9040, MF=5, MT=5 (1):$  Parsing stopped ERROR(S) FOUND IN MAT=9040, MF= 5, MT= 5 SECTION CANNOT BE CHECKED FROM SEQUENCE NUMBER 1 TO 99999 9. Although the ENDF manual says MT=18/MF=5 (PFNS) and MT=455 (nubar) are allowed only for the neutron sublibrary, this is too restrictive as all fission events lead to emitted neutrons.  $MAT = 9040, MF = 5, MT = 16 (1): PFNS, nubar OK$ ERROR(S) FOUND IN MAT=9040, MF= 5, MT= 16 FILE 5 NOT ALLOWED FOR NSUB = 0 SEQUENCE NUMBER 1 10. A previous error halted parsing of the current section  $MAT=9040, MF=5, MT=16$  (2): Parsing stopped ERROR(S) FOUND IN MAT=9040, MF= 5, MT= 16 SECTION CANNOT BE CHECKED FROM SEQUENCE NUMBER 1 TO 99999 11. Although the ENDF manual says MT=18/MF=5 (PFNS) and MT=455 (nubar) are allowed only for the neutron sublibrary, this is too restrictive as all fission events lead to emitted neutrons.  $MAT = 9040, MF = 5, MT = 18$  (1): PFNS, nubar OK ERROR(S) FOUND IN MAT=9040, MF= 5, MT= 18 FILE 5 NOT ALLOWED FOR NSUB = 0 SEQUENCE NUMBER 1

12. A previous error halted parsing of the current section  $\overline{MAT}=9040, \ \overline{MF}=5, \ \overline{MT}=18$  (2): Parsing stopped ERROR(S) FOUND IN MAT=9040, MF= 5, MT= 18 SECTION CANNOT BE CHECKED FROM SEQUENCE NUMBER 1 TO 99999 • checkr Errors: 1. Missing a section/file  $MAT = 9040, MF = 1, MT = 456$  (0): Missing data (a) ERROR(S) FOUND IN MAT=9040, MF= 1, MT=456 THIS SECTION REQUIRES THE PRESENCE OF SECTION 1/SEQUENCE NUMBER 1 2. Missing nubar total or LFI flag is set wrong  $MAT=9040, MF=1, MT=45\delta$  (1): No nubar\_tot ERROR(S) FOUND IN MAT=9040, MF= 1, MT=456 LFI INCORRECT OR NUBAR-TOTAL MISSING PRECEDING SEQUENCE NUMBER 1 3. Sections out of order in directory so your directory is messed up. This error will break everything else  $MA\tilde{T}=90\tilde{40}$ ,  $MF=\dot{4}$ ,  $MT=16$  (0): Directory (c) ERROR(S) FOUND IN MAT=9040, MF= 4, MT= 16 OUT OF SEQUENCE AT SEQUENCE NUMBER 1 4. Sections out of order in directory so your directory is messed up. This error will break everything else  $MA\check{T}=90\check{4}0$ ,  $MF=\dot{4}$ ,  $MT=\dot{18}$  (0): Directory (c) ERROR(S) FOUND IN MAT=9040, MF= 4, MT= 18 OUT OF SEQUENCE AT SEQUENCE NUMBER 1 5. Sections out of order in directory so your directory is messed up. This error will break everything else  $MA\check{T}=90\check{4}0$ ,  $MF=5$ ,  $MT=16$  (0): Directory (c) ERROR(S) FOUND IN MAT=9040, MF= 5, MT= 16 OUT OF SEQUENCE AT SEQUENCE NUMBER 1 6. Sections out of order in directory so your directory is messed up. This error will break everything else  $MA\check{T}=90\check{4}0$ ,  $MF=5$ ,  $MT=18$  (0): Directory (c) ERROR(S) FOUND IN MAT=9040, MF= 5, MT= 18 OUT OF SEQUENCE AT SEQUENCE NUMBER 1 7. Missing a section/file  $MAT = 9040, MF = 5, MT = 18$  (3): Missing data (b) ERROR(S) FOUND IN MAT=9040, MF= 5, MT= 18 SECTION MAT= 9040 MF= 4 MT= 5 IS MISSING<br>SECTION MAT= 9040 MF= 4 MT= 16 IS MISSING SECTION MAT= 9040 SECTION MAT= 9040 MF= 4 MT= 18 IS MISSING<br>SECTION MAT= 9040 MF= 5 MT= 5 IS MISSING SECTION MAT= 9040 ... [2 more lines]

- fizcon Errors:
	- 1. Missing files (probably nubar)  $MAT = 9040, MF = 1, MT = 456 (1): Missing files (b)$

ERROR(S) FOUND IN MAT=9040, MF= 1, MT=456 THIS SECTION REQUIRES THAT MISSING FILE 1, MT= 452 BE PRESENT

2. Missing files (probably nubar)  $MAT = 9040, MF = 1, MT = 456$  (2): Missing files (d)

ERROR(S) FOUND IN MAT=9040, MF= 1, MT=456 BOTH SECTIONS MF=1, MT=455 AND MT=456 MUST BE PRESENT

3. Missing files (probably spectra for outgoing particles)  $MAT -1 MF 6 (1):$  Missing files  $(a)$ 

ERROR(S) - MISSING SECTIONS IN MAT  $-1$  MF 6 PRESENCE OF FILE 3, MT= 5 REQUIRES AN EQUIVALENT SECTION IN FILE 6 PRESENCE OF FILE 3, MT= 16 REQUIRES AN EQUIVALENT SECTION IN FILE 6 PRESENCE OF FILE 3, MT= 18 REQUIRES AN EQUIVALENT SECTION IN FILE 6

- fudge-4.0 Warnings:
	- 1. Cross sections do not correctly sum up properly according to an ENDF (or equivalent) sumrule Reaction  $\# 3$  (summed reaction): nonelastic (Error  $\# 0$ ): Sumrule

WARNING: Cross section does not match sum of linked reaction cross sections! Max diff: 81.17%

- fudge-4.0 Errors:
	- 1. Calculated and tabulated Q values disagree. Reaction  $\# 0: n/multiplicity: '2'] + Th230$  (Error  $\# 0: Q$  mismatch

WARNING: Calculated and tabulated Q-values disagree: -16009082.99014282 eV vs -1.1451e7 eV!

2. Energy doesn't balance Reaction  $\# 0: n[multiplicity:2'] + Th230 / Energy balance for products: n, Th230 (Er$ ror  $\#$  0): Energy balance

WARNING: Energy imbalance at incident energy 11459578.125 eV (index 1). Total deposited = 133.1% (n = 133.1%) WARNING: Energy imbalance at incident energy 11468156.25 eV (index 2). Total deposited = 132.9% (n = 132.9%) WARNING: Energy imbalance at incident energy 11476734.375 eV (index 3). Total deposited = 132.7% (n = 132.7%) WARNING: Energy imbalance at incident energy 11485312.5 eV (index 4). Total deposited = 132.4% (n = 132.4%) WARNING: Energy imbalance at incident energy 11493890.625 eV (index 5). Total deposited = 132.2% (n = 132.2%) ... [86 more lines]

3. Calculated and tabulated thresholds don't agree  $Reaction \# 1: \, n[multiplicity: 'energyDependent', \, emissionMode: 'prompt']$  [total fission] / Cross section:  $(Error \# 0)$ : Threshold mismatch

WARNING: Calculated and tabulated thresholds disagree: 1.e-5 eV vs 4.8e6 eV!

4. Calculated and tabulated Q values disagree.  $Reaction \# 2: sumOfRemainingOutput \nChannels (Error \# 0): Q mismatch$ 

WARNING: Calculated and tabulated Q-values disagree: 215198051066.1526 eV vs -6.364e6 eV!

5. Calculated and tabulated thresholds don't agree Reaction # 3 (summed reaction): nonelastic / Cross section: (Error # 0): Threshold mismatch

WARNING: Calculated and tabulated thresholds disagree: 1.e-5 eV vs 4.8e6 eV!

 $-g$ -092\_U\_233.endf $\_$ 

- checkr Warnings:
	- 1. Although the ENDF manual says  $MT=18/MF=4$  is allowed only for the neutron sublibrary, this is too restrictive as all fission events lead to emitted neutrons  $MA\ddot{T}=9222$ ,  $MF=$  4,  $MT=$  5 (0): Ang. dist. OK

ERROR(S) FOUND IN MAT=9222, MF= 4, MT= 5 FILE 4 ALLOWED ONLY IN A NEUTRON DATA SUBLIBRARYSEQUENCE NUMBER 1

2. A previous error halted parsing of the current section  $\overline{MAT}=9222$ ,  $\overline{MF}=4$ ,  $\overline{MT}=5$  (1): Parsing stopped

ERROR(S) FOUND IN MAT=9222,  $MF = 4$ ,  $MT = 5$ SECTION CANNOT BE CHECKED FROM SEQUENCE NUMBER 1 TO 99999

3. Although the ENDF manual says  $MT=18/MF=4$  is allowed only for the neutron sublibrary, this is too restrictive as all fission events lead to emitted neutrons  $MA\Upsilon = 9222$ ,  $MF = 4$ ,  $MT = 16$  (1): Ang. dist. OK

ERROR(S) FOUND IN MAT=9222, MF= 4, MT= 16 FILE 4 ALLOWED ONLY IN A NEUTRON DATA SUBLIBRARYSEQUENCE NUMBER 1

4. A previous error halted parsing of the current section  $MAT=9222$ ,  $MF=$  4,  $MT=16$  (2): Parsing stopped

ERROR(S) FOUND IN MAT=9222, MF= 4, MT= 16 SECTION CANNOT BE CHECKED FROM SEQUENCE NUMBER 1 TO 99999

5. Although the ENDF manual says MT=18/MF=4 is allowed only for the neutron sublibrary, this is too restrictive as all fission events lead to emitted neutrons  $MA\Upsilon = 9222$ ,  $MF = 4$ ,  $MT = 18$  (1): Ang. dist. OK

ERROR(S) FOUND IN MAT=9222, MF= 4, MT= 18 FILE 4 ALLOWED ONLY IN A NEUTRON DATA SUBLIBRARYSEQUENCE NUMBER 1

6. A previous error halted parsing of the current section  $\widehat{MAT}=9222$ ,  $MF=\frac{4}{7}$ ,  $\widehat{MT}=18$  (2): Parsing stopped

ERROR(S) FOUND IN MAT=9222, MF= 4, MT= 18 SECTION CANNOT BE CHECKED FROM SEQUENCE NUMBER 1 TO 99999

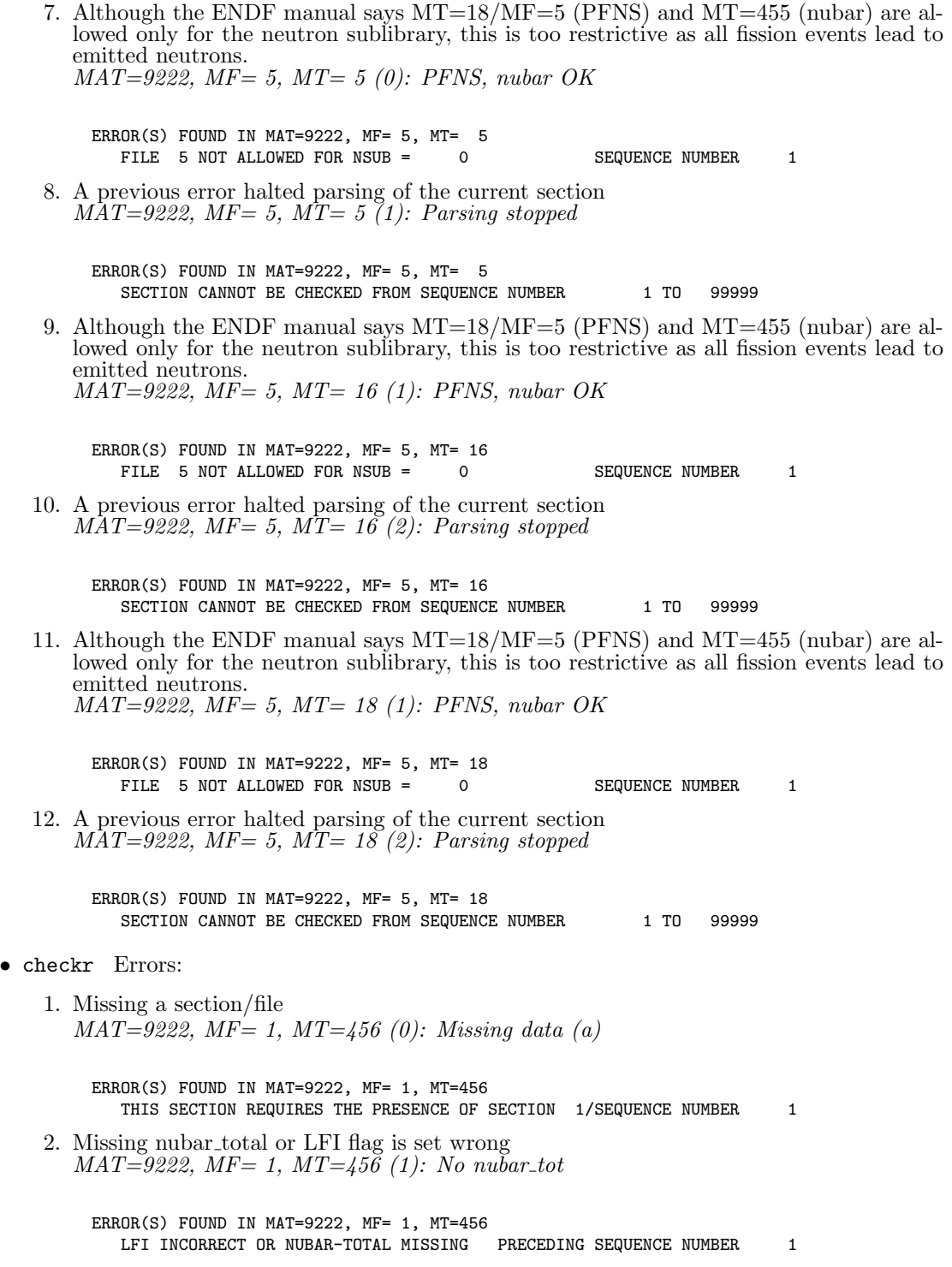

3. Sections out of order in directory so your directory is messed up. This error will break everything else  $MA\check{T}=9222$ ,  $MF=4$ ,  $MT=16$  (0): Directory (c)

ERROR(S) FOUND IN MAT=9222, MF= 4, MT= 16 OUT OF SEQUENCE AT SEQUENCE NUMBER 1

4. Sections out of order in directory so your directory is messed up. This error will break everything else  $MA\check{T}=9222$ ,  $MF=\frac{1}{4}$ ,  $MT=\frac{18}{10}$ : Directory (c)

ERROR(S) FOUND IN MAT=9222, MF= 4, MT= 18 OUT OF SEQUENCE AT SEQUENCE NUMBER 1

5. Sections out of order in directory so your directory is messed up. This error will break everything else  $MA\tilde{T}=9222$ ,  $MF=5$ ,  $MT=16$  (0): Directory (c)

ERROR(S) FOUND IN MAT=9222, MF= 5, MT= 16 OUT OF SEQUENCE AT SEQUENCE NUMBER 1

- 6. Sections out of order in directory so your directory is messed up. This error will break
	- everything else  $MA\check{T}=9222$ ,  $MF=5$ ,  $MT=18$  (0): Directory (c)

ERROR(S) FOUND IN MAT=9222, MF= 5, MT= 18 OUT OF SEQUENCE AT SEQUENCE NUMBER 1

7. Missing a section/file  $MAT = 9222$ ,  $MF = 5$ ,  $MT = 18$  (3): Missing data (b)

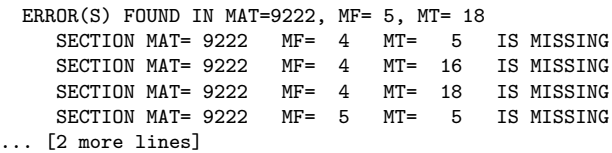

• fizcon Errors:

1. Missing files (probably nubar)  $MAT=9222, MF=1, MT=456 (1): Missing files (b)$ 

ERROR(S) FOUND IN MAT=9222, MF= 1, MT=456 THIS SECTION REQUIRES THAT MISSING FILE 1, MT= 452 BE PRESENT

2. Missing files (probably nubar)  $MAT = 9222$ ,  $MF = 1$ ,  $MT = 456$  (2): Missing files (d)

ERROR(S) FOUND IN MAT=9222, MF= 1, MT=456 BOTH SECTIONS MF=1, MT=455 AND MT=456 MUST BE PRESENT

3. Missing files (probably spectra for outgoing particles)  $MAT -1 MF 6 (1):$  Missing files  $(a)$ 

```
ERROR(S) - MISSING SECTIONS IN MAT -1 MF 6
            PRESENCE OF FILE 3, MT= 5 REQUIRES AN EQUIVALENT SECTION IN FILE 6
            PRESENCE OF FILE 3, MT= 16 REQUIRES AN EQUIVALENT SECTION IN FILE 6
           PRESENCE OF FILE 3, MT= 18 REQUIRES AN EQUIVALENT SECTION IN FILE 6
• psyche Warnings:
    1. PSYCHE is concerned about non-existant nubar data
       FILE 5 / SECTION 5 / WARNING - NU-BAR DATA UNDEFINED (0): Nubar... huh?
      FILE 5
         SECTION 5
             WARNING - NU-BAR DATA UNDEFINED
    2. PSYCHE is concerned about non-existant nubar data
       FILE 5 / SECTION 16 / WARNING - NU-BAR DATA UNDEFINED (0): Nubar...
       huh?
      FILE 5
         SECTION 16
             WARNING - NU-BAR DATA UNDEFINED
    3. PSYCHE is concerned about non-existant nubar data
       FILE 5 / SECTION 18 / WARNING - NU-BAR DATA UNDEFINED (0): Nubar...
       huh?
      FILE 5
         SECTION 18
             WARNING - NU-BAR DATA UNDEFINED
• fudge-4.0 Errors:
    1. Calculated and tabulated Q values disagree.
       Reaction \# 0: n/multiplicity: 2^7 + U231 (Error \# 0): Q mismatch
       WARNING: Calculated and tabulated Q-values disagree: -12760291.9259644 eV vs -1.301e7 eV!
    2. Energy doesn't balance
       Reaction \# 0: n/multiplicity: 2'| + U231 (Error \# 1): Energy balance
       WARNING: Energy imbalance at incident energy 1.5e7 eV (index 1). Total deposited = 106.3% (n = 106.3%)
    3. Calculated and tabulated thresholds don't agree
       Reaction \# 1: \, n[multiplicity: 'energyDependent', \, emissionMode: 'prompt'] [total fission] /
       Cross section: (Error \# 0): Threshold mismatch
       WARNING: Calculated and tabulated thresholds disagree: 1e-5 eV vs 4.8e6 eV!
```
4. Calculated and tabulated Q values disagree.  $Reaction \# 2: sumOfRemainingOutput \nChannels (Error \# 0): Q mismatch$ 

WARNING: Calculated and tabulated Q-values disagree: 217075369446.618 eV vs -5.743e6 eV!

5. Negative multiplicity found Reaction # 2: sumOfRemainingOutputChannels / Product: He4 / Multiplicity: (Error  $# 0$ : Neg. mult.

WARNING: Encountered negative multiplicity (0)!

6. Calculated and tabulated thresholds don't agree Reaction # 3 (summed reaction): nonelastic / Cross section: (Error # 0): Threshold mismatch

WARNING: Calculated and tabulated thresholds disagree: 1e-5 eV vs 4.8e6 eV!

- xsectplotter Errors:
	- 1. Generic error message Error: Error

```
ERROR: Plot generation failed!!!
```

```
Traceback (most recent call last):
  File "/Users/davidbrown/Projects/Current/advance.trunk/project_endf/code_runners/xsectplotter/pltUtil.py", line
    gndMap[endf] = [ results['reactionSuite'], results['covarianceSuite'] ]
... [2 more lines]
```
- 
- checkr Warnings:
	- 1. Although the ENDF manual says MT=18/MF=4 is allowed only for the neutron sublibrary, this is too restrictive as all fission events lead to emitted neutrons  $MAT=9225, MF=\frac{1}{4}, MT=\frac{5}{0}$ : Ang. dist. OK

g-092\_U\_234.endf

ERROR(S) FOUND IN MAT=9225, MF= 4, MT= 5 FILE 4 ALLOWED ONLY IN A NEUTRON DATA SUBLIBRARYSEQUENCE NUMBER 1

2. A previous error halted parsing of the current section  $\widehat{MAT} = 9225$ ,  $\widehat{MF} = 4$ ,  $\widehat{MT} = 5$  (1): Parsing stopped

ERROR(S) FOUND IN MAT=9225, MF= 4, MT= 5 SECTION CANNOT BE CHECKED FROM SEQUENCE NUMBER 1 TO 99999

3. Although the ENDF manual says MT=18/MF=4 is allowed only for the neutron sublibrary, this is too restrictive as all fission events lead to emitted neutrons  $MA\ddot{T}=9225, MF=\dot{4}, MT=16$  (1): Ang. dist. OK

ERROR(S) FOUND IN MAT=9225, MF= 4, MT= 16 FILE 4 ALLOWED ONLY IN A NEUTRON DATA SUBLIBRARYSEQUENCE NUMBER 1

4. A previous error halted parsing of the current section  $MAT=9225, MF=4, MT=16$  (2): Parsing stopped

ERROR(S) FOUND IN MAT=9225, MF= 4, MT= 16 SECTION CANNOT BE CHECKED FROM SEQUENCE NUMBER 1 TO 99999

5. Although the ENDF manual says  $MT=18/MF=4$  is allowed only for the neutron sublibrary, this is too restrictive as all fission events lead to emitted neutrons  $MAT=9225, MF=\frac{1}{4}$ ,  $MT=18$  (1): Ang. dist. OK

ERROR(S) FOUND IN MAT=9225, MF= 4, MT= 18 FILE 4 ALLOWED ONLY IN A NEUTRON DATA SUBLIBRARYSEQUENCE NUMBER 1

6. A previous error halted parsing of the current section  $\overline{MAT} = 9225$ ,  $\overline{MF} = 4$ ,  $\overline{MT} = 18$  (2): Parsing stopped ERROR(S) FOUND IN MAT=9225, MF= 4, MT= 18 SECTION CANNOT BE CHECKED FROM SEQUENCE NUMBER 1 TO 99999 7. Although the ENDF manual says MT=18/MF=5 (PFNS) and MT=455 (nubar) are allowed only for the neutron sublibrary, this is too restrictive as all fission events lead to emitted neutrons.  $MAT=9225$ ,  $MF=5$ ,  $MT=5$  (0): PFNS, nubar OK ERROR(S) FOUND IN MAT=9225, MF= 5, MT= 5 FILE 5 NOT ALLOWED FOR NSUB = 0 SEQUENCE NUMBER 1 8. A previous error halted parsing of the current section  $\widehat{MAT}=9225$ ,  $MF=5$ ,  $\widehat{MT}=5$  (1): Parsing stopped ERROR(S) FOUND IN MAT=9225, MF= 5, MT= 5 SECTION CANNOT BE CHECKED FROM SEQUENCE NUMBER 1 TO 99999 9. Although the ENDF manual says MT=18/MF=5 (PFNS) and MT=455 (nubar) are allowed only for the neutron sublibrary, this is too restrictive as all fission events lead to emitted neutrons.  $MAT = 9225$ ,  $MF = 5$ ,  $MT = 16$  (1): PFNS, nubar OK ERROR(S) FOUND IN MAT=9225, MF= 5, MT= 16<br>FILE 5 NOT ALLOWED FOR NSIIR = 0 FILE 5 NOT ALLOWED FOR NSUB = 0 SEQUENCE NUMBER 1 10. A previous error halted parsing of the current section  $\widehat{MAT}=9225$ ,  $MF=5$ ,  $\widehat{MT}=10$  (2): Parsing stopped ERROR(S) FOUND IN MAT=9225, MF= 5, MT= 16 SECTION CANNOT BE CHECKED FROM SEQUENCE NUMBER 1 TO 99999 11. Although the ENDF manual says MT=18/MF=5 (PFNS) and MT=455 (nubar) are allowed only for the neutron sublibrary, this is too restrictive as all fission events lead to emitted neutrons.  $MAT = 9225$ ,  $MF = 5$ ,  $MT = 18$  (1): PFNS, nubar OK ERROR(S) FOUND IN MAT=9225, MF= 5, MT= 18<br>FILE 5 NOT ALLOWED FOR NSIIB = 0 FILE 5 NOT ALLOWED FOR NSUB = 0 SEQUENCE NUMBER 1 12. A previous error halted parsing of the current section  $MAT=9225, MF=5, MT=18$  (2): Parsing stopped ERROR(S) FOUND IN MAT=9225, MF= 5, MT= 18 SECTION CANNOT BE CHECKED FROM SEQUENCE NUMBER 1 TO 99999 • checkr Errors: 1. Missing a section/file  $MAT = 9225, MF = 1, MT = 456$  (0): Missing data (a) ERROR(S) FOUND IN MAT=9225, MF= 1, MT=456 THIS SECTION REQUIRES THE PRESENCE OF SECTION 1/SEQUENCE NUMBER 1

- 2. Missing nubar total or LFI flag is set wrong  $MAT=9225, MF=1, MT=45\delta$  (1): No nubar\_tot ERROR(S) FOUND IN MAT=9225, MF= 1, MT=456 LFI INCORRECT OR NUBAR-TOTAL MISSING PRECEDING SEQUENCE NUMBER 1 3. Sections out of order in directory so your directory is messed up. This error will break everything else  $MA\check{T}=9225$ ,  $MF=4$ ,  $MT=16$  (0): Directory (c) ERROR(S) FOUND IN MAT=9225, MF= 4, MT= 16 OUT OF SEQUENCE AT SEQUENCE AT SEQUENCE NUMBER 1 4. Sections out of order in directory so your directory is messed up. This error will break everything else  $MA\check{T}=9225, MF=\frac{1}{4}, MT=\frac{18}{0}$ : Directory (c) ERROR(S) FOUND IN MAT=9225, MF= 4, MT= 18 OUT OF SEQUENCE AT SEQUENCE NUMBER 1 5. Sections out of order in directory so your directory is messed up. This error will break everything else  $MA\tilde{T}=9225$ ,  $MF=5$ ,  $MT=16$  (0): Directory (c) ERROR(S) FOUND IN MAT=9225, MF= 5, MT= 16 OUT OF SEQUENCE AT SEQUENCE NUMBER 1 6. Sections out of order in directory so your directory is messed up. This error will break everything else  $MA\check{T}=9225$ ,  $MF=5$ ,  $MT=18$  (0): Directory (c) ERROR(S) FOUND IN MAT=9225, MF= 5, MT= 18 OUT OF SEQUENCE AT SEQUENCE NUMBER 1 7. Missing a section/file  $MAT=9225, MF=5, MT=18$  (3): Missing data (b) ERROR(S) FOUND IN MAT=9225, MF= 5, MT= 18 SECTION MAT= 9225 MF= 4 MT= 5 IS MISSING SECTION MAT= 9225 MF= 4 MT= 16 IS MISSING<br>SECTION MAT= 9225 MF= 4 MT= 18 IS MISSING SECTION MAT= 9225 MF= 4 MT= 18 IS MISSING<br>SECTION MAT= 9225 MF= 5 MT= 5 IS MISSING SECTION MAT= 9225 MF= 5 MT= 5 IS MISSING ... [2 more lines] • fizcon Errors: 1. Missing files (probably nubar)  $MAT = 9225, MF = 1, MT = 456 (1): Missing files (b)$ ERROR(S) FOUND IN MAT=9225, MF= 1, MT=456 THIS SECTION REQUIRES THAT MISSING FILE 1, MT= 452 BE PRESENT 2. Missing files (probably nubar)  $MAT = 9225, MF = 1, MT = 456 (2): Missing files (d)$ 
	- 99

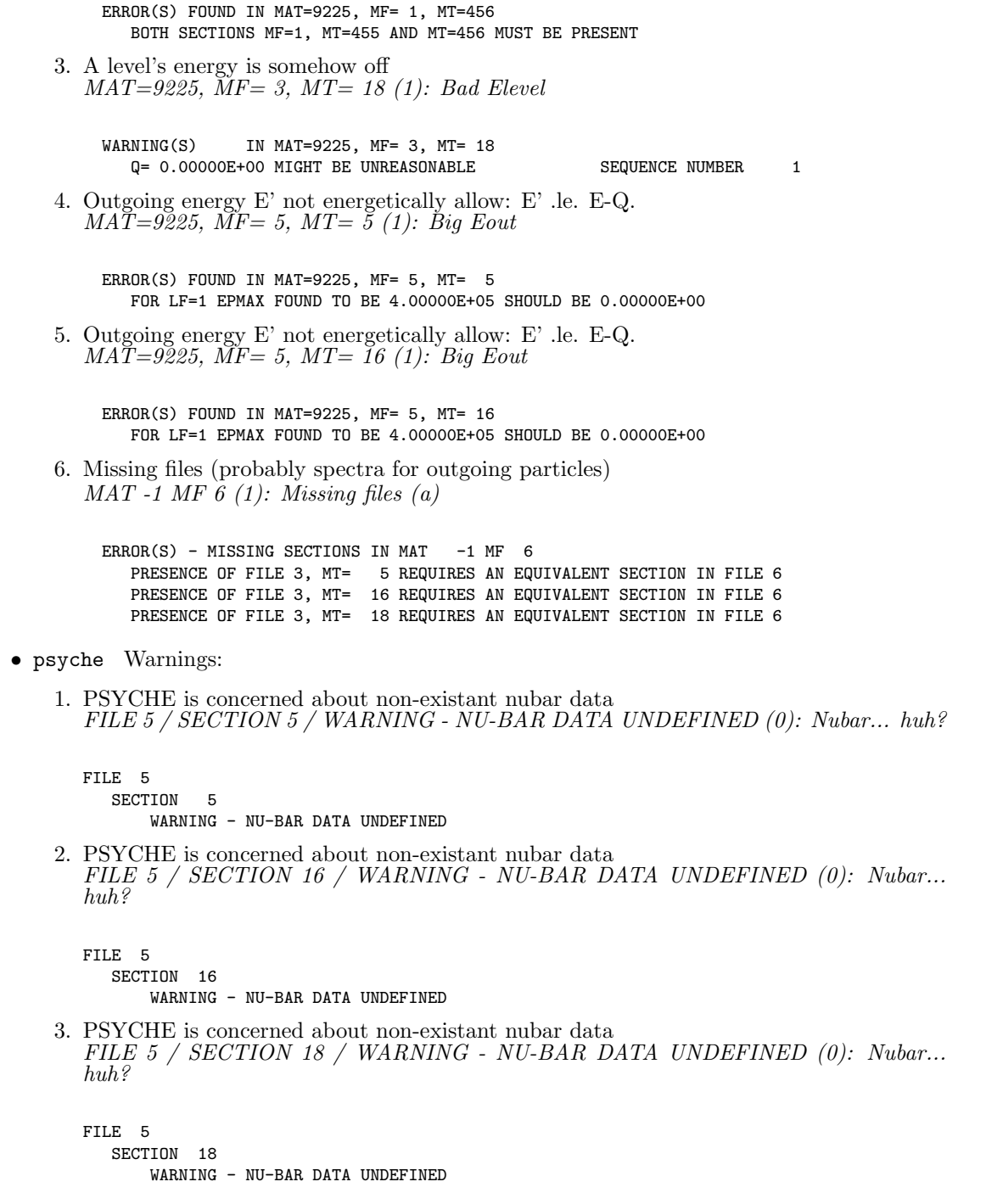

• xsectplotter Errors:

```
1. Generic error message
   Error: Error
   ERROR: Plot generation failed!!!
  Traceback (most recent call last):
     File "/Users/davidbrown/Projects/Current/advance.trunk/project_endf/code_runners/xsectplotter/pltUtil.py", line
       gndMap[endf] = [ results['reactionSuite'], results['covarianceSuite'] ]
   ... [2 more lines]
```
• checkr Warnings:

1. Although the ENDF manual says MT=458 (fission energy release) is allowed only for the neutron sublibrary, this is too restrictive as all fission events lead to energy release. MAT=9228, MF= 1, MT=458 (0): En. Rel. OK

g-092\_U\_235.endf

ERROR(S) FOUND IN MAT=9228, MF= 1, MT=458 MT= 458 FOR NSUB= 0 INVALID SEQUENCE NUMBER 1

- 
- 2. Although the ENDF manual says  $MT=18/MF=4$  is allowed only for the neutron sublibrary, this is too restrictive as all fission events lead to emitted neutrons  $MA\Upsilon = 9228$ ,  $MF = 4$ ,  $MT = 18$  (0): Ang. dist. OK

ERROR(S) FOUND IN MAT=9228, MF= 4, MT= 18 FILE 4 ALLOWED ONLY IN A NEUTRON DATA SUBLIBRARYSEQUENCE NUMBER 1

3. A previous error halted parsing of the current section  $MAT=9228$ ,  $MF=$  4,  $MT=18$  (1): Parsing stopped

ERROR(S) FOUND IN MAT=9228, MF= 4, MT= 18 SECTION CANNOT BE CHECKED FROM SEQUENCE NUMBER 1 TO 99999

4. Although the ENDF manual says MT=18/MF=5 (PFNS) and MT=455 (nubar) are allowed only for the neutron sublibrary, this is too restrictive as all fission events lead to emitted neutrons.  $MAT = 9228, MF = 5, MT = 18$  (0): PFNS, nubar OK

ERROR(S) FOUND IN MAT=9228, MF= 5, MT= 18 FILE 5 NOT ALLOWED FOR NSUB = 0 SEQUENCE NUMBER 1

5. A previous error halted parsing of the current section  $MAT=9228$ ,  $MF=5$ ,  $MT=18$  (1): Parsing stopped

ERROR(S) FOUND IN MAT=9228, MF= 5, MT= 18 SECTION CANNOT BE CHECKED FROM SEQUENCE NUMBER 1 TO 99999

6. Although the ENDF manual says  $MT=18/MF=5$  (PFNS) and  $MT=455$  (nubar) are allowed only for the neutron sublibrary, this is too restrictive as all fission events lead to emitted neutrons.  $MAT = 9228, MF = 5, MT = 455 (1): PFNS, nubar OK$ 

```
ERROR(S) FOUND IN MAT=9228, MF= 5, MT=455
  FILE 5 NOT ALLOWED FOR NSUB = 0 SEQUENCE NUMBER 1
```
7. A previous error halted parsing of the current section  $\overline{MAT}=9228$ ,  $\overline{MF}=5$ ,  $\overline{MT}=455$  (2): Parsing stopped

ERROR(S) FOUND IN MAT=9228, MF= 5, MT=455 SECTION CANNOT BE CHECKED FROM SEQUENCE NUMBER 1 TO 99999

- checkr Errors:
	- 1. Sections out of order in directory so your directory is messed up. This error will break everything else  $MA\ddot{T}=9228, MF=5, MT=455$  (0): Directory (c)

ERROR(S) FOUND IN MAT=9228, MF= 5, MT=455 OUT OF SEQUENCE AT SEQUENCE NUMBER 1

2. Missing a section/file  $MAT=9228, MF= 6, MT= 16 (0): Missing data (b)$ 

ERROR(S) FOUND IN MAT=9228, MF= 6, MT= 16 SECTION MAT= 9228 MF= 4 MT= 18 IS MISSING SECTION MAT= 9228 MF= 5 MT= 18 IS MISSING SECTION MAT= 9228 MF= 5 MT= 455 IS MISSING

- fizcon Errors:
	- 1. Missing files (probably spectra for outgoing particles)  $MAT -1 MF 6 (1): Missing files (a)$

ERROR(S) - MISSING SECTIONS IN MAT  $-1$  MF 6 PRESENCE OF FILE 3, MT= 18 REQUIRES AN EQUIVALENT SECTION IN FILE 6

- xsectplotter Warnings:
	- 1. Generic warning message Error: Warning

ERROR: Plot generation failed!!!

WARNING: have prompt fission nu\_bar so not including total Traceback (most recent call last): File "/Users/davidbrown/Projects/Current/advance.trunk/project\_endf/code\_runners/xsectplotter/pltUtil.py", line ... [3 more lines]

```
mg=092_U236.endf \equiv
```
- checkr Warnings:
	- 1. Although the ENDF manual says  $MT=18/MF=4$  is allowed only for the neutron sublibrary, this is too restrictive as all fission events lead to emitted neutrons  $MA\Upsilon = 9231, MF = 4, MT = 5$  (0): Ang. dist. OK

ERROR(S) FOUND IN MAT=9231, MF= 4, MT= 5 FILE 4 ALLOWED ONLY IN A NEUTRON DATA SUBLIBRARYSEQUENCE NUMBER 1 2. A previous error halted parsing of the current section  $\overline{MAT}=9231, \ \overline{MF}=4, \ \overline{MT}=5$  (1): Parsing stopped

ERROR(S) FOUND IN MAT=9231,  $MF = 4$ ,  $MT = 5$ SECTION CANNOT BE CHECKED FROM SEQUENCE NUMBER 1 TO 99999

3. Although the ENDF manual says  $MT=18/MF=4$  is allowed only for the neutron sublibrary, this is too restrictive as all fission events lead to emitted neutrons  $MAT = 9231, MF = 4, MT = 16 (1): Ang. dist. OK$ 

ERROR(S) FOUND IN MAT=9231, MF= 4, MT= 16 FILE 4 ALLOWED ONLY IN A NEUTRON DATA SUBLIBRARYSEQUENCE NUMBER 1

4. A previous error halted parsing of the current section  $\overline{MAT}=9231$ ,  $\overline{MF}=4$ ,  $\overline{MT}=10^{6}$  (2): Parsing stopped

ERROR(S) FOUND IN MAT=9231, MF= 4, MT= 16 SECTION CANNOT BE CHECKED FROM SEQUENCE NUMBER 1 TO 99999

5. Although the ENDF manual says MT=18/MF=4 is allowed only for the neutron sublibrary, this is too restrictive as all fission events lead to emitted neutrons  $MAT=9231, MF=\frac{1}{4}$ ,  $MT=18$  (1): Ang. dist. OK

ERROR(S) FOUND IN MAT=9231, MF= 4, MT= 18 FILE 4 ALLOWED ONLY IN A NEUTRON DATA SUBLIBRARYSEQUENCE NUMBER 1

6. A previous error halted parsing of the current section  $\widehat{MAT} = 9231$ ,  $\widehat{MF} = 4$ ,  $\widehat{MT} = 18$  (2): Parsing stopped

ERROR(S) FOUND IN MAT=9231, MF= 4, MT= 18 SECTION CANNOT BE CHECKED FROM SEQUENCE NUMBER 1 TO 99999

7. Although the ENDF manual says MT=18/MF=5 (PFNS) and MT=455 (nubar) are allowed only for the neutron sublibrary, this is too restrictive as all fission events lead to emitted neutrons.  $MAT=9231, MF= 5, MT= 5 (0): PFNS, nubar OK$ 

ERROR(S) FOUND IN MAT=9231, MF= 5, MT= 5 FILE 5 NOT ALLOWED FOR NSUB = 0 SEQUENCE NUMBER 1

8. A previous error halted parsing of the current section  $MAT=9231$ ,  $MF=5$ ,  $MT=5$  (1): Parsing stopped

ERROR(S) FOUND IN MAT=9231, MF= 5, MT= 5 SECTION CANNOT BE CHECKED FROM SEQUENCE NUMBER 1 TO 99999

9. Although the ENDF manual says MT=18/MF=5 (PFNS) and MT=455 (nubar) are allowed only for the neutron sublibrary, this is too restrictive as all fission events lead to emitted neutrons.  $MAT = 9231, MF = 5, MT = 16 (1): PFNS, nubar OK$ 

ERROR(S) FOUND IN MAT=9231, MF= 5, MT= 16 FILE 5 NOT ALLOWED FOR NSUB = 0 SEQUENCE NUMBER 1

10. A previous error halted parsing of the current section  $\widehat{MAT} = 9231$ ,  $\widehat{MF} = 5$ ,  $\widehat{MT} = 10$  (2): Parsing stopped

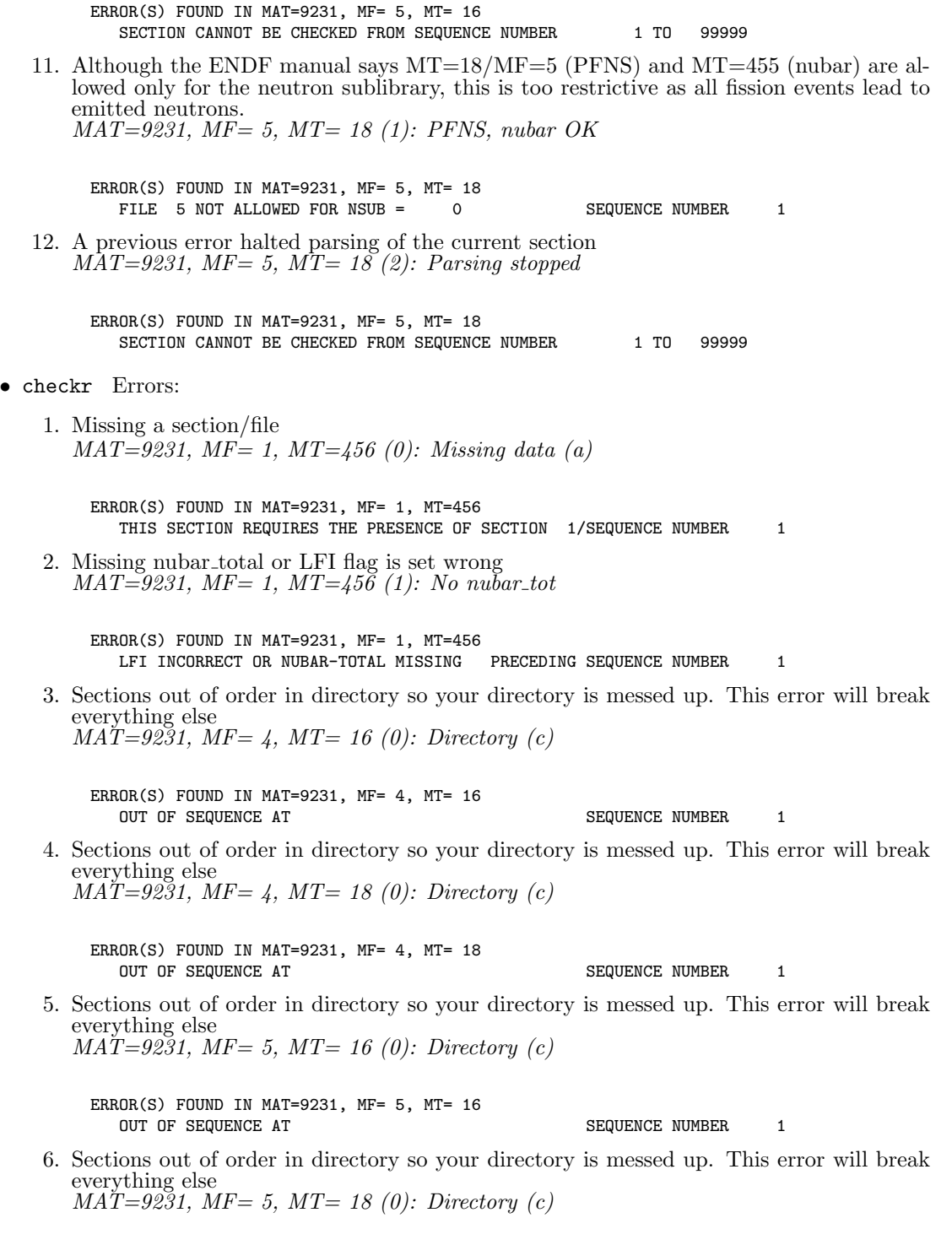

ERROR(S) FOUND IN MAT=9231, MF= 5, MT= 18 SEQUENCE NUMBER 1 7. Missing a section/file  $MAT = 9231, MF = 5, MT = 18$  (3): Missing data (b) ERROR(S) FOUND IN MAT=9231, MF= 5, MT= 18 SECTION MAT= 9231 MF= 4 MT= 5 IS MISSING SECTION MAT= 9231 MF= 4 MT= 16 IS MISSING SECTION MAT= 9231 MF= 4 MT= 18 IS MISSING SECTION MAT= 9231 MF= 5 MT= 5 IS MISSING ... [2 more lines] • fizcon Errors: 1. Missing files (probably nubar)  $MAT = 9231, MF = 1, MT = 456 (1): Missing files (b)$ ERROR(S) FOUND IN MAT=9231, MF= 1, MT=456 THIS SECTION REQUIRES THAT MISSING FILE 1, MT= 452 BE PRESENT 2. Missing files (probably nubar)  $MAT = 9231, MF = 1, MT = 456$  (2): Missing files (d) ERROR(S) FOUND IN MAT=9231, MF= 1, MT=456 BOTH SECTIONS MF=1, MT=455 AND MT=456 MUST BE PRESENT 3. A level's energy is somehow off  $MAT = 9231, \ \n\tilde{M}F = 3, \ MT = 18$  (1): Bad Elevel WARNING(S) IN MAT=9231, MF= 3, MT= 18 Q= 0.00000E+00 MIGHT BE UNREASONABLE SEQUENCE NUMBER 1 4. Outgoing energy E' not energetically allow: E' .le. E-Q.  $MAT = 9231, MF = 5, MT = 5 (1): Big Eout$ ERROR(S) FOUND IN MAT=9231, MF= 5, MT= 5 FOR LF=1 EPMAX FOUND TO BE 4.00000E-05 SHOULD BE 0.00000E+00 5. Outgoing energy E' not energetically allow: E' .le. E-Q.  $MA\tilde{T}=9231, \tilde{M}F=5, \tilde{M}T= \tilde{16} (1):$  Big Eout ERROR(S) FOUND IN MAT=9231, MF= 5, MT= 16 FOR LF=1 EPMAX FOUND TO BE 4.00000E-05 SHOULD BE 0.00000E+00 6. Missing files (probably spectra for outgoing particles)  $MAT -1 MF 6 (1):$  Missing files  $(a)$ ERROR(S) - MISSING SECTIONS IN MAT  $-1$  MF 6 PRESENCE OF FILE 3, MT= 5 REQUIRES AN EQUIVALENT SECTION IN FILE 6 PRESENCE OF FILE 3, MT= 16 REQUIRES AN EQUIVALENT SECTION IN FILE 6 PRESENCE OF FILE 3, MT= 18 REQUIRES AN EQUIVALENT SECTION IN FILE 6

• psyche Warnings:

1. PSYCHE is concerned about non-existant nubar data FILE 5 / SECTION 5 / WARNING - NU-BAR DATA UNDEFINED (0): Nubar... huh?

```
FILE 5
  SECTION 5
      WARNING - NU-BAR DATA UNDEFINED
```
2. PSYCHE is concerned about non-existant nubar data FILE 5 / SECTION 16 / WARNING - NU-BAR DATA UNDEFINED (0): Nubar... huh?

```
FILE 5
  SECTION 16
      WARNING - NU-BAR DATA UNDEFINED
```
3. PSYCHE is concerned about non-existant nubar data FILE 5 / SECTION 18 / WARNING - NU-BAR DATA UNDEFINED (0): Nubar... huh?

FILE 5 SECTION 18 WARNING - NU-BAR DATA UNDEFINED

- fudge-4.0 Errors:
	- 1. Calculated and tabulated Q values disagree. Reaction  $\#$  0: n/multiplicity:  $2^7$  + U234 (Error  $\#$  0): Q mismatch

WARNING: Calculated and tabulated Q-values disagree: -11676903.557251 eV vs -1.1884e7 eV!

2. Unnormalized outgoing probability distribution Reaction # 0:  $n$ [multiplicity:'2'] + U234 / Product:  $n$  / Distribution uncorrelated ener $gyComponent - semiPiecewise: (Error # 0): Bad norm$ 

```
WARNING: Unnormalized distribution! At energy_in = 1.2e7 eV (index 1), integral = 0.999921632784
WARNING: Unnormalized distribution! At energy_in = 1.3e7 eV (index 2), integral = 0.99990733479
WARNING: Unnormalized distribution! At energy_in = 1.4e7 eV (index 3), integral = 0.999966121569
WARNING: Unnormalized distribution! At energy_in = 1.5e7 eV (index 4), integral = 0.999980060903
WARNING: Unnormalized distribution! At energy_in = 1.6e7 eV (index 5), integral = 0.999983007787
... [3 more lines]
```
3. Energy doesn't balance Reaction  $\#$  0: n/multiplicity:  $2^7$  + U234 (Error  $\#$  1): Energy balance

WARNING: Energy imbalance at incident energy 1.2e7 eV (index 1). Total deposited = 130.7% (n = 130.7%) WARNING: Energy imbalance at incident energy 1.3e7 eV (index 2). Total deposited = 107.7% (n = 107.7%)

4. Calculated and tabulated thresholds don't agree  $Reaction \# 1: \, n[multiplicity: 'energyDependent', \, emissionMode: 'prompt']$  [total fission] / Cross section: (Error  $\# 0$ ): Threshold mismatch

WARNING: Calculated and tabulated thresholds disagree: 1e-5 eV vs 5.9e6 eV!

5. Energy range of data set does not match cross section range  $Reaction \# 1: \textit{n[multiplicity:} 'energyDepartment', \textit{emission} \textit{Mode:} 'prompt' ]$  [total fission] / Product:  $n / Multiplicity: (Error # 0): Domain mismatch (a)$ 

WARNING: Domain doesn't match the cross section domain: (5000000.0 -> 20000000.0) vs (5900000.0 -> 20000000.0)

6. Energy range of data set does not match cross section range  $Reaction \# 1: n[multiplicity: 'energyDependent', emissionMode: 'prompt']$  [total fission] / Product:  $n / Distribution uncorrelated angular Component - isotropic: (Error # 0):$ Domain mismatch (a)

WARNING: Domain doesn't match the cross section domain: (5000000.0 -> 20000000.0) vs (5900000.0 -> 20000000.0)

7. Unnormalized outgoing probability distribution  $Reaction \# 1: \, n[multiplicity: 'energyDependent', \, emissionMode: 'prompt']$  [total fission] / Product:  $n / Distribution uncorrelated energyComponent - semiPiecewise: (Error # 0):$ Bad norm

WARNING: Unnormalized distribution! At energy\_in = 1.6e7 eV (index 11), integral = 0.999988849317 WARNING: Unnormalized distribution! At energy\_in = 1.7e7 eV (index 12), integral = 0.999987236423 WARNING: Unnormalized distribution! At energy\_in = 1.8e7 eV (index 13), integral = 0.99998557218 WARNING: Unnormalized distribution! At energy\_in = 2e7 eV (index 14), integral = 0.999983000117

8. Too much energy is going into n's and g's and not enough is left for the FF Reaction # 1: n[multiplicity:'energyDependent', emissionMode:'prompt'] [total fission]  $(Error \# 0): Bad Fis. En.$ 

```
WARNING: Fission energy imbalance at incident energy 6e6 eV (index 1). Total deposited = 75.37% (n = 75.37%), le
WARNING: Fission energy imbalance at incident energy 7e6 eV (index 2). Total deposited = 69.72% (n = 69.72%), le
WARNING: Fission energy imbalance at incident energy 8e6 eV (index 3). Total deposited = 65.6% (n = 65.6%), leav
WARNING: Fission energy imbalance at incident energy 9e6 eV (index 4). Total deposited = 62.5% (n = 62.5%), leav
WARNING: Fission energy imbalance at incident energy 1e7 eV (index 5). Total deposited = 60.11% (n = 60.11%), le
... [9 more lines]
```
9. Calculated and tabulated Q values disagree. Reaction  $\# 2$ : sumOfRemainingOutputChannels (Error  $\# 0$ ): Q mismatch

WARNING: Calculated and tabulated Q-values disagree: 219875275093.961 eV vs -6.546e6 eV!

10. Negative multiplicity found Reaction # 2: sumOfRemainingOutputChannels / Product: He4 / Multiplicity: (Error  $# 0$ : Neg. mult.

WARNING: Encountered negative multiplicity (0)!

11. Unnormalized outgoing probability distribution  $Reaction \# 2: sumOf\widetilde{R}emaining\widetilde{O}utput Channels / Product: He4 / Distribution uncor$ related energyComponent - semiPiecewise: (Error  $\#$  0): Bad norm

```
WARNING: Unnormalized distribution! At energy_in = 7e6 eV (index 1), integral = 0.99992035979
WARNING: Unnormalized distribution! At energy_in = 8e6 eV (index 2), integral = 0.999928868142
WARNING: Unnormalized distribution! At energy_in = 9e6 eV (index 3), integral = 0.999967086143
WARNING: Unnormalized distribution! At energy_in = 1e7 eV (index 4), integral = 0.999981976004
WARNING: Unnormalized distribution! At energy_in = 1.1e7 eV (index 5), integral = 0.999985380381
... [8 more lines]
```
12. Calculated and tabulated thresholds don't agree Reaction  $\# 3$  (summed reaction): nonelastic / Cross section: (Error  $\# 0$ ): Threshold mismatch
WARNING: Calculated and tabulated thresholds disagree: 1e-5 eV vs 5.9e6 eV!

- xsectplotter Errors:
	- 1. Generic error message Error: Error

ERROR: Plot generation failed!!!

```
Traceback (most recent call last):
  File "/Users/davidbrown/Projects/Current/advance.trunk/project_endf/code_runners/xsectplotter/pltUtil.py", line
    gndMap[endf] = [ results['reactionSuite'], results['covarianceSuite'] ]
... [2 more lines]
```
 $-g$ -092\_U\_238.endf  $\overline{\phantom{0}}$ 

- checkr Warnings:
	- 1. Although the ENDF manual says  $MT=18/MF=4$  is allowed only for the neutron sublibrary, this is too restrictive as all fission events lead to emitted neutrons  $MAT=9237$ ,  $MF=4$ ,  $MT=18$  (0): Ang. dist. OK

ERROR(S) FOUND IN MAT=9237, MF= 4, MT= 18 FILE 4 ALLOWED ONLY IN A NEUTRON DATA SUBLIBRARYSEQUENCE NUMBER 1

2. A previous error halted parsing of the current section  $\overline{MAT}=9237$ ,  $\overline{MF}=\overline{4}$ ,  $\overline{MT}=18$  (1): Parsing stopped

ERROR(S) FOUND IN MAT=9237, MF= 4, MT= 18 SECTION CANNOT BE CHECKED FROM SEQUENCE NUMBER 1 TO 99999

3. Although the ENDF manual says MT=18/MF=5 (PFNS) and MT=455 (nubar) are allowed only for the neutron sublibrary, this is too restrictive as all fission events lead to emitted neutrons.  $MAT=9237$ ,  $MF= 5$ ,  $MT= 18$  (0): PFNS, nubar OK

ERROR(S) FOUND IN MAT=9237, MF= 5, MT= 18 FILE 5 NOT ALLOWED FOR NSUB = 0 SEQUENCE NUMBER 1

4. A previous error halted parsing of the current section  $\overline{MAT} = 9237$ ,  $\overline{MF} = 5$ ,  $\overline{MT} = 18(1)$ : Parsing stopped

ERROR(S) FOUND IN MAT=9237, MF= 5, MT= 18 SECTION CANNOT BE CHECKED FROM SEQUENCE NUMBER 1 TO 99999

5. Although the ENDF manual says MT=18/MF=5 (PFNS) and MT=455 (nubar) are allowed only for the neutron sublibrary, this is too restrictive as all fission events lead to emitted neutrons.  $MAT = 9237, MF = 5, MT = 455 (1): PFNS, nubar OK$ 

ERROR(S) FOUND IN MAT=9237, MF= 5, MT=455 FILE 5 NOT ALLOWED FOR NSUB = 0 SEQUENCE NUMBER 1

6. A previous error halted parsing of the current section  $\widehat{MAT}=9237$ ,  $MF=5$ ,  $\widehat{MT}=455$  (2): Parsing stopped

```
ERROR(S) FOUND IN MAT=9237, MF= 5, MT=455
           SECTION CANNOT BE CHECKED FROM SEQUENCE NUMBER 1 TO 99999
• checkr Errors:
    1. Sections out of order in directory so your directory is messed up. This error will break
      everything else
       MA\check{T}=9237, MF=5, MT=455 (0): Directory (c)
        ERROR(S) FOUND IN MAT=9237, MF= 5, MT=455
           OUT OF SEQUENCE AT SEQUENCE NUMBER 1
    2. Missing a section/file
       MAT=9237, MF=6, MT=17(0): Missing data(b)ERROR(S) FOUND IN MAT=9237, MF= 6, MT= 17
           SECTION MAT= 9237 MF= 4 MT= 18 IS MISSING
           SECTION MAT= 9237 MF= 5 MT= 18 IS MISSING
           SECTION MAT= 9237 MF= 5 MT= 455 IS MISSING
• fizcon Errors:
    1. Missing files (probably spectra for outgoing particles)
       MAT -1 MF 6 (1): Missing files (a)ERROR(S) - MISSING SECTIONS IN MAT -1 MF 6
           PRESENCE OF FILE 3, MT= 18 REQUIRES AN EQUIVALENT SECTION IN FILE 6
• xsectplotter Warnings:
    1. Generic warning message
       Error: Warning
      ERROR: Plot generation failed!!!
             WARNING: have prompt fission nu_bar so not including total
      Traceback (most recent call last):
        File "/Users/davidbrown/Projects/Current/advance.trunk/project_endf/code_runners/xsectplotter/pltUtil.py", line
       ... [3 more lines]
                            g-093_Np_237.endf
```
• checkr Warnings:

1. Although the ENDF manual says  $MT=18/MF=4$  is allowed only for the neutron sublibrary, this is too restrictive as all fission events lead to emitted neutrons  $MA\Upsilon=9346, MF=\&4, MT=\&18\ (0): Ang. dist. OK$ 

ERROR(S) FOUND IN MAT=9346, MF= 4, MT= 18 FILE 4 ALLOWED ONLY IN A NEUTRON DATA SUBLIBRARYSEQUENCE NUMBER 1

2. A previous error halted parsing of the current section  $MAT=9346, MF=4, MT=18$  (1): Parsing stopped

ERROR(S) FOUND IN MAT=9346, MF= 4, MT= 18 SECTION CANNOT BE CHECKED FROM SEQUENCE NUMBER 1 TO 99999

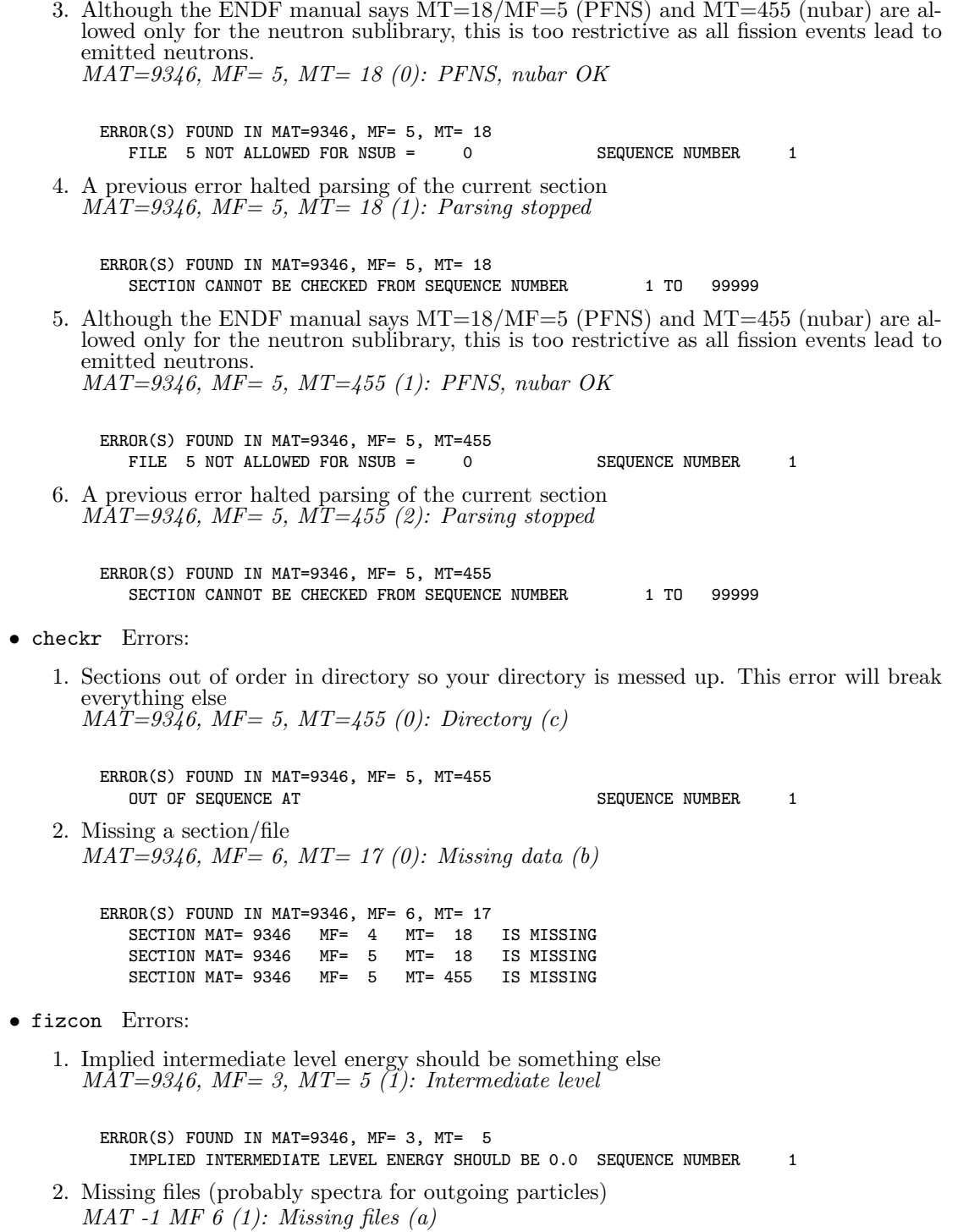

```
ERROR(S) - MISSING SECTIONS IN MAT -1 MF 6
           PRESENCE OF FILE 3, MT= 18 REQUIRES AN EQUIVALENT SECTION IN FILE 6
• xsectplotter Warnings:
    1. Generic warning message
       Error: Warning
       ERROR: Plot generation failed!!!
              WARNING: have prompt fission nu_bar so not including total
       Traceback (most recent call last):
        File "/Users/davidbrown/Projects/Current/advance.trunk/project_endf/code_runners/xsectplotter/pltUtil.py", line
       ... [3 more lines]
                              g-094_Pu_238.endf
• checkr Warnings:
    1. Although the ENDF manual says MT=18/MF=4 is allowed only for the neutron subli-
       brary, this is too restrictive as all fission events lead to emitted neutrons
       MAT=9434, MF=4, MT=5 (0): Ang. dist. OK
         ERROR(S) FOUND IN MAT=9434, MF= 4, MT= 5
            FILE 4 ALLOWED ONLY IN A NEUTRON DATA SUBLIBRARYSEQUENCE NUMBER 1
    2. A previous error halted parsing of the current section
       MAT=9434, MF=4, MT=5 (1): Parsing stopped
         ERROR(S) FOUND IN MAT=9434, MF= 4, MT= 5SECTION CANNOT BE CHECKED FROM SEQUENCE NUMBER 1 TO 99999
    3. Although the ENDF manual says MT=18/MF=4 is allowed only for the neutron subli-
       brary, this is too restrictive as all fission events lead to emitted neutrons
       MAT=9434, MF=4, MT=16 (1): Ang. dist. OK
         ERROR(S) FOUND IN MAT=9434, MF= 4, MT= 16
            FILE 4 ALLOWED ONLY IN A NEUTRON DATA SUBLIBRARYSEQUENCE NUMBER 1
    4. A previous error halted parsing of the current section
       \widehat{MAT}=9434, MF=\frac{1}{4}, \widehat{MT}=16 (2): Parsing stopped
         ERROR(S) FOUND IN MAT=9434, MF= 4, MT= 16
            SECTION CANNOT BE CHECKED FROM SEQUENCE NUMBER 1 TO 99999
    5. Although the ENDF manual says MT=18/MF=4 is allowed only for the neutron subli-
       brary, this is too restrictive as all fission events lead to emitted neutrons
       MA\Upsilon=9434, MF=\&4, MT=\&18\ (1): Ang. dist. OKERROR(S) FOUND IN MAT=9434, MF= 4, MT= 18
            FILE 4 ALLOWED ONLY IN A NEUTRON DATA SUBLIBRARYSEQUENCE NUMBER 1
    6. A previous error halted parsing of the current section
       \overline{MAT} = 9434, \overline{MF} = 4, \overline{MT} = 18 (2): Parsing stopped
         ERROR(S) FOUND IN MAT=9434, MF= 4, MT= 18
            SECTION CANNOT BE CHECKED FROM SEQUENCE NUMBER 1 TO 99999
```
7. Although the ENDF manual says MT=18/MF=5 (PFNS) and MT=455 (nubar) are allowed only for the neutron sublibrary, this is too restrictive as all fission events lead to emitted neutrons.  $MAT = 9434, MF = 5, MT = 5 (0): PFNS, nubar OK$ ERROR(S) FOUND IN MAT=9434, MF= 5, MT= 5 FILE 5 NOT ALLOWED FOR NSUB = 0 SEQUENCE NUMBER 1 8. A previous error halted parsing of the current section  $MAT=9434$ ,  $MF=5$ ,  $MT=5$  (1): Parsing stopped ERROR(S) FOUND IN MAT=9434, MF= 5, MT= 5 SECTION CANNOT BE CHECKED FROM SEQUENCE NUMBER 1 TO 99999 9. Although the ENDF manual says MT=18/MF=5 (PFNS) and MT=455 (nubar) are allowed only for the neutron sublibrary, this is too restrictive as all fission events lead to emitted neutrons.  $MAT=9434, MF= 5, MT= 16 (1): PFNS, nubar OK$ ERROR(S) FOUND IN MAT=9434, MF= 5, MT= 16 FILE 5 NOT ALLOWED FOR NSUB = 0 SEQUENCE NUMBER 1 10. A previous error halted parsing of the current section  $MAT=9434$ ,  $MF=5$ ,  $MT=16$  (2): Parsing stopped ERROR(S) FOUND IN MAT=9434, MF= 5, MT= 16 SECTION CANNOT BE CHECKED FROM SEQUENCE NUMBER 1 TO 99999 11. Although the ENDF manual says MT=18/MF=5 (PFNS) and MT=455 (nubar) are allowed only for the neutron sublibrary, this is too restrictive as all fission events lead to emitted neutrons.  $MAT = 9434$ ,  $MF = 5$ ,  $MT = 18$  (1): PFNS, nubar OK ERROR(S) FOUND IN MAT=9434, MF= 5, MT= 18 FILE 5 NOT ALLOWED FOR NSUB = 0 SEQUENCE NUMBER 1 12. A previous error halted parsing of the current section  $\overline{MAT} = 9434$ ,  $\overline{MF} = 5$ ,  $\overline{MT} = 18$  (2): Parsing stopped ERROR(S) FOUND IN MAT=9434, MF= 5, MT= 18 SECTION CANNOT BE CHECKED FROM SEQUENCE NUMBER 1 TO 99999 • checkr Errors: 1. Missing a section/file  $MAT=9434, MF=1, MT=456 (0): Missing data (a)$ ERROR(S) FOUND IN MAT=9434, MF= 1, MT=456 THIS SECTION REQUIRES THE PRESENCE OF SECTION 1/SEQUENCE NUMBER 1 2. Missing nubar total or LFI flag is set wrong  $MAT=9434$ ,  $MF=1$ ,  $MT=456$  (1): No nubar\_tot ERROR(S) FOUND IN MAT=9434, MF= 1, MT=456 LFI INCORRECT OR NUBAR-TOTAL MISSING PRECEDING SEQUENCE NUMBER 1

3. Sections out of order in directory so your directory is messed up. This error will break everything else  $MA\check{T}=9434$ ,  $MF=4$ ,  $MT=16$  (0): Directory (c)

ERROR(S) FOUND IN MAT=9434, MF= 4, MT= 16 OUT OF SEQUENCE AT SEQUENCE NUMBER 1

4. Sections out of order in directory so your directory is messed up. This error will break everything else  $MA\check{T}=9434, MF=\frac{1}{4}$ ,  $MT=\frac{18}{10}$ : Directory (c)

ERROR(S) FOUND IN MAT=9434, MF= 4, MT= 18 OUT OF SEQUENCE AT SEQUENCE NUMBER 1

5. Sections out of order in directory so your directory is messed up. This error will break everything else

 $MA\ddot{T}=9434, MF=5, MT=16$  (0): Directory (c)

ERROR(S) FOUND IN MAT=9434, MF= 5, MT= 16 OUT OF SEQUENCE AT SEQUENCE NUMBER 1

6. Sections out of order in directory so your directory is messed up. This error will break everything else  $MA\widetilde{T}=9434$ ,  $MF=5$ ,  $MT=18$  (0): Directory (c)

ERROR(S) FOUND IN MAT=9434, MF= 5, MT= 18 OUT OF SEQUENCE AT SEQUENCE NUMBER 1

7. Missing a section/file  $MAT=9434$ ,  $MF= 5$ ,  $MT= 18$  (3): Missing data (b)

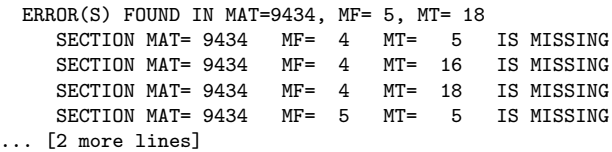

• fizcon Errors:

1. Missing files (probably nubar)  $MAT=9434, MF=1, MT=456 (1): Missing files (b)$ 

ERROR(S) FOUND IN MAT=9434, MF= 1, MT=456 THIS SECTION REQUIRES THAT MISSING FILE 1, MT= 452 BE PRESENT

2. Missing files (probably nubar)  $MAT = 9434, MF = 1, MT = 456 (2): Missing files (d)$ 

ERROR(S) FOUND IN MAT=9434, MF= 1, MT=456 BOTH SECTIONS MF=1, MT=455 AND MT=456 MUST BE PRESENT

3. Outgoing energy E' not energetically allow: E' .le. E-Q.  $MA\widetilde{T}=9\widetilde{4}34$ ,  $\widetilde{MF}=5$ ,  $MT=\widetilde{5}$  (1): Big Eout

```
ERROR(S) FOUND IN MAT=9434, MF= 5, MT= 5
           FOR LF=1 EPMAX FOUND TO BE 4.00000E-05 SHOULD BE 0.00000E+00
    4. Outgoing energy E' not energetically allow: E' .le. E-Q.
       MA\tilde{T}=9\tilde{4}34, \tilde{M}F=5, MT=\tilde{1}6 (1): Big Eout
         ERROR(S) FOUND IN MAT=9434, MF= 5, MT= 16
           FOR LF=1 EPMAX FOUND TO BE 4.00000E-05 SHOULD BE 0.00000E+00
    5. Missing files (probably spectra for outgoing particles)
       MAT -1 MF 6 (1): Missing files (a)ERROR(S) - MISSING SECTIONS IN MAT -1 MF 6
            PRESENCE OF FILE 3, MT= 5 REQUIRES AN EQUIVALENT SECTION IN FILE 6
            PRESENCE OF FILE 3, MT= 16 REQUIRES AN EQUIVALENT SECTION IN FILE 6
           PRESENCE OF FILE 3, MT= 18 REQUIRES AN EQUIVALENT SECTION IN FILE 6
• psyche Warnings:
    1. PSYCHE is concerned about non-existant nubar data
       FILE 5 / SECTION 5 / WARNING - NU-BAR DATA UNDEFINED (0): Nubar... huh?
       FILE 5
         SECTION<sub>5</sub>
             WARNING - NU-BAR DATA UNDEFINED
    2. PSYCHE is concerned about non-existant nubar data
       FILE 5 / SECTION 16 / WARNING - NU-BAR DATA UNDEFINED (0): Nubar...
       huh?
       FILE 5
         SECTION 16
             WARNING - NU-BAR DATA UNDEFINED
    3. PSYCHE is concerned about non-existant nubar data
       FILE 5 / SECTION 18 / WARNING - NU-BAR DATA UNDEFINED (0): Nubar...
       huh?
       FILE 5
         SECTION 18
             WARNING - NU-BAR DATA UNDEFINED
• fudge-4.0 Errors:
    1. Calculated and tabulated Q values disagree.
       Reaction # 0: n[multiplicity:'2'] + Pu236 (Error # 0): Q mismatch
       WARNING: Calculated and tabulated Q-values disagree: -12974494.6157837 eV vs -1.2861e7 eV!
    2. Unnormalized outgoing probability distribution
       Reaction # 0: n[\text{multiplicity}:2'] + Pu236 / Product: n / Distribution uncorrelated en-ergyComponent - pointwise: (Error \# 0): Bad norm
```

```
WARNING: Unnormalized distribution! At energy_in = 1.3e7 eV (index 1), integral = 0.999913912801
WARNING: Unnormalized distribution! At energy_in = 1.4e7 eV (index 2), integral = 0.999922683146
WARNING: Unnormalized distribution! At energy_in = 1.5e7 eV (index 3), integral = 0.999971031938
WARNING: Unnormalized distribution! At energy_in = 1.6e7 eV (index 4), integral = 0.999987334312
WARNING: Unnormalized distribution! At energy_in = 1.7e7 eV (index 5), integral = 0.999984220574
... [1 more lines]
```
3. Energy doesn't balance  $Reaction \# 0: \, n/multiplicity: '2'] + Pu236$  (Error # 1): Energy balance

WARNING: Energy imbalance at incident energy 1.3e7 eV (index 1). Total deposited = 130% (n = 130%) WARNING: Energy imbalance at incident energy 1.4e7 eV (index 2). Total deposited = 108.1% (n = 108.1%)

4. Calculated and tabulated thresholds don't agree  $Reaction \# 1: \, n[multiplicity: 'energyDependent', \, emissionMode: 'prompt']$  [total fission] / Cross section: (Error  $\# 0$ ): Threshold mismatch

WARNING: Calculated and tabulated thresholds disagree: 1e-5 eV vs 5e6 eV!

5. Unnormalized outgoing probability distribution

```
Reaction # 1: n[multiplicity:'energyDependent', emissionMode:'prompt'] [total fission] /
Product: n / Distribution uncorrelated energyComponent - semi-Piecewise: (Error # 0):Bad norm
```

```
WARNING: Unnormalized distribution! At energy_in = 1.2e7 eV (index 7), integral = 0.999989095039
WARNING: Unnormalized distribution! At energy_in = 1.3e7 eV (index 8), integral = 0.999987480868
WARNING: Unnormalized distribution! At energy_in = 1.4e7 eV (index 9), integral = 0.999985700208
WARNING: Unnormalized distribution! At energy_in = 1.5e7 eV (index 10), integral = 0.999983904304
WARNING: Unnormalized distribution! At energy_in = 1.6e7 eV (index 11), integral = 0.999982080943
... [3 more lines]
```
6. Calculated and tabulated Q values disagree.  $Reaction \# 2: sumOfRemainingOutput \nChannels (Error \# 0): Q mismatch$ 

WARNING: Calculated and tabulated Q-values disagree: 221741722264.581 eV vs -6.997e6 eV!

7. Negative multiplicity found Reaction # 2: sumOfRemainingOutputChannels / Product: He4 / Multiplicity: (Error  $# 0$ : Neq. mult.

WARNING: Encountered negative multiplicity (0)!

8. Unnormalized outgoing probability distribution  $Reaction \# 2: sumOfRemainingOutput Channels / Product: He4 / Distribution uncor$ related energyComponent - semiPiecewise: (Error  $\#$  0): Bad norm

```
WARNING: Unnormalized distribution! At energy_in = 7e6 eV (index 1), integral = 0.999970379851
WARNING: Unnormalized distribution! At energy_in = 8e6 eV (index 2), integral = 0.999915348865
WARNING: Unnormalized distribution! At energy_in = 9e6 eV (index 3), integral = 0.999968670671
WARNING: Unnormalized distribution! At energy_in = 1e7 eV (index 4), integral = 0.999980334109
WARNING: Unnormalized distribution! At energy_in = 1.1e7 eV (index 5), integral = 0.999977863863
... [8 more lines]
```
9. Calculated and tabulated thresholds don't agree Reaction  $\#3$  (summed reaction): nonelastic / Cross section: (Error  $\#0$ ): Threshold mismatch

WARNING: Calculated and tabulated thresholds disagree: 1e-5 eV vs 5e6 eV!

- xsectplotter Errors:
	- 1. Generic error message Error: Error

ERROR: Plot generation failed!!!

```
Traceback (most recent call last):
  File "/Users/davidbrown/Projects/Current/advance.trunk/project_endf/code_runners/xsectplotter/pltUtil.py", line
    gndMap[endf] = [ results['reactionSuite'], results['covarianceSuite'] ]
... [2 more lines]
```
 $-g$ -094\_Pu\_239.endf $\_$ 

- checkr Warnings:
	- 1. Although the ENDF manual says  $MT=18/MF=4$  is allowed only for the neutron sublibrary, this is too restrictive as all fission events lead to emitted neutrons  $MAT=9437$ ,  $MF=4$ ,  $MT=18$  (0): Ang. dist. OK

ERROR(S) FOUND IN MAT=9437, MF= 4, MT= 18 FILE 4 ALLOWED ONLY IN A NEUTRON DATA SUBLIBRARYSEQUENCE NUMBER 1

2. A previous error halted parsing of the current section  $\overline{MAT}=9437$ ,  $\overline{MF}=\overline{4}$ ,  $\overline{MT}=18$  (1): Parsing stopped

ERROR(S) FOUND IN MAT=9437, MF= 4, MT= 18 SECTION CANNOT BE CHECKED FROM SEQUENCE NUMBER 1 TO 99999

3. Although the ENDF manual says MT=18/MF=5 (PFNS) and MT=455 (nubar) are allowed only for the neutron sublibrary, this is too restrictive as all fission events lead to emitted neutrons.  $MAT=9437, MF= 5, MT= 18 (0): PFNS, nubar OK$ 

ERROR(S) FOUND IN MAT=9437, MF= 5, MT= 18 FILE 5 NOT ALLOWED FOR NSUB = 0 SEQUENCE NUMBER 1

4. A previous error halted parsing of the current section  $\overline{MAT} = 9437$ ,  $\overline{MF} = 5$ ,  $\overline{MT} = 18(1)$ : Parsing stopped

ERROR(S) FOUND IN MAT=9437, MF= 5, MT= 18 SECTION CANNOT BE CHECKED FROM SEQUENCE NUMBER 1 TO 99999

5. Although the ENDF manual says MT=18/MF=5 (PFNS) and MT=455 (nubar) are allowed only for the neutron sublibrary, this is too restrictive as all fission events lead to emitted neutrons.  $MAT=9437, MF=5, MT=455 (1): PFNS, nubar OK$ 

ERROR(S) FOUND IN MAT=9437, MF= 5, MT=455 FILE 5 NOT ALLOWED FOR NSUB = 0 SEQUENCE NUMBER 1

6. A previous error halted parsing of the current section  $\widehat{MAT}=9437$ ,  $MF=5$ ,  $\widehat{MT}=455$  (2): Parsing stopped

```
ERROR(S) FOUND IN MAT=9437, MF= 5, MT=455
           SECTION CANNOT BE CHECKED FROM SEQUENCE NUMBER 1 TO 99999
• checkr Errors:
    1. Sections out of order in directory so your directory is messed up. This error will break
       everything else
       MA\ddot{T}=9437, MF=5, MT=455 (0): Directory (c)
        ERROR(S) FOUND IN MAT=9437, MF= 5, MT=455
           OUT OF SEQUENCE AT SEQUENCE NUMBER 1
    2. Missing a section/file
       MAT=9437, MF=6, MT=17(0): Missing data (b)ERROR(S) FOUND IN MAT=9437, MF= 6, MT= 17
           SECTION MAT= 9437 MF= 4 MT= 18 IS MISSING
           SECTION MAT= 9437 MF= 5 MT= 18 IS MISSING
           SECTION MAT= 9437 MF= 5 MT= 455 IS MISSING
• fizcon Errors:
    1. The cross section and an outgoing distribution don't span the same energy region.
       MAT=9437, MF=5, MT=18 (1): Diff limits (a)
         ERROR(S) FOUND IN MAT=9437, MF= 5, MT= 18
           SECTION DOES NOT SPAN THE SAME ENERGY RANGE AS FILE 3, MT= 18
    2. Missing files (probably spectra for outgoing particles)
       MAT -1 MF 6 (1): Missing files (a)ERROR(S) - MISSING SECTIONS IN MAT -1 MF 6
           PRESENCE OF FILE 3, MT= 18 REQUIRES AN EQUIVALENT SECTION IN FILE 6
• xsectplotter Warnings:
    1. Generic warning message
       Error: Warning
      ERROR: Plot generation failed!!!
             WARNING: have prompt fission nu_bar so not including total
      Traceback (most recent call last):
        File "/Users/davidbrown/Projects/Current/advance.trunk/project_endf/code_runners/xsectplotter/pltUtil.py", line
       ... [3 more lines]
                                 \_g-094\_Pu\_240.endf\_• checkr Warnings:
```
ERROR(S) FOUND IN MAT=9440, MF= 4, MT= 18 FILE 4 ALLOWED ONLY IN A NEUTRON DATA SUBLIBRARYSEQUENCE NUMBER 1

<sup>1.</sup> Although the ENDF manual says  $MT=18/MF=4$  is allowed only for the neutron sublibrary, this is too restrictive as all fission events lead to emitted neutrons  $MA\Upsilon=9440, MF=\&4, MT=\&18\ (0): Ang. dist. OK$ 

2. A previous error halted parsing of the current section  $\overline{MAT}=9440, \ \overline{MF}=\overline{4}, \ \overline{MT}=18$  (1): Parsing stopped

ERROR(S) FOUND IN MAT=9440, MF= 4, MT= 18 SECTION CANNOT BE CHECKED FROM SEQUENCE NUMBER 1 TO 99999

3. Although the ENDF manual says MT=18/MF=5 (PFNS) and MT=455 (nubar) are allowed only for the neutron sublibrary, this is too restrictive as all fission events lead to emitted neutrons.  $MAT = 9440, MF = 5, MT = 18$  (0): PFNS, nubar OK

ERROR(S) FOUND IN MAT=9440, MF= 5, MT= 18 FILE 5 NOT ALLOWED FOR NSUB = 0 SEQUENCE NUMBER 1

4. A previous error halted parsing of the current section  $\widehat{MAT}=9440, \ MF=5, \ \widehat{MT}=18$  (1): Parsing stopped

ERROR(S) FOUND IN MAT=9440, MF= 5, MT= 18 SECTION CANNOT BE CHECKED FROM SEQUENCE NUMBER 1 TO 99999

5. Although the ENDF manual says MT=18/MF=5 (PFNS) and MT=455 (nubar) are allowed only for the neutron sublibrary, this is too restrictive as all fission events lead to emitted neutrons.  $MAT=9440, MF= 5, MT=455 (1): PFNS, nubar OK$ 

ERROR(S) FOUND IN MAT=9440, MF= 5, MT=455 FILE 5 NOT ALLOWED FOR NSUB = 0 SEQUENCE NUMBER 1

6. A previous error halted parsing of the current section  $\overline{MAT}=9440, \overline{MF}=5, \overline{MT}=455$  (2): Parsing stopped

ERROR(S) FOUND IN MAT=9440, MF= 5, MT=455 SECTION CANNOT BE CHECKED FROM SEQUENCE NUMBER 1 TO 99999

- checkr Errors:
	- 1. Sections out of order in directory so your directory is messed up. This error will break everything else  $MA\ddot{T}=9440$ ,  $MF=5$ ,  $MT=455$  (0): Directory (c)

ERROR(S) FOUND IN MAT=9440, MF= 5, MT=455 OUT OF SEQUENCE AT SEQUENCE NUMBER 1

2. Missing a section/file  $MAT = 9440, MF = 6, MT = 17(0)$ : Missing data (b)

ERROR(S) FOUND IN MAT=9440, MF= 6, MT= 17<br>SECTION MAT= 9440 MF= 4 MT= 18 IS MISSING SECTION MAT=  $9440$  MF=  $4$  MT= 18 SECTION MAT= 9440 MF= 5 MT= 18 IS MISSING<br>SECTION MAT= 9440 MF= 5 MT= 455 IS MISSING SECTION MAT=  $9440$  MF=  $5$  MT=  $455$ 

- fizcon Errors:
	- 1. Missing files (probably spectra for outgoing particles)  $MAT -1 MF 6 (1):$  Missing files  $(a)$

```
ERROR(S) - MISSING SECTIONS IN MAT -1 MF 6
            PRESENCE OF FILE 3, MT= 18 REQUIRES AN EQUIVALENT SECTION IN FILE 6
• xsectplotter Warnings:
    1. Generic warning message
       Error: Warning
       ERROR: Plot generation failed!!!
              WARNING: have prompt fission nu_bar so not including total
       Traceback (most recent call last):
        File "/Users/davidbrown/Projects/Current/advance.trunk/project_endf/code_runners/xsectplotter/pltUtil.py", line
       ... [3 more lines]
                              g-094_Pu_241.endf
• checkr Warnings:
    1. Although the ENDF manual says MT=18/MF=4 is allowed only for the neutron subli-
       brary, this is too restrictive as all fission events lead to emitted neutrons
       MAT=9443, MF=4, MT=5 (0): Ang. dist. OK
         ERROR(S) FOUND IN MAT=9443, MF= 4, MT= 5
            FILE 4 ALLOWED ONLY IN A NEUTRON DATA SUBLIBRARYSEQUENCE NUMBER 1
    2. A previous error halted parsing of the current section
       MAT=9443, MF=4, MT=5 (1): Parsing stopped
         ERROR(S) FOUND IN MAT=9443, MF= 4, MT= 5SECTION CANNOT BE CHECKED FROM SEQUENCE NUMBER 1 TO 99999
    3. Although the ENDF manual says MT=18/MF=4 is allowed only for the neutron subli-
       brary, this is too restrictive as all fission events lead to emitted neutrons
       MAT=9443, MF=4, MT=16 (1): Ang. dist. OK
         ERROR(S) FOUND IN MAT=9443, MF= 4, MT= 16
            FILE 4 ALLOWED ONLY IN A NEUTRON DATA SUBLIBRARYSEQUENCE NUMBER 1
    4. A previous error halted parsing of the current section
       \widehat{MAT}=9443, MF=\frac{1}{4}, \widehat{MT}=16 (2): Parsing stopped
         ERROR(S) FOUND IN MAT=9443, MF= 4, MT= 16
            SECTION CANNOT BE CHECKED FROM SEQUENCE NUMBER 1 TO 99999
    5. Although the ENDF manual says MT=18/MF=4 is allowed only for the neutron subli-
       brary, this is too restrictive as all fission events lead to emitted neutrons
       MA\Upsilon=9443, MF=\&4, MT=\&18\ (1): Ang. dist. OKERROR(S) FOUND IN MAT=9443, MF= 4, MT= 18
            FILE 4 ALLOWED ONLY IN A NEUTRON DATA SUBLIBRARYSEQUENCE NUMBER 1
    6. A previous error halted parsing of the current section
       \overline{MAT}=9443, \overline{MF}=\overline{4}, \overline{MT}=18 (2): Parsing stopped
         ERROR(S) FOUND IN MAT=9443, MF= 4, MT= 18
            SECTION CANNOT BE CHECKED FROM SEQUENCE NUMBER 1 TO 99999
```
7. Although the ENDF manual says MT=18/MF=5 (PFNS) and MT=455 (nubar) are allowed only for the neutron sublibrary, this is too restrictive as all fission events lead to emitted neutrons.  $MAT = 9443, MF = 5, MT = 5 (0): PFNS, nubar OK$ ERROR(S) FOUND IN MAT=9443, MF= 5, MT= 5 FILE 5 NOT ALLOWED FOR NSUB = 0 SEQUENCE NUMBER 1 8. A previous error halted parsing of the current section  $MAT=9443$ ,  $MF=5$ ,  $MT=5$  (1): Parsing stopped ERROR(S) FOUND IN MAT=9443, MF= 5, MT= 5 SECTION CANNOT BE CHECKED FROM SEQUENCE NUMBER 1 TO 99999 9. Although the ENDF manual says MT=18/MF=5 (PFNS) and MT=455 (nubar) are allowed only for the neutron sublibrary, this is too restrictive as all fission events lead to emitted neutrons.  $MAT=9443, MF= 5, MT= 16 (1): PFNS, nubar OK$ ERROR(S) FOUND IN MAT=9443, MF= 5, MT= 16 FILE 5 NOT ALLOWED FOR NSUB = 0 SEQUENCE NUMBER 1 10. A previous error halted parsing of the current section  $MAT=9443$ ,  $MF=5$ ,  $MT=16$  (2): Parsing stopped ERROR(S) FOUND IN MAT=9443, MF= 5, MT= 16 SECTION CANNOT BE CHECKED FROM SEQUENCE NUMBER 1 TO 99999 11. Although the ENDF manual says MT=18/MF=5 (PFNS) and MT=455 (nubar) are allowed only for the neutron sublibrary, this is too restrictive as all fission events lead to emitted neutrons.  $MAT=9443, MF=5, MT=18$  (1): PFNS, nubar OK ERROR(S) FOUND IN MAT=9443, MF= 5, MT= 18 FILE 5 NOT ALLOWED FOR NSUB = 0 SEQUENCE NUMBER 1 12. A previous error halted parsing of the current section  $\overline{MAT}=9443, \overline{MF}=5, \overline{MT}=18$  (2): Parsing stopped ERROR(S) FOUND IN MAT=9443, MF= 5, MT= 18 SECTION CANNOT BE CHECKED FROM SEQUENCE NUMBER 1 TO 99999 • checkr Errors: 1. Missing a section/file  $MAT=9443, MF=1, MT=456 (0): Missing data (a)$ ERROR(S) FOUND IN MAT=9443, MF= 1, MT=456 THIS SECTION REQUIRES THE PRESENCE OF SECTION 1/SEQUENCE NUMBER 1 2. Missing nubar total or LFI flag is set wrong  $MAT = 9443, MF = 1, MT = 456 (1): No\; nubar\_tot$ ERROR(S) FOUND IN MAT=9443, MF= 1, MT=456 LFI INCORRECT OR NUBAR-TOTAL MISSING PRECEDING SEQUENCE NUMBER 1

3. Sections out of order in directory so your directory is messed up. This error will break everything else  $MAT=9443, MF=4, MT=16$  (0): Directory (c)

ERROR(S) FOUND IN MAT=9443, MF= 4, MT= 16 OUT OF SEQUENCE AT SEQUENCE NUMBER 1

4. Sections out of order in directory so your directory is messed up. This error will break everything else  $MA\check{T}=9443, MF=\frac{1}{4}, MT=\frac{18}{10}.$  Directory (c)

ERROR(S) FOUND IN MAT=9443, MF= 4, MT= 18 OUT OF SEQUENCE AT SEQUENCE NUMBER 1

5. Sections out of order in directory so your directory is messed up. This error will break everything else  $MA\ddot{T}=9443, MF=5, MT=16$  (0): Directory (c)

ERROR(S) FOUND IN MAT=9443, MF= 5, MT= 16 OUT OF SEQUENCE AT SEQUENCE NUMBER 1

6. Sections out of order in directory so your directory is messed up. This error will break everything else  $MA\check{T}=9443$ ,  $MF=5$ ,  $MT=18$  (0): Directory (c)

ERROR(S) FOUND IN MAT=9443, MF= 5, MT= 18 OUT OF SEQUENCE AT SEQUENCE NUMBER 1

7. Missing a section/file  $MAT=9443, MF=5, MT=18 (3): Missing data (b)$ 

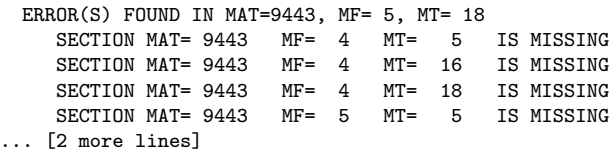

• fizcon Errors:

1. Missing files (probably nubar)  $MAT=9443, MF=1, MT=456 (1): Missing files (b)$ 

ERROR(S) FOUND IN MAT=9443, MF= 1, MT=456 THIS SECTION REQUIRES THAT MISSING FILE 1, MT= 452 BE PRESENT

2. Missing files (probably nubar)  $MAT = 9443, MF = 1, MT = 456 (2): Missing files (d)$ 

ERROR(S) FOUND IN MAT=9443, MF= 1, MT=456 BOTH SECTIONS MF=1, MT=455 AND MT=456 MUST BE PRESENT

3. A level's energy is somehow off  $MAT = 9443, \, \text{MF} = 3, \, MT = 18$  (1): Bad Elevel

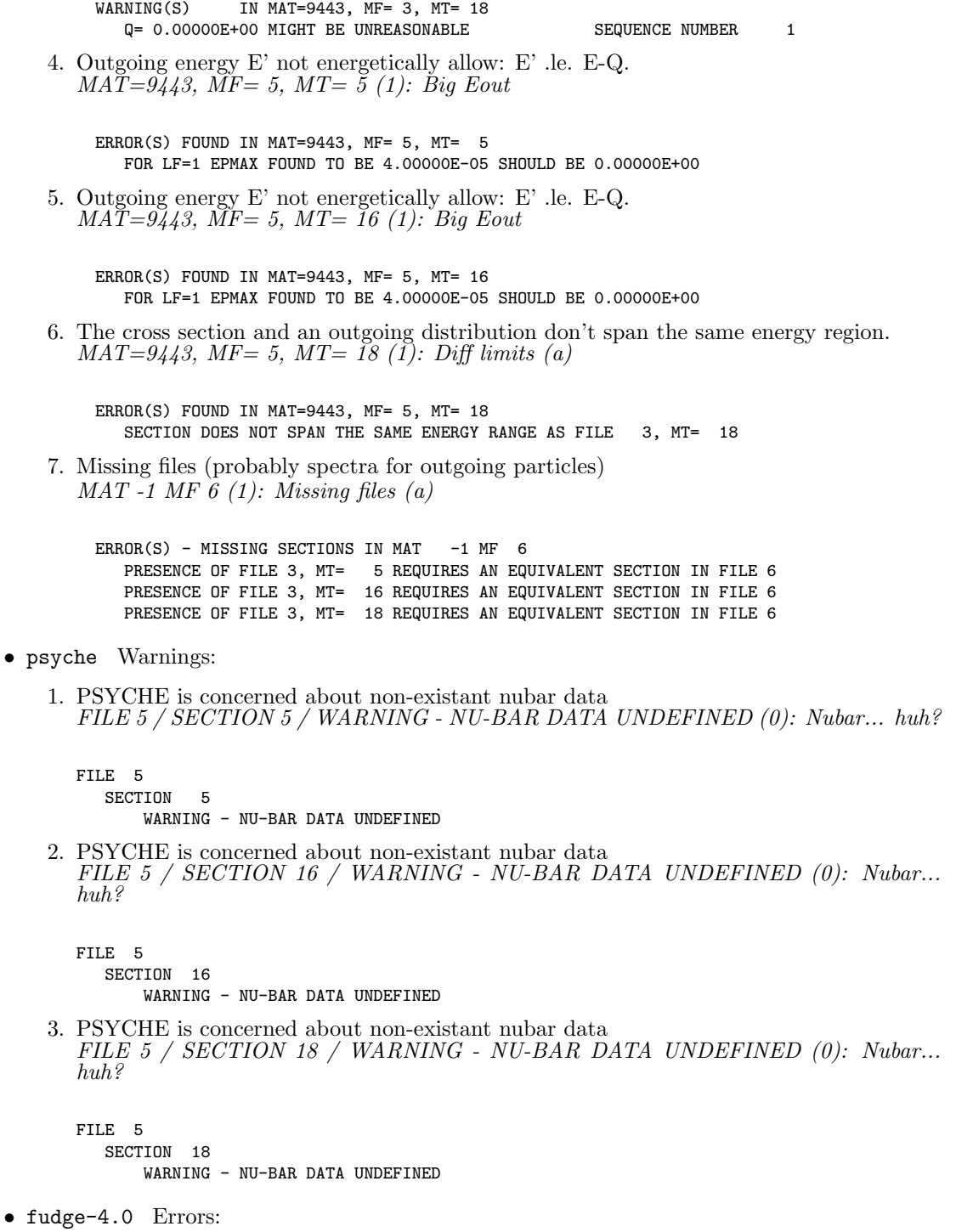

1. Calculated and tabulated Q values disagree. Reaction  $\#$  0: n/multiplicity:  $2^7$  + Pu239 (Error  $\#$  0): Q mismatch

WARNING: Calculated and tabulated Q-values disagree: -11829660.8068237 eV vs -1.1774e7 eV!

2. Unnormalized outgoing probability distribution Reaction # 0:  $n[multiplicity:2'] + Pu239 / Product: n / Distribution uncorrelated en$ ergyComponent - pointwise:  $(Error \# 0)$ : Bad norm

```
WARNING: Unnormalized distribution! At energy_in = 1.2e7 eV (index 1), integral = 0.999920814353
WARNING: Unnormalized distribution! At energy_in = 1.3e7 eV (index 2), integral = 0.999914580519
WARNING: Unnormalized distribution! At energy_in = 1.4e7 eV (index 3), integral = 0.999969212085
WARNING: Unnormalized distribution! At energy_in = 1.5e7 eV (index 4), integral = 0.99998016034
WARNING: Unnormalized distribution! At energy_in = 1.6e7 eV (index 5), integral = 0.999981716644
... [3 more lines]
```
3. Energy doesn't balance Reaction  $\#$  0: n/multiplicity:  $2^7$  + Pu239 (Error  $\#$  1): Energy balance

WARNING: Energy imbalance at incident energy 1.2e7 eV (index 1). Total deposited = 128.3% (n = 128.3%) WARNING: Energy imbalance at incident energy 1.3e7 eV (index 2). Total deposited = 106.1% (n = 106.1%)

4. Calculated and tabulated thresholds don't agree Reaction # 1: n[multiplicity:'energyDependent', emissionMode:'prompt'] [total fission] / Cross section: (Error  $\# 0$ ): Threshold mismatch

WARNING: Calculated and tabulated thresholds disagree: 1e-5 eV vs 4e6 eV!

5. Energy range of data set does not match cross section range  $Reaction \# 1: n[multiplicity: 'energyDependent', emission Model.' prompt']$  [total fission] / Product:  $n / Distribution uncorrelated energyComponent - pointwise: (Error # 0):$ Domain mismatch (a)

WARNING: Domain doesn't match the cross section domain: (6000000.0 -> 20000000.0) vs (4000000.0 -> 20000000.0)

6. Too much energy is going into n's and g's and not enough is left for the FF Reaction  $\#$  1: n/multiplicity: energyDependent', emissionMode: 'prompt' | [total fission] (Error  $\#$  0): Bad Fis. En.

WARNING: Fission energy imbalance at incident energy 7e6 eV (index 2). Total deposited = 81.64% (n = 81.64%), le WARNING: Fission energy imbalance at incident energy 8e6 eV (index 3). Total deposited = 75.54% (n = 75.54%), le WARNING: Fission energy imbalance at incident energy 9e6 eV (index 4). Total deposited = 70.81% (n = 70.81%), le WARNING: Fission energy imbalance at incident energy 1e7 eV (index 5). Total deposited = 67.05% (n = 67.05%), le WARNING: Fission energy imbalance at incident energy 1.1e7 eV (index 6). Total deposited = 65.08% (n = 65.08%), ... [8 more lines]

7. Calculated and tabulated Q values disagree.  $Reaction \# 2: sumOfRemainingOutput Channels (Error \# 0): Q mismatch$ 

WARNING: Calculated and tabulated Q-values disagree: 224543037260.405 eV vs -5240600 eV!

8. Negative multiplicity found Reaction # 2: sumOfRemainingOutputChannels / Product: He4 / Multiplicity: (Error  $# 0$ : Neq. mult.

WARNING: Encountered negative multiplicity (0)!

9. Unnormalized outgoing probability distribution  $Reaction \# 2: sumOfRemainingOutput$ Channels / Product: He4 / Distribution uncorrelated energyComponent - pointwise: (Error  $\#$  0): Bad norm

WARNING: Unnormalized distribution! At energy\_in = 6e6 eV (index 1), integral = 0.999917682491 WARNING: Unnormalized distribution! At energy\_in = 7e6 eV (index 2), integral = 0.999976069411 WARNING: Unnormalized distribution! At energy\_in = 8e6 eV (index 3), integral = 0.999987287619 WARNING: Unnormalized distribution! At energy\_in = 9e6 eV (index 4), integral = 0.999979448555 WARNING: Unnormalized distribution! At energy\_in = 1e7 eV (index 5), integral = 0.99997776765 ... [9 more lines]

10. Calculated and tabulated thresholds don't agree Reaction  $\# 3$  (summed reaction): nonelastic / Cross section: (Error  $\# 0$ ): Threshold mismatch

WARNING: Calculated and tabulated thresholds disagree: 1e-5 eV vs 4e6 eV!

- xsectplotter Errors:
	- 1. Generic error message Error: Error

```
ERROR: Plot generation failed!!!
```

```
Traceback (most recent call last):
  File "/Users/davidbrown/Projects/Current/advance.trunk/project_endf/code_runners/xsectplotter/pltUtil.py", line
    gndMap[endf] = [ results['reactionSuite'], results['covarianceSuite'] ]
... [2 more lines]
```
 $g$ -095\_Am\_241.endf  $\equiv$ 

• checkr Warnings:

1. Although the ENDF manual says MT=18/MF=5 (PFNS) and MT=455 (nubar) are allowed only for the neutron sublibrary, this is too restrictive as all fission events lead to emitted neutrons.  $MAT = 9543, MF = 5, MT = 18$  (0): PFNS, nubar OK

ERROR(S) FOUND IN MAT=9543, MF= 5, MT= 18 FILE 5 NOT ALLOWED FOR NSUB = 0 SEQUENCE NUMBER 1

2. A previous error halted parsing of the current section  $\overline{MAT} = 9543$ ,  $\overline{MF} = 5$ ,  $\overline{MT} = 18$  (1): Parsing stopped

ERROR(S) FOUND IN MAT=9543, MF= 5, MT= 18 SECTION CANNOT BE CHECKED FROM SEQUENCE NUMBER 1 TO 99999

3. Although the ENDF manual says MT=18/MF=5 (PFNS) and MT=455 (nubar) are allowed only for the neutron sublibrary, this is too restrictive as all fission events lead to emitted neutrons.  $MAT=9543, MF=5, MT=455 (1): PFNS, nubar OK$ 

ERROR(S) FOUND IN MAT=9543, MF= 5, MT=455 FILE 5 NOT ALLOWED FOR NSUB = 0 SEQUENCE NUMBER 1 4. A previous error halted parsing of the current section  $\overline{MAT}=9543$ ,  $\overline{MF}=5$ ,  $\overline{MT}=455$  (2): Parsing stopped

ERROR(S) FOUND IN MAT=9543, MF= 5, MT=455 SECTION CANNOT BE CHECKED FROM SEQUENCE NUMBER 1 TO 99999

- checkr Errors:
	- 1. Sections out of order in directory so your directory is messed up. This error will break everything else  $MA\ddot{T}=95\ddot{4}3, MF=5, MT=455$  (0): Directory (c)

ERROR(S) FOUND IN MAT=9543, MF= 5, MT=455 OUT OF SEQUENCE AT SEQUENCE AT SEQUENCE NUMBER 1

2. Missing a section/file  $MAT = 9543, MF = 6, MT = 16$  (0): Missing data (b)

ERROR(S) FOUND IN MAT=9543, MF= 6, MT= 16 SECTION MAT= 9543 MF= 5 MT= 18 IS MISSING SECTION MAT= 9543 MF= 5 MT= 455 IS MISSING

- fizcon Errors:
	- 1. Implied intermediate level energy should be something else  $\overline{MAT} = 9543, \overline{MF} = 3, \overline{MT} = 5 \overline{(1)}$ : Intermediate level

ERROR(S) FOUND IN MAT=9543, MF= 3, MT= 5 IMPLIED INTERMEDIATE LEVEL ENERGY SHOULD BE 0.0 SEQUENCE NUMBER 1

2. Missing files (probably spectra for outgoing particles)  $MAT -1 MF 6 (1): Missing files (a)$ 

 $ERROR(S)$  - MISSING SECTIONS IN MAT -1 MF 6 PRESENCE OF FILE 3, MT= 18 REQUIRES AN EQUIVALENT SECTION IN FILE 6

- xsectplotter Warnings:
	- 1. Generic warning message Error: Warning

ERROR: Plot generation failed!!!

WARNING: have prompt fission nu\_bar so not including total Traceback (most recent call last): File "/Users/davidbrown/Projects/Current/advance.trunk/project\_endf/code\_runners/xsectplotter/pltUtil.py", line ... [3 more lines]